# انجياهائ

اریک امانوئل اشمیت ترجمهی قاسم صنعوی

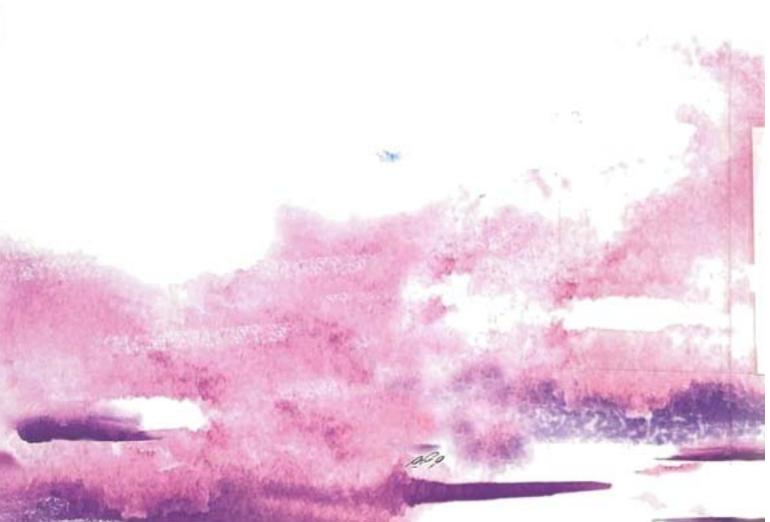

### انجياحاي

#### این اثر ترجمهای است از:

Eric - Emmanuel schmitt

#### mes Evangiles

Albin Michel, Paris, 2004.

## انجالها المال

اریک-امانوئلاشمیت ترجمهیقاسمصنعوی

اشمیت، اریک امانوئل، ۱۹۶۰ ـ

انجیلهای من / اریک امانوئل اشمیت \_ ترجمه ی قاسم صنعوی \_ تهران: نشر ثالث، ۱۳۸۵.

۱۴۰ ص.

ISBN 978-964-380-166-3

شابک ۲ ـ ۱۶۶ ـ ۲۸۰ ـ ۹۷۸ ـ ۹۷۸

١. داستانهای فرانسه \_ قرن ۲۰ م. الف. صنعوی، قاسم، مترجم. ب. عنوان.

ATT/414

۸ الف ۸ ش / PQ ۲۶۷۲

الف ۱۹۵۱ الف

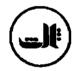

دفتر مرکزی: خیابان کریمخان زند/ بین ایرانشهر و ماهشهر/ پ ۱۵۰/ طبقه چهارم/ تلفن: ۸۸۳۰۲۳۳۷ مرکزی: فروشگاه: خیابان کریمخان زند / بین ایرانشهر و ماهشهر / پ ۱۳۸ / تلفن: ۷-۸۸۳۲۵۳۷۶

|                                   | انجیلهای من                                              |
|-----------------------------------|----------------------------------------------------------|
| منعوى ● ناشر: نشر ثالث            | <ul> <li>اریک ـ امانوئل اشمیت • ترجمهٔ قاسم ص</li> </ul> |
|                                   | • مجموعه ادبيات جهان                                     |
|                                   | • چاپ چهارم: ۱۳۹۰ / ۱۱۰۰ نسخه                            |
| ممدی 🗨 صحافی: مینو                | • ليتوكرافي: ثالث • چاپ: سازمان چاپ ا-                   |
| ِ ثالث است                        | <ul> <li>کلیه حقوق چاپ محفوظ و متعلق به نشر</li> </ul>   |
| ISBN 978-964-380-166-3            | • شابک ۲۰۴-۲۸۰ - ۹۶۲ - ۹۷۸                               |
| پست الکترونیکی: Info@salesspub.ir | • سایت اینترنتی: www.salesspub.ir                        |
|                                   | • قیمت: ۳۵۰۰ تومان                                       |

#### فهرست

کیست این... اریک امانوئل اشمیت؟ پیشگفتار شب باغ زیتون انجیل به روایت پیلاطس

#### كيست اين... اريك امانونل اشميت؟

اریک امانوئل اشمیت در بازارِ بین المللی به صورتِ مرجع ادبی فرانسوی در آمده است. ناقدان زبان به تمجیدش گشودهاند و خوانندگان تأییدش کردهاند، حتی با افــتخارِ ســینمایی شدن آتــارش آشــنایی یافته؛ او در سطحِ جهانی سیمای پرخواننده ترین نویسنده ی معاصرِ فرانسوی را عرضه می کند.

اریک امانوئل اشمیت در ۲۸ مه ۱۹۶۰ در سنت \_ فوا \_ له \_ لیون ۱ در خانوادهای بیگانه با هر گونه اعتقاد مذهبی زاده شد. در دوران کودکی، سودازده ی موسیقی بود (از نه سالگی آموختن پیانو را آغاز کرد). زمانی هم در نظر گرفت که آهنگساز شود. ولی معلمانش او را از این کار بازداشتند تا قریحه ی نویسندگیاش را که در همان زمان آشکار و مسلم شده بود گسترش دهد.

نخستین کتابش را در یازده سالگی نوشت و نخستین نمایشنامهاش (گرهگوار کی بخورد نخود فرنگی سبزاست؟) را که هجویهای در بابِ آموزش مسایل جنسی بود در شانزده سالگی به رشته ی تحریر در آورد. ولی او که سودازده ی ماجراهای آرسن

لوپن بود از حاصلِ کارش رضایت نداشت و ترجیح داد جاهطلبیهای نویسندگیاش را به آینده موکول کند.

از دانشسرای عالی پاریس در رشته ی فلسفه فارغالتحصیل شد و در سال ۱۹۸۳ رساله ی دکتریاش را گذراند. چند سال در یکی از دبیرستانهای شربور و بعد در دانشگاه شانبری و به تدریس فلسفه پرداخت. پس از یک تبجربه ی عرفانی در صحرای هوگار که به قولِ خودش بر اثرِ آن «مغروقِ ایمان» شد، دیگر بار سودای نویسندگی به سراغش آمد.

با همان نخستین نمایشنامهاش به نام شب وولونی ۴ (۱۹۹۱) که از جمله گروه سلطنتنی شکسپیر آن را اجرا کرد، شهرت به سراغش آمد. مُهرِ تأییدِ ناقدان تآتری را با نمایشنامهای به نام بازدیدکننده (۱۹۹۳) که گفت و گویی بینِ فروید روان کاو و خدا بود، کسب کرد.

از آن پس، موفقیت از اریک امانوئل اشمیت فاصله نگرفت و شهرتِ بینالمللی نصیبش شد. نمایشنامه ی واریاسیونهای معمایی (۱۹۹۶) گروه را برای نمایش اثر به بسیاری دیارها، از توکیو تا لوس آنجلس، برد. فاجر (۱۹۹۷) او که نمایشگر یک روز عیاشی دنی دیده رو است به عالم سینما راه یافت.

اریک امانوئل اشمیت مجموعه آثاری با عنوان «نامرئی» آفریده که در آن سه قصه درباره ی کودکی و روحیگری جای میگیرد. این سه اثر که با اقبال شدید تماشاگران و نیز خوانندگان مواجه شدهاند عبارتند از: میلرپا<sup>۱</sup>، آقای ابراهیم و

۱ - Cherbourg، بندری نظامی در ساحل دریای مانش (م)

Chanbery - ۲، شهری در ساووا در جنوب شرقی پاریس (م)

۳ ـ Hoggar ناحیه و کوهستانی در صحرای مرکزی که محل زندگی طوارقی ها است (م)

Vologne -۴، بخشی از توابع شربور (م)

Denis Diderot .- ۵ نویسنده و فیلسوف مشهور فرانسوی (م)

Milrepa - 7 ناهد نیمه افسانه ای تبتی که گویا در قرن پازدهم می زیسته و یک مکتب عرفانی نیز بنیاد نهاده (م)

گلهای قرآن (۲۰۰۱) که فیلم سینمایی آن جوایزی را نصیب بازیگرش عمر شریف کرد.

این اثر در بازار کتاب، چهاردهمین ردهی فروش جهانی را به خود اختصاص داد و اریک امانوئل اشمیت را به پرخواننده ترین نویسندهی معاصر فرانسوی در جهان بدل کرد.

کتاب نرزند نوح، چهارمین اثر از مجموعهی «نامرئی» او، که در سال ۲۰۰۴ انتشار یافته، موفقیت بسیار کسب کرده.

کتابی که ترجمهٔ فارسی آن را در دست دارید، جایزه ی بزرگ خوانندگان مجله «ال» را کسب کرده است ۲.

۱ ـ Elle ، مجله ی پر تیراژ و مشهور زنانه ی فرانسه (م)

۲ - آگاهی های مربوط به زندگی و آثار اریک امانوئل اشمیت از سایت های رسمی نویسنده و نیز ناشرش گرفته شده است (م)

#### پیشگفتار

ترجیح می دهم به جای روشن کردن رازها به آنها رنگ بیشتری بدهم. غالباً هنگام خواندن رمانهای پلیسی یا بررسیهای فلسفی، در قبال تحقیق به شور می آیم و در پایان دچار سرخوردگی می شوم. هنگام بستن کتاب به خود می گویم: «آه، فقط همین بود!» و در حالی که به غیظ آمدهام ملاحظه می کنم که در فاصله ی آغاز و پایان کتاب هیچ چیز عوض نشده: نویسنده، با حل معما، به همان برداشتی که در آغاز از امور داشته بازگشته است. گشتی با چرخ و فلک است که رعشههایی در ما ایجاد می کند ولی ما را به هیچ جا نمی برد...

از این رو مسائلی را دوست دارم که پابرجا می مانند...

شاید به دلیل زاده شدن در اواخر قرن کهنهای که بسیاری جنگها و قتل عامها را روی هم انبار کرده بود و فرزندان روشن بین خود را از این که باز هم بتوانند به خوبی اعتقاد داشته باشند باز می داشت، شاید به دلیل رشد و نمو به صورت کافر در خاندانی کافر، شاید هم به دلیل تحصیل در رشته ی فلسفه در پاریسی کاملاً مادی گرا شده، مساله ی مسیحیت را دیرزمانی برای خود مطرح کرده بودم.

به همین جهت هرگز به سرگذشت شگرف نجاری جان سپرده بر صلیبی ساخته ی دست نجاری دیگر، توجه نکرده بودم.

برای توجه یافتن به آن، دو شب برایم لازم بود.

شب اول، در زیر ستارگان. و این در صحرا بود.

شب دوم در یک اتاق زیر شیروانی، و این در دل پاریس بود.

در فوریهی ۱۹۸۹ با گروهی مرکب از ده تن، صحرای هوگار را زیر یا گذاشتم، سفری بهداشتی و ورزشی بود که طی آن، در حالی که دور تا دورمان را شـترهای حامل آذوقه و اثاثمان گرفته بودند، گام بر میداشتیم. روزی هنگامی که از کوهی سرازیر میشدیم، من ناشکیبا، به سرعت، بی آن که یک بار سر برگردانم، پیشاپیش گروه به راه افتادم و مسیری را که میپیمودم بررسی نکردم. آنچه بی شک به دنبالش بودم روی داد: گم شدم. در ساعت هفت بعد از ظهر، شب رسید، باد برخاست، سرما فضا را پر کرد و من خود را تنها، بدون آب و آذوقه، دستخوش اضطراب، نامزد مرگی قریبالوقوع و طعمهی لاشخورها، در چند صد کیلومتری نزدیک ترین روستا یافتم. هنگامی که روی زمین دراز می کشیدم در زیر آسمانی که ستارگانی به درشتی سیب به من عرضه میداشت، بهجای آن که غرق در هراس شوم، چیزی برخلاف ترس احساس کردم: اعتماد. طی آن شب آتشین، تجربهای مرموز را پشت سر گذاشتم، دیدار با خدایی بلندپایه بود که به من آرامش میبخشید، به من أموزش میداد، مرا از نیرویی که به خودی خود نمی توانستم منشاء آن باشم برخوردار می کرد. صبحگاهان، ایمان همچون اثری، همچون نشانهای، در عميق ترين بخش وجودم نهاده شده بود. هديه. موهبت. اعجاب. از أن پس مى توانستم با ايمان بميرم، يا با ايمان زندگى كنم.

زنده ماندم...

بدون شک،: آن خدای صحرا به هیچ آیینی تعلق نداشت. من چون از هر گونه آیین مذهبی عاری بودم، آن خدا را ولو خدای موسی، عیسی یا محمد می بود، نمی توانستم به جای آورم. پس از بازگشت به اروپا در متنهای بزرگ مقدس غوطه ور شدم، در شاعران عارف تمام مذهبها، از میلاروپای بودایی تا سن ژان دولا

کروا، و در رهگذر در مولوی صوفی، غرق شدم و هر بار از معنا سیراب میشدم. اما شبی ضربه ی دومی در انتظارم بود: خواندن چهار انجیل به یک ضرب این بار، شبی توفانی بود. طی چند ساعت، بسته به جنبش مدها و جزرها، کشیده شدم و پس زده شدم، غرقه شدم یا به سطح باز آورده شدم. سیمای مسیح، به صورت اشتغال خاطری دایمی در آمد.

چند سال بعد بر آن شدم که به این اشتغال خاطر دایمی نامی بدهم: مسیحیت بن.

از تمام اینها رمانی زاده شد، کتاب انجیل به روایت پیلات که در سال ۲۰۰۰ انتشار یافت. پس از یک دهه که وقف تأتر شده بود، خود را ناگزیر کردم ـ به عبارت بهتر این سرگذشت ناگزیرم کرد ـ که رمان نویس شوم، زیرا می خواستم نه تنها جانها، بلکه مکانها، یک دوران، یک دنیا، را از نو بسازم. اما هنگام نوشتن آن، به این فکر می افتادم که برخی از قسمتهای آن بر صحنه چه تأثیری خواهد داشت: آنها را می شنیدم، به صورت تجسم یافته، در ارتعاش، زنده، بـرجسـته در روشنا تاریک، انعکاس یافته در دل تماشاگر، پرشور و حاضر، احساس می کردم... نمایش را برای این که عرضه کننده ی ایجاز، تندی، قوت و فوریت است دوست دارم. نمایش که بسیار کوتاه است، باید به اصل مطلب اکتفا کند.

اینک این رؤیای دراماتیک است. اقتباسی به شمار نمیرود، بلکه بازنویسی است، متنی است متفاوت، جاندارتر، عصبی تر و با عضله های خشک.

دو شخصیت اصلی، عیسی و پیلات، برای آن چه روی می دهد آماده نشدهاند: از ابتدا دارای ذهنهایی منطقی هستند و میخواهند دنیا را به گونهای که به آنان آموختهاند، بدون منطقههای تاریک یا روشن، جدول بندی شده بر اساس دانش، سنت و عمل، ببینند. ابتدا، راز را نمی پذیرند. زیرا با چیزی سترگ و غیر قابل درک، با دو رویداد که لزوما در ذهن شان نَمی گنجد، یعنی برخاستن از گور برای پیلات و

مسیح بودن برای عیسی، روبه رو خواهند شد.

حلول روح خدا در عیسی، برخاستن از گور، دو ستون اصلی مسیحیت، دو بخش این کتاب هستند.

طبیعتاً برای برخی هیچ رازی وجود ندارد، فقط قصه، افسانه، حرف احمقانه یا گزافه گویی است... اینان شاید کمی تند بروند. بدون شک با زدودن آن چه مایهی زحمت واقعیت است میدان واقعیت را پاک میکنند... اما قصد من مجاب کردن آنان نیست، فقط میخواهم حس کنجکاوی شان را برانگیزم. زیرا آنچه میخواهم با خواننده در میان بگذارم نه اعتقادهای خودم، بلکه پرسش هایم است.

دو متن را، انجیل های من نامیدهام تا بفهمانم که در آنها هیچ حقیقتی در اختیار نمیگذارم، «حقیقت» تاریخی یا حقیقت مربوط به حکمت الهی را کم تر به کار میگیرم، فقط بینش بسیار ذهنیام از امور را عرضه میکنم... آیا همهمان بر اساس تابلوها، موسیقیها، روایتها یا فیلمها، به رویدادها شکل نبخشیدهایم، بر بخشی تکیه نکردهایم، به حذف بخشی دیگر نپرداختهایم تا برای خود داستانی بسازیم که بتوانیم قبول یا ردش کنیم؟

همچنان که پیش ترگفتم، ترجیح میدهم به جای حل مسائل، آنها را پررنگ ترکنم. زیرا راز، به محض آن که ما را به فکر اندازد.

اریک دامانونل اشمیت

### شب باغ زیتون

چند ساعت دیگر به سراغم خواهند آمد. هم اکنون آماده میشوند.

سربازان، سلاحهایشان را تمیز میکنند پیکها در کوچههای تاریک پراکنده میشوند تا قاضیان را به انجمن فراخوانند. نجار بر صلیبی که فردا خونم بر آن جاری میشود دست نوازش میکشد.

خداوندا! کاش مرا به سرعت بکشند! و به شایستگی!

می توانستم امشب در جایی دیگر باشم. در خانه ای که ندارم، شاید زنی که ندارم، و در پشت در کودکانی با موهای پر جعد، لبخندزنان و خرسند از دیدار پدر، می توانستند در انتظار مرگی که از آن هراس دارم بمانم.

اینها همه چه گونه آغاز شد؟ آیا تقدیر را آغازی هست؟

دوران کودکی آمیخته به رؤیایی را گذراندهام، در ناصره، هر شب بر فراز تپهها و مزرعهها پرواز میکردم، زمانی که همه در خواب بودند، از درِ خاموش میگذشتم، بازوان را میگشودم، خیز بر میداشتم و پیکرم بر میخاست. خرها سر بلند میکردند تا با چشمان زیبای سیاه دخترانه، گذرم از میان ستارگان را نظاره کنند.

و سپس آن بازی گرگم به هوا. سپس دیگر هیچ چیز شبیه آن نبود.

چهار تن جدایی ناپذیر بودیم، موشه ۱، رام ۲، کهزد و من. در معدن سنگ گزه ۴ بازی می کردیم. از نوک صخرهای عظیم بالا رفتم؛ در پایین یارانم دیگر جز عرق چینهایی از مو و پاهایی کوچک به دورشان نبودند.

فریادی بلند سر دادم تا خود را به آنان بنمایانم. گردن کج کردند، مرا دیدند، تشویقم کردند:

آفرين عيسى! أفرين!

هرگز گمان نمی کردند که بتوانم آن قدر بالا روم.

اکنون نزد ما بازگرد! چهار تن که باشیم بهتر سرگرم میشویم.

برخاستم تا سرازیر شوم، و بیم وجودم را گرفت. مطلقا نمی دانستم چه گونه باز گردم... چمباتمه زده، عرق ریزان، چنگ در صخره افکندم، قدرت تکان خوردن نداشتم...

ناگهان راه حل بر من آشکار شد: پرواز کنم! کافی بود به پرواز در آیم. مانند هر شب.

بازوان گشوده، به لبه نزدیک شدم... هوا غلیظ نبود، در زیر بازوانم، همچنان که در خاطرهام، روان بود... دیگر احساس نمی کردم که برده می شوم... معمولاً کافی بود پاشنه ها را به نرمی بلند کنم تا از جا کنده شوم، ولی آن جا، پاشنه های نافرمان، همچنان بر زمین می ماندند...

ترس بر من تاخت، شانههایم را از حرکت انداخت. آیا به راستی پیش تر پرواز کردهبودم؟ همه چیز به هم ریخت.

Mocheh − ۱. در این ترجمه، نامهای خاص، به جز آنهایی که در ترجمهٔ فارسی کتاب مقدس و جود دارند و در نتیجه برای فارسی زبانان شناخته شده تر هستند، به گونهای که در متن فرانسوی هستند آورده می شوند (م)

<sup>2-</sup> Ram 3- Kesed

۴ ـ Gzheh . این نام در کتاب مقدس و در هیچ از منابعی که در دسترس بود دیده نشد (م)

بر پشت پدرم یوسف که می توانست رشتههای ناپیدا را بیابد، بیدار شدم. زمانی که به پایین رسیدیم مرا در بر گرفت.

دست کم امروز چیزی آموختی.

همان دم در نیافتم که چه آموختهام.

ولی حال میدانم: از دوران کودکی به در آمده بودم. رشته های خواب ها و واقعیت را از هم جدا میکردم، پی میبردم که در سویی رؤیا که در آن بهتر از مرغان شکاری بال میگستردم وجود دارد، و در سوی دیگر دنیایی واقعی و به سختی صخره هایی که چیزی نمانده بود بر آن ها خرد شوم.

و نیز دیده بودم که می توانم بمیرم. من! عیسی! معمولاً مرگ به من مربوط نمی شد. ولی آن جا در آن بازی گرگم به هوای روی صخره ها، دَمِ مرطوب مرگ را بر پشت گردنم احساس کرده بودم. طی ماه های بعد، چشم ها را که ترجیح می دادم بسته نگه دارم گشودم. نه، تمامی قدرت ها را در اختیار نداشتم. نه، هه مه چیز را نمی دانستم. نه، برایم مسلم نبود که شاید جاودانه باشم. در یک کلام، من خدا نبودم. زیراگمان می کنم که چون تمامی کودکان، ابتدا خود را به جای خدا گرفته بودم. تا هفت سالگی از مقاومت دنیا بی خبر بودم. خود را شاه، قادر مطلق، آگاه از بود و نبود و جاودانه احساس کرده بودم... خود را خدا پنداشتن، عادی ترین ههوس کودکان خوشبخت است.

بزرگ شدن، همان خرد و ناچیز شدن بود. دنیا، افسون خود را از دست داد. انسان چیست؟ فقط کسی که قدرت ندارد...کسی که نمی تواند همه چیز را بداند. کسی که نمی تواند هر چه خواست بکند. کسی که نمی تواند نمیرد. شناختِ حد و حدودم، پوسته ی کودکی ام را ترکاند. در هفت سالگی، دیگر مطلقا خدا نبودم.

امشب باغ چون یکی از شبهای بهاری، آرام و عادی مینماید. جیرجیرکها

نغمهی عشق سر میدهند. مریدان خفتهاند. ترسهایی که احساس میکنم در فضا طنینی ندارند.

شاید گروه هنوز اورشلیم را ترک نکرده باشد؟ شاید یهودا بیمناک شده باشد؟ یهودا، برو، مرا لو بده!

کارها چه گونه صورت میگیرند؟

قصد داری بعدها چه کنی؟ نمیدانم... مثل تو؟ نجاری؟ چهطور است خاخام شوی؟

به پدرم چشم دوخته بودم، در نمی یافتم. خاخام؟ خاخام روستای ما، اسحق خاخام، با ریش پوسیده، و بی شک کهن سال تر از خود او، چنان به نظرم پیر و لرزان می رسید که نمی توانستم خود را به آن شکل در نظر مجسم کنم. از سویی، به نظرم می رسید که خاخام نمی شوند؛ بلکه از ابتدا چنانند؛ خاخام زاده می شوند. من فقط عیسی ا بودم، عیسی بن یوسف، عیسای ناصری، یعنی فردی نه در حد کاری سترگ.

خوب فکر کن.

پدرم رنده را برداشت تا تختهای را صاف کند. پیشنهادش به خصوص از آن رو متحیرم کرده بود که در مدرسهی توراتی، روزها بدون برخورد نمی گذشتند. زیرا به من لقب «عیسای هزار سؤالی» داده بودند. همه چیز سؤالهای مرا سبب می شد.

۱ - در متن اصلی همه جا عیسی، Yechoua خوانده شده ولی در متون فرانسوی و انگلیسی کتاب مقدس و نیز در فرهنگهای معتبر موجود نامی با چنین املایی یافت نشد. در ترجمه ی فارسی کتاب مقدس، به نامهای عبری متعددی چون: یشوع (Jesui)، بشوی (Isui و Joshua)، یوشع (Joshua)، یهوشع (Joshua) و ...می توان برخورد ولی هیچ کدام به عیسی مسیح مربوط نمی شوند. شاید نویسنده به شکل عبری نام Joshua توجه داشته (م)

چرا روز سبت نباید کار کرد؟ چرا نباید گوشت خوک خورد؟ چرا خدا به جای بخشیدن کیفر می دهد؟ چون پاسخها راضی ام نمی کردند، اسحق خاخام در پسِ یک «قانون همین است» قطعی پناه می گرفت. آن وقت ابرام می ورزیدم: «چه چیز قانون را مدلل می کند؟ چه چیز سنت را پایه می گذارد؟». چندان توضیح می خواستم که گاه برای یک روز تمام حق حرف زدن را از من سلب می کردند.

یدر، اسحق خاخام دربارهام نظر خوبی دارد؟

بسیار، خود او دیشب آمد که با من صحبت کند. مرد مقدس عقیده دارد که تو جز در کار مذهبی آرامش نخواهی یافت.

این اظهار نظر بیش از هر چیز بر من اثر گذاشت. آرامش؟ من و جست وجوی آرامش؟

اندکی بعد پدرم درگذشت. درست در دل ظهر، زمانی که در آن سر روستا صندوقی را تحویل میداد به زمین افتاد؛ در کنار جاده قلبش از کار باز مانده بود.

سه ماه تمام بی اختیار زار می زدم. مسلماً بر فردِ از دست رفته، بر پدری که دلش از چوبی که می تراشید نرم تر بود اشک می ریختم، ولی به خصوص گریه ام از آن رو بود که به او نگفته بودم دوستش دارم.

روزی که اشکهایم را پاک میکردم، آدمی دیگر شده بودم. نمی توانستم با کسی مواجه شوم و به او نگویم که دوستش دارم. نخستین کسی که این اعلام به او صورت گرفت دوستم موشه بود که کبود شد:

چرا چنین چیزهای احمقانهای میگویی؟

حرف احمقانهای نمیزنم. به تو میگویم که دوستت دارم.

أه! عيسى ، حماقت نكن.

«ابله، خرف، احمق»، هر شب با انبانی از اهانتهای تازه به خانه باز میگشتم. مادرم کوشید برایم توضیح دهد که قانونی نانوشته وجود دارد که انسان را به خاموشی

در باب احساسهایش ناگزیر میکند.

كدام قانون؟

أزرم.

ولی... مادر، برای این که به دیگران بگوییم دوستشان داریم وقتی باقی نیست که بخواهیم تلف کنیم. ممکن است همه بمیرند، مگر چنین نیست؟

زمانی که چنین میگفتم، مادرم خاموش، اشک میریخت. دست نوازش به موهایم میکشید تا به فکرهایم آرامش ببخشد.

عیسای کوچک من، نباید بیش از حد مهر ورزید. در غیر این صورت رنج بسیار خواهی برد.

چون فرزند ارشد بودم وظیفه داشتم وسیله ی زندگی برادران و خواهرانم را فراهم آورم: کارگاه پدرم را از نو گشودم. کمتر از او مهارت داشتم، ولی چون یگانه نجار روستا بودم متحمل رنج رقابت نمی شدم.

کارگاه، به گفته ی مادرم، معبد اشک باری ها شد. ساکنان محل چون با کم ترین ناراحتی مواجه می شدند می آمدند تا در آن جا شرح دشواری هایشان را بدهند. من چیزی نمی گفتم؛ گوش می کردم، ساعت ها و ساعت ها، شنونده ای ساده بودم و گوش می کردم؛ در پایان کلمه هایی مهرآمیز که وضع آنان به من الهام می داد می یافتم؛ و آنان، تسکین یافته، می رفتند. این امر سبب می شد که آنان ناصافی تخته هایم را نادیده بگیرند. گمان هم نمی بردند که گفت و گو در من نیز، به همان اندازه که در آنان، اثر مساعد به جا می گذارد. زمانی که می کوشیدم ناصریان را به دیاری از آرامش و عشق بکشانم، خود راهی آن دیار می شدم.

در همان ایام بود که رومیان، دیار جلیل را در نوردیدند. در ناصره جز توقفی کوتاه برای نوشیدن نداشتند. ولی همین کار را نیز با نخوت و غرور کسانی که عقیده دارند برای داشتن سلطه زاده شدهاند، کردند. از روستاهای دیگر خبر کارهای درخشان

رومیان میرسید: شمارِ وطندوستانی که کشته شده بودند، دخترانی که به آنان تجاوز شده بود، خانههایی که غارتشان کرده بودند. زمانی که رومیان از جلیل گذشتند و تحقیرش کردند، من یهودی تمام عیاری شدم. یعنی به انتظار کشیدن پرداختم. انتظارِ فردِ نجاتبخش. رومیان، مردمان ما را حقیر میشمردند، به ایمان ما بی حرمتی می کردند. برای شرمی که احساس می کردم فقط این پاسخ سریع را می یافتم: امید بستن به مسیح.

در جلیل، مسیحهای بسیاری روی مینمودند. ممکن نبود شش ماه بگذرد و نجات بخشی کثیف، لاغر، گرسنه، نگاه خیره، برخوردار از فصاحت بیشرمانه در حدی که سنجاقکها را نیز به شنیدن وادارد در آن دیار آشکار نشود. آنان را چندان به جد نمی گرفتند. ولی به قول مادرم، «با در نظرگرفتن احتمال» به آنان گوش می سپردند.

كدام احتمال؟

احتمال این که واقعیت داشته باشد.

و با اندکی اندوه به حاصل کارم نگاه می کرد:

عيسى ، خيلى بااستعداد نيستى.

سعی خودم را میکنم.

آدمی که دست و پا ندارد، حتی با تلاش هم نمی تواند به روی دیواری بپرد.

گمان میکردم که تقدیرم انجام همان کاری است که پدرم کرده بود. از هر گونه امید خاخام شدن دست شسته بودم. قطعاً ساعتهای دراز استراحت بعد از ظهر را به خواندن دعا میگذراندم، ولی به تنهایی، آزادانه، و با شدت بخشیدن به بحثهای درونی. بسیاری از ناصریان مرا چون فردی که واجبات دینی را به جا نمی آورد در نظر میگرفتند: روز سبت، آتش روشن میکردم، حتی درآن روز به مراقبت از برادر یا خواهر کوچک بیماری می پرداختم. اسحق خاخام از این رفتار غرق نومیدی می شد،

ولی دیگران را از آن که بیش از حد به آزارم بکوشند باز میداشت:

عیسی پارساتر از آن است که ظاهرش نشان میدهد، مجالش دهید تا او نیز به چیزهایی که شما درک کردهاید پی ببرد.

ولى با من بىگذشت تر سخن مىگفت:

آیا میدانی کسانی را برای همان کارهایی که تو میکنی سنگسار کردهاند؟ عیسای من، چه زمان ازدواج خواهی کرد؟

مادرم می افزود:

موشه، رام و کهزد را ببین: همهشان صاحب فرزند هم شدهاند. و کوچک ترین برادرانت مرا مادربزرگ کردهاند. تو منتظر چه هستی؟ منتظر هیچ چیز نبودم، ولی به ازدواج هم فکر نمی کردم.

عیسای من، زودتر ازدواج کن. وقت آن است که دیگر کمی جدی تر باشی.

جدی؟ پس او نیز باور می کرد! مادرم هم مانند تمام اهل روستا این فکر را در سر می پرورد که کار من اغوای زنان است!

اغـواگـر نـاصره... زیـرا مـصاحبت زنـان را دوست داشـتم و آنـان دوسـتدار هم صحبتی ام بودند، ما با هم بحث میکردیم. همین و بس. فقط بحث میکردیم. زنان، درست تر، صمیمانه تر، سخن میگویند: دهانشان به قلبشان نزدیک است.

مادرم بانگ بر می داشت:

می خواهی به من بقبولانی که هیچ کاری با هم نمی کنید؟

چرا. از زندگی حرف میزنیم، و از گناههایمان.

آری، آری... زمانی که مردی با زنی از گناهانش سخن میگوید، معمولاً برای افزودن یکی دیگر برگناهانش است.

أن زمان بود كه ربه كا اليدا شد.

لبخند ربه کا فضا را شکافت و آمد تا در من نفوذ کند. این به چه مربوط می شد؟ به سیاهی مایل به کبودی گیسوان بافته ی سنگینش؟ به سپیدی رنگ دلپذیر همچون درون گل نیلوفرش؟ به راه رفتنش که گویی حسرت رقص داشت؟ وضوح امر، خود را قبولاند: ربه کا بیش از تمام زنان دارای زنانگی بود، تمام آنان را در خود خلاصه می کرد، خودش بود.

خانوادههایمان بهزودی پی بردند و ما را تشویق کردند. ربه کا در ناصره به سرنمی برد. در نائین، در خانوادهای ثروتمند و فروشنده ی سلاح زندگی می کرد. مادرم زمانی که دید پس اندازهایم را به خرید سنجاقی از طلا اختصاص می دهم اشک شادی ریخت: بالاخره پسرش آرزوی همگان را بر می آورد.

شبی به قصد تقاضای ازدواج، ربه کا را به مهمانخانهای در کنار رود بردم. آن جا در میان طراوت زیزفونها، میزها در انتظار دلدادگان بودند.

ربه کا که حدس زده بود از اوتقاضای ازدواج خواهم کرد خود را بیش از حدمعمول آراسته بود. جواهرها، چون چراغهایی کوچک که کارشان روشن کردن او و تنها شخص او بود، چهرهاش را در میان میگرفتند.

صدقه، تمنا ميكنم!

پیرمردی و فرزندش، هر دو ژنده پوش، دستهای کثیف و ریشه ریشه شدهشان را به سوی ما دراز کرده بودند.

از سر خشم و ناشكيبايي آهي كشيدم:

بعداً بياييد.

پیرمرد و فرزندش دور شدند.

خدمت به ما أغاز شد. غذا باشكوه بود، ماهىها و غذاهاى گوشتى به هزار و يک چيز كه به كام لذت مىدادند آراسته بودند.

ربه کا به یاری شراب می شکفت، به هر بهانه می خندید. من نیز که در این

سرمستی عاشقانه به دنبال او کشیده شدهبودم احساس میکردم که زمین، هـرگز زوجی جوان تر، سرزنده تر و زیباتر از ما دو تن به گونهای که در آن شب بودیم به خود ندیده است.

هنگام صرف دسر، سنحاق را به ربه کا هدیه کردم. جواهر به حیرتش در آورد یا نقش بازی میکرد؟ اشک از چشمانش سرازیر شد:

بیش از حد خوشبختم.

اشکباری مسری بود، من نیز به گریه در آمدم. و این اشکها که ما را به هم پیوند می داد ما دو تن را به یکدیگر می فشرد و میل به عشق ورزیدن را به شدت در ما بر می انگیخت.

صدقه، تمنا ميكنم!

پیرمرد و کودک، گرسنه، دستها دراز، بازگشته بودند. ربه کا از خشم فریادی سر داد و با غیظ از این که در آرامش نمی توان غذا خورد مهمانخانه دار را صدا زد.

مهمانخانه دار، پیرمرد و کودک را به ضرب قاب دستمال راند.

ربه كا به من لبخند زد.

پیرمرد و کودک ،در شب گرسنگی از نظر محوشدند.

به بشقابهای هنوز پر خودمان که ما دو تن، کاملاً سیر شده، نتوانسته بودیم تمام کنیم نظرافکندم، جواهری را که به ربه کا داده بودم نگاه کردم، به خوشبختی مان نگاه کردم و خاموش شدم.

هوا ناگهان سرد شد.

روز بعد نامزدیمان را به هم زدم.

کشف کرده بودم که در خوشبختی چهقدر خودپرستی وجود دارد. خوشبختی با جدایی سرمیکند، از حصارها، از کرکرههای بسته و از فراموش کردن دیگران ساخته شده است؛ خوشبختی بنا را بر این میگذارد که فرد از دیدن دنیا به گونهای که به

راستی هست سر باز زند؛ در خلال یک شب، خوشبختی چون امری غیر قابل تحمل بر من آشکار شده بود.

میخواستم عشق را بر خوشبختی ترجیح دهم. اما نه عشق فردی، بلکه عشق همگانی. میبایست عشق به پیرمرد و کودک گرسنه را حفظ کنم. میبایست عشق به کسانی را حفظ کنم که نه بهقدر کافی زیبا بودند، نه بهقدر کافی سرگرمکننده، و نه بهقدر کافی جالب که بهطورطبیعی توجه دیگران را جلب کنند، عشق به افراد دوست نداشتنی را.

من برای خوشبختی ساخته نشده بودم. و چون برای خوشبختی ساخته نشده بودم، و چون برای خوشبختی ساخته نشده بودم، ربه کا بی آن که خود خواسته باشد تام اینها را به من آموخته بود. شش ماه بعد با کشتکاری زیبا و اهل نائین ازدواج کرد و همسر وفادار و دلباختهی او شد.

#### مادرم میگفت:

پسر بیچاره ی من، چه طور می توانی این قدر باهوش باشی ولی مرتکب این همه حماقت شوی؟ من به عالم تو پی نمی برم.

مادر، من برای جریان عادی زندگی ساخته نشدهام.

خدای من! پس برای چه ساخته شدهای، برای چه؟

نمی دانم. موضوع مهمی نیست. از دواج در طالعم نبوده.

پسر بیچارهی من، در طالعت چیست؟ کاش دست کم پدرت زنده بود...

اگر پدرم هنوز زنده بود آیا اکنون در این جا، در این باغ، در آرزو و اشتیاق مرگم بودم؟ آیا جرأت می کردم؟

چند سال گذشت. بهنظرم میرسید که سرانجام جایگاه خود را یافتهام. کار

نجاری و طرحهایم بهتر نشده بود، ولی اندرزهایم بهشدت بهتر شده بودند. روستانشینان را تسکین میدادم.

اسحق خاخام پیرزیر بار سالها خاموش شد و هیکل اورشلیم خاخامی جدید به نام ناحوم، متخصص بزرگ نوشتههای مقدس، برایمان فرستاد. او ظرف چند هفته دریافت که جز صدای او صدایی دیگر وجود دارد که در روستا به آن گوش فراداده می شود. خواست که گفتههای مرا برایش بازگو کنند و خشمگین به کارگاهم قدم گذاشت:

ولی تو کهای که گمان میکنی قادر به تفسیر نوشتههای مقدس هستی؟ تـو کهای که به دیگران اندرز میدهی؟ آیا در مدرسهی خاخامی تعلیم دیدهای؟ آیا به همان شیوه ی ما متون را به کار بردهای؟

ولی من نیستم که اندرز میدهم، بلکه نوری است که در اعماق دعاهایم میدرخشد.

چه گونه جرأت میکنی؟ تو فقط شایسته ی آنی که تراشه به بار آوری، ولی قصد داری دیگران را هدایت کنی. تو حق نداری هر چه خواستی به نام نوشتههای مقدس، و بالاتر از آن به نام خدا به زبان بیاوری! هیکل، افراد پرمدعایی چون تو را محکوم میکند. اگر در اورشلیم بودی تاکنون سنگسار شده بودی!

ناحوم مرا نترساند.

برای چند روز درِ کارگاه را بستم و در گردشهای طولانی تنهایی گزیدم.

آیا میدانی که دیگر از خویشاوندت جز یحیی ۱ حرفی در میان نیست؟ چشمان مادرم میدرخشید.

کدام یک؟

۱ ـ در متن اصلی: Yohanan (م)

پسر دختر عمویم الیصابات . خودت که خوب میدانی... میگویند که از کلام پیشگویی برخوردار است.

بهموقع بود. احساس می کردم که نیاز دارم خود را تطهیر کنم. خواهان کمکی، راهنمایی یا حتی استادی بودم. می بایست به دیدن یحیی بروم تا خود را از گناهانم پاک کنم.

مسیر پیچ در پیچ رود اردن را دنبال کردم.

هر چه پیش تر می رفتم، راه پوشیده تر از مسافرانی می شد که از هر سو، از دمشق، از بابل، از اورشلیم و ادوم می آمدند.

شبح یحیای تعمید دهنده در میان آبهای کم عمق آشکار بود، پاها را دور از هم در محدودهای از رود که گردنههای سنگی بر آن سایه میافکندند، نهاده بود.

صفهای دراز زایران، منظم و خاموش، در ساحل رود جای گرفته بودند. فقط نداهای فریادوار پرندگان از موجها میگذشت.

یحیی به تصویر مضحکی از پیامبران شباهت داشت: بسیار لاغر، بسیار ریشو، بسیار آشفته مو، با تن پوشی از پوستهای زشت شتر که در اطراف آنها مگسهایی که بوی گند جذبشان کرده بود، با سر و صدا پرواز می کردند.

به دو زایر که در ساحل رود در انتظار نوبت بودند نزدیک شدم.

زاير فربه گفت:

من مىروم.

زاير لاغر پاسخ داد:

ولی من نمیروم. از همه چیز گذشته، نمیدانم از چه رو باید خود را تطهیر کنم. من تمامی قانونمان را به کار میبندم.

بیچارگان! چاههای ادعا و کثافت!

۱ ـ در متن اصلی: Elizabeth (م)

صدای رعدوار یحیای تعمید دهنده به گوشمان رسید.

افعیزاده! خوک کثیف! خود را پاک میپنداری زیرا به قالبهای میان تهی قانون پای بند هستی. شستن دستها پیش از صرف هر غذا و رعایت حرمتها کافی نیست تا خود را از گناه حفظ کنی. فقط با ندامت قلبی است که می توانی بخشش گناهت را کسب کنی.

این گفتار چون نیش خرمگسی بر من اثر گذاشت. آیا این همان نبود که من، تنهای تنها، در طول سالها میاندیشیدم؟

زایر لاغر انتظار چنین توفان پرخاشی نداشت؛ معذب، به همراهش نگاه می کرد و نمی دانست چه کند.

یحیی فریاد زد:

پیش بیا!

مرد، چند قدم در آب پیش رفت.

برهنه! برهنه! أن چنان كه از بطن مادر بهدر أمدهاى!

مرد، بی آن که خود دلیلش را بداند، فرمان برد، لباس از تن کند و به سوی یحیی رفت و این یک سرِ او را با دست بزرگ استخوانیاش گرفت. به چشمهای مرد لاغر نگاه می کرد، دقیق تر از آن که بخواهد میخی در آنها فروبرد.

بابت گناهانت اظهار پشیمانی کن. به خوبی امید بورز. خواهان بخشش شو. در غیر این صورت...

یحیی پس از چند لحظه، زایر را به شدت در آب فروبرد و چندان در آن نگه داشت که حبابهای هوا از عمق به در آمدند.

برو. بخشیده شدی.

زایر، تلوتلوخوران، به ساحل بازگشت. به محض آن که به خشکی رسید، به خود پیچیده، سر در میان زانوان، هق هقکنان گریست.

رفیق فربهاش شتابان رفت تا او را دلداری دهد، ولی زایر لاغر سر برداشت و نجواکنان گفت:

سپاس، خداوندا، سپاس... سپاس بابت بخشش گناهانم. چه قدر ناپاک بودم. هیأتی از اورشلیم رسید. هیکل، گروهی از روحانیان و لاویان فرستاده بود تا درباره ی یحیی تحقیق کنند.

تو کهای؟

مرا يحياي تعميد دهنده ميخوانند.

میگویند که الیاهو ۱، پیامبری که به زندگی بازگشته، هستی.

این چیزی است که من هرگز بهزبان نراندهام.

دیگران شایع میکنند که تو مسیح مذکور درنوشتههای مقدس هستی.

من مسیح نیستم، اما کسی هستم که رسیدن او را بشارت میدهد. صدایی هستم که در بزهوت فریاد سر میدهد: «راه را بر خداوندگار هموار کنید».

از این قرار ادعا نمی کنی که مسیح هستی؟

من حتی در خورِ آن نیستم که بندهای کفش او را ببندم. زمانی که او بیاید عدالت برقرار خواهد شد، انتقام صورت خواهد گرفت. گناهکاران را خواهد سوزاند، آن چنان که کاه را پس از جداکردن دانههای خوب از آن، میسوزانند.

هیأت، اطمینان یافته، به اورشلیم بازگشت: در مجموع مسلم میشد که این یحیی، الهامگرفته ای است که خیلی خطر ندارد؛ تا زمانی که در مردابش میماند و زایران را در گل و لای فرو می برد بر سر قدرت با هیچ کس به ستیز نمی پرداخت.

ابری گذشت و من مصممانه قدم به آب نهادم تا یحیی تطهیرم کند. یحیی چون دید که به سویش میروم ابروان در هم گره کرد:

تو را به جا مي أورم.

۱ - در متن اصلی: Eliyyahou. در کتاب مقدس نام پیامبری با چنین املایی یافت نشد (م)

مرا از آن رو به جا می آوری که پسرِ خویشاوندت مریم هستم که با الیصابات نسبت دارد.

تو را چون فرستادهی خدابه جا می آورم.

خود او نیز از آن چه گفته بود حیرتزده مینمود. مرا چون موجودی کاملاً خارق العاده نظاره می کرد. ناگهان صدا به فریاد بلند کرد تا هر کس بشنود:

این برهی خدا است که از جهان گناه بر میگیرد.

چنان با قدرت سخن گفته بود که به سبب آن خاموش شدم. احساس کردم انبوه مردمان در ساحل از حرکت بازمانده تا نظاره گر صحنه باشند. نگاهها بر من سنگینی می کرد. به سرعت و نجوا کنان گفتم:

هر چه زودتر مرا در آب فروبر تا به کار پایان داده شود.

ولی یحیی، به غیظ أمده، بانگ برداشت:

آن که نیار دارد به دست توتطهیر یابد من هستم! من آنم که با تمام دعاهایم تو را فرا می خوانم و اینک به سویم می آیی! تورا دوست دارم.

بیش از توانم بود. زانوانم به لرزه در آمدند، پایم لغزید و از هوش رفتم. یحیی مرا در میان بازوان گرفت و به ساحل رود باز آورد. زنها نقل می کردند زمانی که روح از تنم جدا شده بود، کبوتری از آسمان فرود آمد تا بر پیشانی ام جای گیرد.

مسلم است که من چیزی ندیدهبودم.

در حقیقت، همه چیز از همان جا اَغاز شد...

شب هنگام، دو مرد، آندریاس و شمعون، به ستوهم آوردند. من که بودم؟ تا آن زمان چه کرده بودم؟ از چه رو یحیی مرا چون برگزیدهی خدا نشان کرده بود؟

گفتههای یحیی را در نمی یابم. من فقط نجاری بی مهارت و معتقدی ناصالحم واز ناصره می آیم.

آیا در ناصره زاده شدهای؟

نه، در حقیقت در بیت احم زاده شده ام، ولی این ماجرایی اندکی پیچیده است... این مکتوب است. میکاه آن را اعلام داشته: «برگزیده از بیت احم به در خواهد آمد.»

در خطا هستید.

أیا از اعقاب داودی؟

نه.

اطمینان داری؟

در حقیقت... افسانهای دیرین در خاندان وجود دارد... که میخواهد بگوید... ولی باید جدی بود! آیا در فلسطین خاندانی یهودی سراغ دارید که ادعا نکند از اعقاب داود است؟

پس تو خود او هستی: برگزیده، از تبار داود خواهد بود.

در خطا هستید!

چه داری که به ما بیاموزی؟

هيچ. مطلقا هيچ.

آیا ما را شایستهی خود نمی دانی؟

من چنین نگفتم!

دیگر فقط یک کار می توانستم بکنم: بروم.

میبایست از پرگوییها، از تأثیرپذیریها، بگریزم. از سی سال پیش، همه دربارهی سرنوشتم عقیدهای داشتند، همه، به جز خود من.

گريختم.

به زمینهای ناکاشته روی آوردم، در آنها دیگر کسی نبود، در آن جا رستنیهای طبیعی، وحشی و ناچیز بودند، در آن جا چشمه سارها نادر بودند، در آن جا دیگر خطر

ديدارها نبود.

در صحرا فقط خواهان یک دیدار بودم: دیدار خودم. امیدوار بودم در پایان این تنهایی خود را کشف کنم. اگر بهراستی کسی یا چیزی بودم، میبایست آن را به خود بیاگاهانم.

آن گاه بود که سقوطم صورت گرفت.

سقوطی که زندگیام را دیگرگون کرد. سقوطی که مرا به نوسان در آورد. سقوطی عاری از حرکت بود.

بر دماغهی مرتفع صافی نشسته بودم. در اطرافم به جز فضا هیچ دیده نمیشد. به جز هوای پاک، هیچ چیز چون حادثهای احساس نمیشد. در آرامش ملول میشدم. زانوانم را در کف دستها گرفته بودم و در آنجا نا گاه، بی آن که تکانی بخورم شروع به افتادن کردم...

مىافتادم...

مىافتادم...

مىافتادم...

در درون خود سقوط می کردم. چه گونه می توانستم گمان برم که در یک پیکر واحد انسانی چنان ارتفاع هایی وجود دارد؟ از خلاء می گذشتم.

سپس احساس کردم از سرعتم کاسته می شود، پایداری ام تغییر می پذیرد، سنگینی ام کاهش می یابد. تفاوتی را که با هوا داشتم از دست می دادم. جزیی از هوا می شدم.

شتاب، به من کندی میبخشید، سقوط سبکم میکرد. در پایان شناور شدم. آن گاه، تغییر شکل به کندی صورت گرفت.

من بودم وخودم نبودم. پیکری داشتم و در همان حال دیگر آن را نداشتم. همچنان فکر می کردم ولی دیگر نمی گفتم «من».

به اقیانوسی از نور ر سیدم.

آنجا گرم بود.

آنجا همه چيز را درک ميکردم.

آن جا اعتمادی مطلق احساس میکردم.

به کورههای زندگی رسیده بودم، به مرکز، به کانون، به جایی که در آن همه چیز ذوب می شود، ذوب و تصمیم می گیرد. در درونم خود را نمی یافتم، بلکه چیزی بیش از خود، خیلی بیش از خود، دریایی از گدازهها، بی نهایتی متحرک و متغیر می دیدم که در آن هیچ کلمهای، هیچ صدایی، هیچ گفتاری حس نمی کردم. ولی احساسی تازه در من راه می یافت، احساسی مهیب، غول آسا، بی همتا، زوال ناپذیر: احساس آن که همه چیز به اثبات رسیده است.

صدای خشک و گریزان مارمولکی که به سرعت به میان خس و خاشاک میرفت، مرا از جا پراند.

چند ساعت سپری شده بود؟

شب، چون آرامشی بخشیده شده به شن سوخته، به گیاهان تشنه، پاداش روزانهشان، به آرامی در برابرم گسترده میشد.

حالی خوش داشتم.

در دل آن صحرا، خود را نیافته بودم. نه. بلکه خدا را یافته بودم.

از آن پس، هر روز، سفر بی حرکت خود را از نو آغاز می کردم. از تپه بالا می رفتم و در درون خود غوطه ور می شدم. می خواستم راز را بررسی کنم.

در سی و نهمین روز صحرا، عزم کردم به میان مردمان بازگردم. ولی زمانی که به جریان خنک و غرق در سایهی رود اردن رسیدم، ماری مرده برزمین دیدم. مار، با دهان باز، در حال گندیدن بود.

فکری به تکانم درآورد: اما اگر شیطان وسوسهام کرده باشد؟

میبایست چهلمین شب را نیز در صحرا بگذرانم.

آن شب، شبِ تمام دگرگونیها بود. آن چه در نظرم روشن مینمود برایم تاریک میشد. هر جا که خوبی دیده بودم، بدی مییافتم، در زمانی که پنداشته بودم وظیفهای نشان میکنم، دیگر جز خودپسندی، پرمدعایی و نخوت شوم نمیدیدم! چه گونه میتوانستم باور کنم که با خدا در ارتباط هستم؟ چه گونه میتوانستم این احساس را داشته باشم که هر چه را که درست است و هر آن چه را که درست نیست درک میکنم؟ آیا توهم نبود؟ چه گونه می توانستم وظیفهٔ سنگین سخن گفتن از طرف خدا را به خود نسبت دهم؟ همین آیا پرمدعایی نبود؟

هرگز پاسخ این سؤالها را دریافت نداشتم. صبح چهلمین روز به سادگی شرطبندی کردم.

شرط بستم که باور کنم سقوطها و تفکرهای سنگین مرا به سوی خدا هدایت میکردهاند نه به سوی شیطان. شرط بستم باور کنم کار خوبی که بتوانم انجام دهم در دسترسم قرار دارد. شرط بستم که به خود اعتقاد یابم.

در ساحل رود اردن به زایران پیوستم.

آندریاس و شمعون در اردوگاه در انتظارم بودند.

زمانی که آشکار شدم شمعون لبخندزنان، گویی به قصد آزمونم، بانگ برداشت: توکهای؟

تو چه عقیده داری؟

آیا فرستادهی خدایی؟

تو چنین گفتی.

همین برای هر دومان کافی بود. در میان بازوان هم فرو رفتیم، سپس یحیای تعمید دهنده دیگر بار تطهیرم کرد. و از آندریاس و شمعون، برگزیده ترین مریدانش،

خواست او را ترک کنند و همراه من شوند.

زمانی که پس از آن رسید، سعادتبارترین و پرشورترین دوران زندگیام بود. رازهایی را که خدا در اعماق تفکرهایم ذخیره کرده بود با سرمستی کشف می کردم و می کوشیدم که آنها را روزی از پسِ روز دیگر بیان کنم. کاملاً غرق در شادی دست آموزکردن آنها بودم و هنوز گمان نمی بردم که چه نتیجه هایی خواهند داشت.

آندریاس، شمعون و من، جلیلِ سرسبز، با طراوت و پرمیوه را زیر پا میگذاشتیم. بی اندیشه ی فردا زندگی می کردیم، در زیر ستارگان زیبا می خفتیم، هر چه را که دستهایمان از درختان بر می گرفت یا هر چه را دستهایی دیگر به ما عرضه می داشتند، می خوردیم. همراه با خدا، بی خیالی را کشف می کردیم.

در کارمان بهقدری شادی بود که به خودی خود جوانان تازهای را به سوی خود میکشیدیم و گروهمان بزرگ تر می شد. به رغم بیزاری برخی، خیلی از زنان را مورد خطاب قرار می دادم و می پذیرفتم که آنان همراه ما شوند. زیرا هنگام فرود در چاه عشق، کشف کرده بودم فضیلتهایی که خدا برای هدایتم به من داده بود، فضیلتهایی زنانهاند. پدرم با من چون مادری سخن می گفت. به مثابه نمونه، زنان قهرمان گمنام را به من می نمود، زنانی را که به خواستههای او تحقق می بخشند، تمام این زندگی بخشان، تمام این عرضه کنندگان عشق را، زنانی را که سر و تن کودکان را می شویند، فریادها را فرو می نشانند، دهانها را پر می کنند این خدمتگزاران از یادنرفتنی را که رفتارشان، راحتی و تمیزی و لذت به همراه می آورد، این فروتن ترین فروتنان، این رزمندگان زندگی روزمره، این شاه بانوان توجه، این ملکههای محبت را که جراحتها و رنجهایمان را تیمار می کنند نشانم می داد.

گامهایمان ما را به ناصره کشاند.

مادرم را با شادی باز یافتم، ولی اقامت در خانهاش را نپذیرفتم، به زندگی در هوای آزاد و در میان یارانم ادامه دادم.

يعقوب، برادر كوچكم، بهخشم آمد:

عیسی ، باعث شرم ما میشوی! در روستای خودت، در جایی که هـمه تـو را میشناسند، در جایی که ما زندگی میکنیم و در آن امورمان را میگذرانیم، به گدایی میپردازی. در بارهمان چه فکر خواهند کرد؟ بیدرنگ دست بردار و به خانه بازگرد. و دوستانم؟

درست است، از یارانت بگوییم. گروهی از ولگردان، تن پروران، بی فایدگان و دختران فاسد! هر گز چنین چیزی در این جا دیده نشده. بهتر است که آنان بروند. در این صورت من نیز همراه آنان خواهم رفت.

ضربه وارد شده بود. برادرم، خود او نیز متحیر از خشم خود، به صورتم سیلی زده بود.

به او نزدیک شدم و با محبت گفتم:

به گونهی چپ نیز بزن.

برادرم از سرِ خشم فریادی کشید، مشتش را گره کرد و از اتاق بیرون رفت. برادران دیگر و خواهرانم، اهانت به من را آغاز کردند، گویی با پیش بردن گونهی دیگرم مرتکب عملی بدتر از سیلیزدن به برادرم شده بودم.

با این کار، آموزش دیگری از سفرهایم به چاههای بیانتها را به کار برده بودم: دوست داشتن دیگری تا حدِ پذیرفتن او حتی در حماقتش. پاسخ دادن به تهاجم از طریق تهاجم، چشم در برابر چشم و دندان در برابر دندان، جز تشدید بدی و بالاتر از آن، مشروع کردن بدی، نمی توانست نتیجهای داشته باشد. پاسخ دادن به تهاجم از طریق عشق، عبارت از خشونت روا داشتن به خشونت بود، قرار دادن آینه در برابر آن بود تا سیمای کینه آلود، برآشفته، زشت و ناپذیرفتنی آن به خودش نشان داده شود.

خاموش شوید و مرا با عیسی تنها بگذارید.

مادرم خود را به سویم افکند و مدت درازی اشک ریخت.

عیسی ، عیسای من، این روزها برای شنیدن گفتههایت آمدهام و بسیار نگرانم. دیگر به عالم تو پی نمی برم. مدام از پدرت سخن می گفتی، از او نقل قول می کردی، حال آن که او را چه قدر کم شناختهای.

مادر، پدری که از او سخن میگویم خدا است. زمانی که تنها میشوم تا به تفکر بپردازم در اعماق وجودم با او مشورت میکنم.

ولی از چه رو میگویی «پدر من»؟

از آن رو که پدر من است، همچنان که پدر تو است، و پدر همهمان است.

همواره در کل سخن میگویی! میگویی که باید همه رادوست داشت، ولی آیا خودت فقط مادرت را دوست داری؟

دوست داشتن کسانی که انسان را دوست دارند دشوار نیست.

جواب بده!

آری، تو را دوست دارم. و نیز خواهرانم را و برادرانم را. ولی این کافی نیست. کسانی هم که ما را دوست نمی دارند باید دوست بداریم. حتی دشمنانمان را.

آیا متوجهی به کجا میرسی؟ چه زندگییی برای خود تدارک میبینی؟

به زندگی ام توجهی ندارم. نه میخواهم به خاطر خود زندگی کنم و نه میخواهم به خاطر خود بمیرم.

عیسای من، تو دیوانه میشوی.

این زمان باید یا کارِ دیوانه را برگزینم یا کارِ نجار بیمهارت را. و من کار دیوانهی خوب را ترجیح میدهم.

در میان هقهقهای گریهاش خندید. احساس کردم در برابر اندوه مادرم آسیب پذیر هستم. هر چه زودتر ناصره را ترک کردم. با نخستين معجزههايم، ملالها أغاز شدند.

نمیدانم آینده از زندگیام چه چیزها را حفظ خواهد کرد، ولی بهخصوص نمیخواستم سر و صدایی که برایم ایجاد زحمت کند، یعنی شهرت فردی که از او کارهای شگرف بر میآید، در اطرافم پخش شود.

یک نگاه، یک کلام، می توانند درمان بخش باشند، همه این را می دانند، و من نخستین درمان کننده در خاک فلسطین نیستم. هر کس می تواند به این مرحله برسد و من نیز به نوبه ی خود می بایست تسکین دهم. آری، شبها را در کنار بیماران همیشه بستری می گذراندم؛ در کنار افلیجها می نشستم و می کوشیدم از طریق دستها، اندکی از نیرویی را که در اعماق وجودم می جوشد به آنان منتقل کنم؛ با آنان سخن می گفتم، می کوشیدم برای رنجشان مفری بیابم، دردشان را زایل کنم، و از آنان می خواستم دعا کنند، چاه عشق را در خود بیابند. کسانی که توفیق می یافتند حالشان بهتر می شد. دیگران خیر. ولی شهرت من فقط دسته ی اول را حفظ کرده. کسانی را که همچنان در ناراحتی خود باقی ماندند، زیرا نه من و نه آنان، به جایی نرسیده بودیم، از یاد برده است.

مردمان چون گاوانی که به سوی آبشخور هجوم برند، بدون تـمایز، بـه سـویم میشتافتند.

> آیا بیماریهای پوست را درمان میکنید؟ و موها را از نومیرویانید؟

سوء تفاهمها روی هم انبار میشدند. دیگر بر هیچ چیز تسلط نداشتم. معجزههایی بدون ارتباط با درمانگریهایم به من نسبت دادند. گفتند مرا دیدهاند که سبدهای تهی را پر از نان، سبوهای خالی را پر شراب و تورهای تهی را انباشته از ماهی میکنم. تمام اینها به راستی روی داده، خودم نیز شاهدشان بودهام، ولی همه می بایست علتی طبیعی داشته باشد. حتی چند بار گمانم متوجه مریدانم شد... آیا

این بهاصطلاح کارهای شگرف را آنان ترتیب ندادهاند؟ آیا خود آنان کوزهها را پر نکردهاند؟ آیا رسیدن شادکامانه ی انبوهی از ماهیان به دریاچه ی تیبریاد از به نحوی خارقالعاده به من نسبت ندادهاند؟ آنان را از این بابت چه گونه می توان سرزنش کرد؟ آنان جز افرادی عادی نیستند، مردمانی اهل این دیار، پرشور، که مرا می ستایند، کسانی که میباید در برابر رقیبان از خود دفاع کنند، به تبرئه ی خود نزد خانوادههایشان بپردازند. نیت آنان قانع کردن است، و زمانی که شخصی قصد مجاب کردن داشته باشد، حسن نیت و تقلب در او به خوبی با هم در می آمیزند. زمانی که دلیل های خوب به توفیق نینجامند، از چه رو از برهان های بد نباید سودبرد؟ چندان مهم نیست که این کار شگرف واقعیت داشته باشد ر آن کار دیگر از واقعیت به دور باشد! مقصران، مردمان زودباورند، کسانی که خود می خواهند فریب بخورند.

شیوه ی زندگی مان تغییر کرده بود. زمانی که تیره روزانِ جویای معجزه در پی ما نبودند، فریسیان، روحانیان و عالمان قانون که عقیده یافته بودند گوشهایی بیش از حد در اختیار دارم که گفته هایم را بشنوند، ما را تعقیب می کردند.

چه گونه جرأت میکنی به نام خدا سخن بگویی؟

اندیشهی نو، ابتدا فکری غلط جلوه میکند. فریسیان از درک گفتههایم سر باز میزدند.

ولی چه گونه جرأت می کنی به نام خدا سخن بگوینی؟ چون خدا در من است.

کفر! خدا جدا از ما است، خدا غیر قابل دسترسی است. غرقابهایی تو را از خدا جدا میکند.

در کمین من میماندند، به ستوهم میآوردند. در سفری به اورشلیم به مناسبت عید فصح، دامی برایم گستردند.

بدکاره! کثیف! بی سر و پا! زنی زناکار را نزدم آوردند.

به دام افتاده بودم. قانون اسرائیل حکم میکند، نامزدهای متهم به خیانت را باید سنگسار کرد، و بالاتر از آن، زنانی را که ثابت شده باشد زنا کردهاند. فریسیان و عالمانِ قانون، زن را در حین خطاکاری گرفته بودند ولی اجازه داده بودند که بگریزد، و آمده بودند تا در برابر من، زن را به ضرب سنگ از پای در آورند. می دانستند که این عمل را تاب نخواهم آورد، و بیش از جرم آشکار زناکاری که بی اختیار ناچیزش می شمردند، قصدشان آن بود که مرا در حین ارتکاب جرم کفر گویی غافلگیر کنند.

قربانی، زنی زیبا، لرزان، تأثرانگیز، گریبان چاک، سر برهنه، تقریباً مرده از ترس، بین ما ایستاده بود.

چمباتمه زدم و به ترسیم شکلهایی بر شن پرداختم. این رفتار غریب، برای چند لحظه حریفانم را خلع سلاح کرد و به من مجال داد بیندیشم. سپس گروه از نو به فریاد در آمد:

هم اکنون او را از پای در می آوریم! سنگسارش می کنیم! ناصری، می شنوی؟ در برابر تو به کارش پایان می دهیم!

صحنهای عجیب بود: آنان نه زن، بلکه مرا تهدید میکردند. مرا به مرگ تهدید میکردند

ترسیم طرحها بر شن را دنبال کردم. اجازه دادم کینه ی خود را همچون آب دهان بیرون بریزند؛ به این ترتیب ستیز کم تر می شد. سپس زمانی که پنداشتند مـ توجه شدهاند آنان را به حال خود خواهـم گذاشت، بـر خاستم و بـه نـرمی بـه آنان پیشنهادکردم:

از جمع شما، کسی که هرگز مرتکب گناه نشده است نخستین سنگ را به سوی او پرتاب کند.

در محوطهی هیکل بودیم.

به تمامی آنان، یکی به دنبال دیگری، خیرهشدم، نه با عشق، بلکه به عکس با خشونتی که میبایست نگرانشان کند. چشمانم میگفتند:

تو، آیا هرگز خطا نکردهای؟ هفتهی پیش تو را در میخانهای دیدم! وتو، چه گونه جرأت میکنی بازی پاکان را داشته باشی، حال آن که تو را هنگام لمس سینههای زن آبکش غافلگیر کردم! و تو، می پنداری نمی دانم دو روز پیش چه کردهای؟

ابتدا سالخورده ترین کسان پا پس کشیدند. سنگها را زمین گذاشتند و به کندی رفتند.

ولی جوانان که میل به خون آنان را بیش از حد برانگیخته بود از این که به ضمیر خود روی آورند سر باز میزدند.

آن گاه با تمسخر نگاهشان کردم. لبخندم آنان را به افشای خطایشان تهدید میکرد. چهرهام میگفت:

تمامی روسپیان یهودیه و جلیل را میشناسم: در برابر من نمی توانید نقش قدیسان را به عهده بگیرید. سیاههای از نامها دارم، همه چیز را می دانم.

جوانان نیز به نوبهی خود سر به زیر افکندند. خود را پس کشیدند.

تنها یک تن از آنان بود که در برابرم پایداری نشان می داد و بی باک نگاهم را تحمل می کرد. می بایست هجده ساله باشد.

یارانش بازویش را گرفتند و او را کشان کشان بردند. نجواکنان میگفتند: «حماقت نکن! نمی توانی ادعاکنی که هرگز گناه نکردهای!» جوان، مغلوب، خود رادر اختیار آنان گذاشت که او را با خود ببرند.

با زن که اندامش میلرزید تنها ماندم.

با لبخندی به او اطمینان بخشیدم:

کجایند کسانی که تورا متهم می کردند؟ دیگر کسی برای متهم کردنت نیست؟

هيچ کس.

من نیز محکومت نخواهم کرد. برو. و دیگر گناه نکن.

حیله، یک بار دیگر، نجاتم داده بود.

ولی دیگر از این دامگستری به ستوه آمده بودم.

فرسودگی، وجودم را میبلعید: خستگی ناشی از بیان چیزی که هیچ کس نمیخواست بشنود، خستگی ناشی از سخن گفتن با ناشنوایان، خستگی ناشی از افریدن مردمان ناشنوا با سخن گفتن.

آنگاه بود که یهودا اسخریوطی بیش از پیش در زندگیام اهمیت یافت.

گمان میکنم که هرگز مردی را به اندازه یی یهودا دوست نداشتهام. با او، و تنها با او، از خدا سخن میگفتم.

او همواره بسیار نزدیک است. بسیار نزدیک،

عیسی ، چهرهات را نپوشان، بسیار خوب درک میکنی که معنای این گفته چیست. یحیای تعمیددهنده آن را بر تو پیش از هر کس آشکار کرده: تو کسی هستی که او آمدنش را بشارت میدهد، پسر خدا.

یهودا، تو را از بازگوکردن این گفتههای ابلهانه منع میکنم، من پسرِ فردی بشریام نه پسر خدا. اگر مسیح بودم خودم بر آن آگاهی میداشتم.

ولی بر آن آگاهی. با آن که واجد شناخت و نشانهها هستی، از دیدن آنها سر باز میزنی.

خاموش شو! یک بار برای همیشه، خاموش شو.

شایعه، شدید، مهیب، حیرت آور، گسترده می شد و سریع تر از تگرگی بهاری بر بامهای جلیل ضربه وارد می آورد: عیسای ناصری، مسیح اعلام شده در نوشته ها است.

دیگر نمی توانستم در انظار آشکار شوم مگر آن که از من بپرسند:

أيا تو پسر خدايي؟

چه کس به شما گفته؟

پاسخ بده. أين به راستي مسيح هستي؟

تویی که این را گفتی.

پاسخی دیگر نداشتم: «تویی که این را گفتی».

هرگز ادعایی دیگر نکردهام. هرگز جرأت نمی کردم مدعی شوم که مسیح هستم. از خدا، از نورش، از نور خودم، زیرا که در من می درخشید، می توانستم سخن بگویم. اما نه بیش. ولی دیگران، بی آن که وسواسی به دل راه دهند، گفتارم را به پایان می رساندند. دربارهام گزافه گویی می کردند کسانی که دوستم داشتند برای آن که بزرگم بدارند. و آنهایی که منفورم می داشتند برای آن که به توقیف شدنم شتاب بخشند.

یهودا، تمنا میکنم: این شایعهی احمقانه را خاموش کن. به جز آن چه خدا به من داده، هیچ چیز خارق العاده ای در من نیست.

عیسی ، شایعه از همین سخن میگوید: از آن چه خدا به تو داده است. او تو را برگزیده. تو را متمایز کرده.

و یهودا، شب هنگام، به سراغ بررسی پیشگوییها میرفت. در جزییات پوچ زندگیام، تحقق پذیری هر چه را که ایلیا، ارمیاء، حزقیال و هوشع اعلام کرده بودند مییافت. من به اعتراض میپرداختم:

احمقانه است! امری ناچیز است! در بازی کوچکِ مقایسهها می توانی بین هر چیز و مسیح شباهتها بیابی.

هیرودیس، فرمانروای جلیل، مرا فراخواند، در کاخش پذیرفت، مشاهدهی تمام غناها، تمام درباریانش، را به من تحمیل کرد و بعد بدون حضور شاهدی با من تنها

ماند.

یحیای تعمیددهنده به من میگوید که تو مسیح هستی.

او است که چنین میگوید.

من یحیی را چون پیامبری راستین در نظر میگیرم. پس گرایش به آن دارم که به گفتههایش وقع نهم.

هیرودیس، من مسیح نیستم.

چه باید کرد؟ هم اکنون نیمی از فلسطین آماده ی پیروی از تواست. اگر بخواهیم مردمان را اداره کنیم باید فکرهایشان را به عاریت بگیریم. بشریت را با توهمهایش درمان میکنند. آری، سزار میدانست که پسر ونوس نیست، ولی اجازه داد چنین گمان کنند و از از این راه سزار شد.

هیرودیس، استدلالهای تو ناچیز است و من نه میخواهم سزار شوم، نه شاه اسرائیل و نه هر چه از این گونه. من به سیاست نمی پردازم.

مهم نیست، عیسی . به ما اجازه ده که نزد تو به آن بپردازیم!

هنگام ترک کاخ، تصمیم من گرفته شده بود: کارم با زندگی عمومی به پایان رسیده بود. همه چیز را متوقف می کردم. گروه مان را به هم می زدم تا به زندگی ام در تنهایی، و گوشه گرفته در صحرا، ادامه دهم.

بدبختانه به نائین رسیدیم و پس از گذرم از این روستا، برای من دیگر هیچ چیز مسلم تر از این نبود...

در مدخل روستا، به تشییع کنندگان جسد جوانی به نام عاموس برخوردیم.

مادرش ربه کا، ربه کای دوران جوانی ام، ربه کایی که دوستش داشته بودم و چیزی نمانده بود با او پیوند برقرار کنم، پیشاپیش، بی اراده، ناگزیر، چون فردی محکوم به زندگی گام بر می داشت. او از چند سال پیش بیوه بود و حال یگانه پسرش را از دست

داده بود.

از حاملان جسد خواستم که بایستند و بگذارند کودک را ببینم. پیش رفتم، دستهای پسر بچه را در تابوت بهدست گرفتم و در شدیدترین دعاهای زندگیام غرق شدم.

پدر، چنان کن که او نمرده باشد. به او حق زیستن بده. مادرش را خوشبخت کن. چون فردی ناامید به دعا روی آورده بودم، از آن هیچ انتظاری نداشتم، درست حفرهای بود که اندوهم در آن قوز کرده باشد.

دستهای کودک به دستهای من چسبید و کودک به کندی برخاست.

نیمه شب، در سایه ی خاکستری رنگ درخت زیتونی، یهودا به من پیوست. خوب، عیسی، چه زمان از انکار امر مسلم دست می شویی؟ تو او را از نو به عالم زندگان بازگرداندی.

یهودا، از این بابت اطمینان ندارم. تو نیز چون من میدانی که تمیز دادن مرگ امری دشوار است. چه افرادی که زنده زنده به خاک سپرده نشدهاند؟

گمان میکنی ممکن است مادری اشتباه کند و فرزند خفتهاش را به گور ببرد؟ از نو خاموش شدم. احساس میکردم در نبردی تن به تن با خدا در ستیزم. او می خواست با خلع سلاح من، با دور کردن شکهایم از من، پیروزیاش را به من بقبولاند.

سپس بامداد رسید و آسمان را پاک کرد.

با گشودن چشمها، پذیرفته بودم که خدا همچنان دوستم دارد.

یهودا، نمیدانم چه کس هستم. فقط میدانم که قوی تر از خودم در من خانه کردهاست. و نیز از طریق عشقی که به من ثابت میکند، میدانم که خدا انتظار بسیاری از زندگیام دارد. در این صورت، یهودا، به تومیگویم: شرط بندی میکنم، از

صمیم قلب شرطبندی میکنم که او هستم، همان که تمام اسرائیل در انتظارش به سر میبرد هستم. شرطبندی میکنم که کاملاً پسر هستم.

یهودا خود را به زمین افکند، بازوانش را به دور قوزکهایم حلقه کرد، و دیر زمانی پاهایم را در بر نگهداشت.

یهودای بینوا! او نیز چون من کاملاً شاد بود. نمیدانست که آن شب ما را به کجا رهنمون میشود، و نیز نمیدانست که این شرطبندی، چه توقعها از ما خواهد داشت.

پدر، در این باغ میوهی بیاعتنا به اضطرابم، به من نیرو بخش، به من شهامت ده که تا پایان آن چه پنداشته ام وظیفهی من است پیش روم...

طی روزهای بعد از شرطبندی پنهانیام، هیرودیس دستور داد یحیای تعمید دهنده را بگیرند و در قلعه ی جنگی ماشهرونت ازندانی کنند، زیرا هیرودیا، همسر جدیدش، مرگ پیامبر را که جرأت کرده بود زبان به ملامت ازدواجش بگشاید خواهان بود.

یحیی، نگران، از زندان خود پیامی برایم فرستاد:

«اَیا بهراستی اَن که باید بیاید هستی؟ آیا مسیح هستی؟ یا باید در انتظار یکی دیگر بمانم؟»

از بخت بد، پیش از آن که دو مرد پاسخم را برسانند، یحیی گردن زده شده بود. شاگردانم که برخی از آنان ابتدا از یحیی پیروی کرده بودند، به خشم آمدند:

عیسی ، قدرت را به دست گیر! دیگر نگذار که فرجام کار درستکاران، اعدام باشد! پایههای پادشاهی خود را بریز، ما از تو پیروی خواهیم کرد، جلیل از پی تو خواهد آمد. اگر جز این کنی، کارت چون تعمید دهنده به گردن زده شدن

خواهدانجامید، یا به بدتر از آن!

اما هر چه بیشتر میاندیشیدم، بیشتر در مییافتم که هیچ جایگاهی نیست که خواهان مطالبهاش شوم. بخواهم در اختیارش گیرم، هیچ تخت و تاجی نیست که خواهان مطالبهاش شوم. هدایتکننده ی مردمان نخواهم بود، بلکه هدایتکننده ی جانها خواهم بود. آری، میخواستم دنیا را دیگرگون کنم....ولی نه آن چنان که مرا به آن بر میانگیختند. یگانه طغیانی که مردمان را به آن فرا میخواندم، زیر و روکردن درونی بود. هیچ گونه جاهطلبی نسبت به دنیای برون، دنیای سزارها، پیلاطس، صرافان و بازرگانان در من نیست. پادشاهی مرا هر کس، چون آرمانی، چون وهمی، چون حسرتی، در دلِ خود حمل میکند؛ هر کس در درون خود میل دلپذیر آن را دارد. چه کس خود را پسرِ پدری که چیزی از او نمی داند احساس نمیکند؟ چه کس نمی خواهد در هر فرد، برادری را باز شناسد؟ پادشاهی من، به صورت آرزو، به صورت رؤیا، وجود دارد. به آن تحقق باز شناسد؟ پادشاهی من، به صورت آرزو، به صورت رؤیا، وجود دارد. به آن تحقق بخشیم! خدا، سستی در کار را بر نمی تابد.

جلیلیان، با دهانهای باز، به گفتههایم گوش میسپردند، زیرا آنان با دهان باز گوش میکنند؛ با گوش ابداً چیزی نمیشنوند. گفتارم، کلمه به کلمه، کمانه میکرد ولی در هیچ کدام فرو نمیرفت. آنان فقط در انتظار معجزههای من بودند، پیشگوییهایم را برای دلجویی تاب میآوردند، همان گونه که پیشغذایی را بی توجه میبلعند؛ غذای پایدار، همان کارِ شگرف، همان درمانگری، میماند. دیگر هیچ چیز نمی توانست نیروی گسترش یافته را متوقف کند: هرجا که میرفتم، بیماران همیشه بستری را از پنجرهها و بامها به درون میآوردند.

روزی برادرانم و مادرم آمدند و انبوه مردمان روستایی را که در آن اقامت گزیده بودم شکافتند. می دانستم که آنان، پرمدعایی ام را، جنونم را، به مسخره می گیرند، بارها و بارها برایم پیام فرستاده بودند و تمنا کرده بودند که ایفای نقش مسیح را کنار بگذارم. چون هرگز پاسخی نداده بودم، آنان می خواستند انجمنی خانوادگی ترتیب

caic.

برادرانم فریاد میزدند:

بگذارید بگذریم، ما خویشاوندانش هستیم.

در آستانهی در ایستادم تا آنان را متوقف کنم. میدانستم که مایهی رنجشان خواهم شد، ولی میبایست آن گونه عمل کنم.

خویشاوند راستین من کیست؟ خویشاوندی من خونی نیست، روحی است. برادران من چه کسانی هستند؟ مادرم کیست؟ هر کس که از اراده ی پدرم پیروی کند. شما را لبریز از کینه میبینم، شما را به جا نمی آورم. یارانم را که درخانه بودند نشان دادم:

اگر کسی با من بیاید و مادرش، برادران و خواهرانش، زن و فرزندش را رها نکند نمی تواند مرید من باشد.

و در را به زوی برادرانم بستم.

برادرانم، مست از خشم، رفتند. ولى مادرم، از پادر آمده و خاضعانه، در كنارِدر منتظر ماند. شب هنگام، او را به درون بردم و هر دو اشكهايمان را با هم در آميختيم.

و او دیگر تا شب ترکم نکرد. رازدارانه، در عقب، در جمع زنان، در کنار میریم مجدلیه، به دنبال من روان بود. اجازه می داد که هر کس، حتی خود من، از یاد ببرد که او توانسته مادر من باشد. گهگاه یکدیگر را برای رد و بدل کردن بوسه های پنهانی در خفا باز می یابیم. بعد از بریدن از برادرانم، او پذیرفته که من می باید عشق همگانی را در جایگاهی رفیع تر از عشق فردی قرار دهم. بزرگ ترین و زیبا ترین غرورم در روی زمین، بدون شک آن بود که روزی مادرم را مجاب کنم.

یهودا و من، به اتفاق، نوشتههای پیامبران را از نو میخواندیم. از زمان

شرطبندی پنهانی ام، به گونه ای متفاوت از گذشته به آنها توجه داشتم.

عیسی ، باید به اورشلیم بازگردی. مسیح در اورشلیم به نقطه ی اوج خود خواهد رسید، نوشته ها صراحت دارند. تو باید تحقیر شوی، شکنجه شوی، کشته شوی و بعد از نو زاده شوی. در این میان، لحظه ای دشوار وجود خواهد داشت.

او، الهام گرفته از ایمانش، با آرامش سخن میگفت. تنها اوبود که درک کرده بود پادشاهی بی افتخاری که در آن هیچ گونه موفقیت مادی یا سیاسی وجود ندارد، چیست. احتضار مرا با آرامش ناشی از امید برایم توصیف میکرد.

عیسی، تو برای چند روز، برای سه روز، خواهی مرد و بعد از نو زنده خواهی شد. باید از این بابت اطمینان داشت.

عیسی، کافی است. خواب سه روزه یا یک میلیون ساله به نظرت خوابی بیش از یک ساعته نخواهد بود.

اورشلیم نام ِ هَم و غم من شد. نام تقدیرم، جایگاه مرگم شد. پیشگویی ام را در اورشلیم به پایان خواهم رساند.

مانند هر یهودی اهل تقدسی، چندین بار در ایام عید فصح برای اندک زمانی به آن جا رفته بودم. حال میبایست به ماندن در آن دیار بیندیشم. راه را در پیش گرفتیم.

در اورشلیم هیچگونه توفیقی یارم نشد، حتی کنجکاوی هم بر نینگیختم. یگانه توفیقم در آن بود که هر روز خود را بیشتر منفور روحانیان، عالمان قانون، صدوقیان و فریسیان کنم. آنان که خوشبین تر از من بودند بیم داشتند که من با نوعی دیگر سخن گفتن از خدا و اندیشیدن به او، بر مردمان تأثیر بگذارم. از این رو خود را با خطر رودررو در مییافتند. و برای نابودی ام نقشه میکشیدند: در ذهن آنان، من ماهها پیش سنگسار شده بودم.

طریق چاه عشق، راهی مستقیم به سوی خداوند دارم.

كفر!كفر!

من نه برای منسوخ کردن، بلکه برای کامل کردن آمدهام.

كفر! كفر!

گريختم.

از کینه ی فریسیان گریختم، از توقیفی که نزدیک می شدگریختم، از مرگی که با دماغ بزرگ تهدیدآمیزش مرا بالا می کشید گریختم. کاملاً ازنزدیک از خشم پنطیوس پیلاطس، حکمران رومی، که گفتههای من در باب پایان نظام کهن و رسیدن پادشاهی را تهدیدی نسبت به خود می یافت، گریختم. جاسوسانش سکهای با نقش او یا نقش سزار، نمی دانم کدام یک، زیرا رومیان موی کوتاه کرده همه به هم شباهت دارند، در برابرم گرفتند.

عیسی ، بگو، آیا باید اشغالگر رومی را محترم شمرد؟ آیا درست است که به او مالیات پرداخته شود؟

هر چه را که از آنِ سزار است باید به سزار داد، و هر چه را که از آنِ خدا است، به خدا. من فرماندهی جنگی نیستم، پادشاهی من با پادشاهی او هیچ ارتباطی ندارد.

این گفته، پیلاطس را تسکین داده بود، ولی یهودیان وطن پرست، طرفداران باراباس، که استفاده از من را برای برانگیختن فلسطین بر اشغالگرِ رومی ناچیز نمی شمردند، به طور قطع مخالف من شدند. من در مسیر خود موفق شده بودم: در تمام گروههای شکل گرفته، جز دشمن کسی سراغ نداشتم.

بیم داشتم. با کلام خلع شدهام، بیش از پیش برهنه بودم.

باز راه عزیمت در پیش گرفتیم تا در خارجِ شهر پنهان شویم. میخواستم برای واپسین نبرد جانی تازه بگیرم. نیاز به آن داشتم که دعا کنم. همچون امشب، از آن بیم داشتم که عیسای ناصری، پسرِ مردی ناصری، پسرِ مردی نجار، که در مکانی ساده از جهان زاده شده با نیرو، اشتها و میل به زیستن خودغلبه کند. زمانی که به

تازیانهام ببندند آیا باز هم به چاه عشق خواهم رسید؟ و زمانی که میخکوبم کنند؟ و اگر درد، چاه عشق را مسدود کند؟ اگر فقط یک صدا، صدای انسانی ناتوان، برای سر دادن فریادِ اضطراب داشته باشم؟

يهودا به من اطمينان خاطر مى داد:

در سومین روز باز خواهی گشت. و من آنجا خواهم بود. و تو را در بر خواهـم فشرد.

یهودا هرگز شک نمی کرد. این کلام ناشی از اعتماد را که از تیرگی دودلی هایم بر می خاست ساعت ها از زبان او می شنیدم.

در سومین روز باز خواهی گشت. و من آنجا خواهم بود. و تو را در بر خواهم فشرد.

عید فصح تزدیک میشد. عید نانهای بیخمیرمایه ا به نظرم زمانی مناسب میرسید تا کارم را تکمیل کنم، زیرا تمام افراد قوم اسرائیل برای دعا به هیکل می آمدند. پس راه اورشلیم را در پیش گرفتیم.

در راه، در بیت عنیا، مرتا و مریم، خواهران ایلعازر، اشکریزان به سویم شتافتند: عیسی ، ایلعازر مرده است. سه روز است که مرده.

خواستم برای واپسین بار نزد ایلعازر روم و دعا کنم.

سنگی را که گورش را میبست گشودند و من در حفره ی تراشیده شده در دل سنگ فرو رفتم. عطرِ آزارنده ی مورد، فضا را چسبناک میکرد. کفن را کنار زدم و چهره ی گود افتاده، مایل به سبز و مومی دوستم ایلعازر را دیدم. روی سنگ در کنارش دراز کشیدم. همواره ایلعازر را چون برادری بزرگ تر که در زندگی فاقدش بودم در نظر می گرفتم. او اکنون برادر بزرگ ترم در عالم مرگ می شد.

دعا خواندن را آغاز کردم. در چاه عشق فرو رفتم. میخواستم ببینم آیا در آنجا است. در آن جا روشنایی خیره کننده را باز یافتم، ولی چیزی نیاموختم. پدرم بنا به عادت میگفت: «همه چیز رو به راه است»، «همه چیز رو به راه است، نگران نباش». زمانی که از چاه عشق بازگشتم، ایلعازر در کنارم نشسته بود. هاج و واج، بیحس، بهتزده، با حیرت نگاهم میکرد.

ایلعازر، از نو زنده شدهای! سیمایش از هیچ چیز حکایت نمی کرد؛ چشمهایش روی هم می آمد، گویی میل به خفتن داشت.

او را در میان بازوان گرفتم و به روشنایی آوردم.

توصیف مریدان من و خواهران ایلعازر، زمانی که ما از گور به در آمدیم، کاری غیر ممکن است. ایلعازر، همچنان آرام و هاج و واج، اجازه می داد او را ببوسند، لمس کنند، کاملاً خاموش بود، شبحی از خودش بود. به من گفتند که در روزهای آخر بیماری اش در این حال بوده است.

از دیگران فاصله گرفتم و نومید در دعا غرق شدم.

پدرم معجزه را به بار آورده بود تا به من، تنها به من، اطمینان ببخشد، برایم توضیح دهد که از عالم مرگ باز خواهم گشت و برخلاف ایلعازر سخن خواهم گفت. او به خاطر من آرامش ایلعازر را فدا کرده بود. رستاخیز ایلعازر به خاطر من، نه به خاطر ایلعازر! تمرین پیش از نمایش، اشکهای شرم بر چهرهام دست به یغما گشودند. بینوا ایلعازر...

در فرجام، صدایی از چاه برخاست و به من گفت که عشق، عشق بزرگ، گاهی هیچ ارتباطی با عدالت ندارد؛ و عشق گاهی میباید خود را سنگدل نشان دهد؛ و پدرم نیز وقتی مرا بر صلیب ببیند خواهد گریست.

دست یهودا که بر شانهام نهاده شده بود مرا از جا پراند. یهودا از فـرطِ اعـتماد میدرخشید:

در سومین روز باز خواهی گشت. و من آن جا خواهم بود. و تو را در بر خواهم فشرد.

خدای من، از چه رو همان ایمان یهودا را ندارم؟

به این جا، به کوه زیتون رسیدهایم.

در طول آخرین ساعتهای این سفر، جز به حفاظت از یارانم نیندیشیدهام. باید مرا، فقط مرا، مرا و نه کسی دیگر را، برای کفر و زندقه توقیف کنند؛ دوستانم نباید در خطا شرکت داده شوند؛ باید مریدان را مصون داشت؛ من به تنهایی باید این سرنوشت را متحمل شوم.

از کیفری جمعی چه گونه می توان پرهیز کرد؟

دو راه حل روی مینمود: خود را تسلیم کنم یا چنان کنم که لو داده شوم.

نمی توانستم خود را تسلیم کنم. این کار به معنای به رسمیت شناختن اقتدار دادگاه یهودیان بود. به معنای فرمان بری من بود، عبارت از انکار تمامی راهی بود که می پیمودم.

پس امروز دوازده مرید را که از جمله ی قدیمی ترین هستند گرد آوردم، دستها و لبانم می لرزیدند، زیرا فقط من می دانستم که برای واپسین بار در کنار یکدیگریم. مانند هر یهودی تمام عیار، در مقام رییس خانواده، نان را برداشتم، با دعاهایم متبرکش کردم، و به مهمانهایم عرضه داشتم. سپس، باز همچنان هیجانزده، شراب را تبرک بخشیدم و آن را تقسیم کردم.

پیوسته به من بیندیشید، به خودمان، به ماجرایمان، به محض شروع به تقسیم، به من بیندیشید. حتی زمانی که خودم نباشم تنم نانِ شما و خونم نوشابه ی شما خواهد بود. از آن دم که یکدیگر را دوست بداریم یک تن واحد هستیم،

أنان، متحير از اين لحن، لرزيدند.

به آن مردان خشن که در اوج رشد بودند نظر افکندم و ناگهان این میل را در خود یافتم که با آنان با ملاطفت رفتار کنم. عشق با موجهای بزرگ از دلم میجهید.

فرزندان کوچک من، جزبرای اندک زمانی با شما نیستم. و دیری نخواهدگذشت که دنیا دیگر مرا نخواهد دید. ولی شما، شما مرا همواره خواهید دید، زیرا که در شما خواهم زیست و شما از آن زندگی خواهید داشت. یکدیگر را دوست بدارید، همان گونه که من دوستتان داشته ام. عشقی بزرگ تر از آن نیست که شخص زندگی اش را به خاطر یارانش بدهد.

برخی آب دماغشان را بالا کشیدند. نمیخواستم که دستخوش رقت قلب شویم. فرزندان کوچک من، شما نخست خواهید گریست، ولی تأثرتان به شادی بدل خواهد شد. زن، زمانی که فرزند به دنیا می آورد از مرحله ی رنج می گذرد، ولی همان که انسانی دیگر قدم به دنیا گذاشت، آن زن دیگر درده آیش را به یاد نمی آورد.

سپس ـ و این دشوار ترین کار بود ـ ناگزیر نقشهام را به مرحلهی اجرا کشاندم.

این را به شما میگویم، در حقیقت یکی از شما در آیندهی نزدیک به من خیانت خواهدکرد.

لرزشی ناشی از عدم ادراک پیکر یارانم را در نوردید. بی درنگ فریاد سر دادند، به اعتراض در آمدند.

فقط یهودا خاموش بود. فقط یهودا دریافته بود. رنگ پریده تر از شمع شد. چشمان سیاهش را به من دوخت.

توجه او را تحمل کردم تا به او بفهمانم که این فداکاری را که پیش از فداکاری من صورت خواهد گرفت، جز از او، از مریدِ بـرگزیدهام، از کسـی دیگـر نـمیتوانـم بخواهم.

زمانی که ضیافت از سر گرفته می شد، نگاههایمان باز متوجه میز شد. نه او و نه من، هیچ یک، توان سخن گفتن نداشتیم. مریدان گویی ماجرا را از یاد برده بودند.

در فرجام، یهودا برخاست تا خود را به کنار گوشم برساند.

بیرون میروم، تو را به دادگاه یهود خواهم فروخت، نگهبان را به کوه زیتون خواهم آورد. تو را نشان خواهم داد.

نگاهش کردم و با نهایت محبتی که می توانستم به او گفتم:

ممنون.

یهودا، تحتِ سلطه ی هیجانها، خود را به سویم افکند، گویی که هم اکنون ما را از هم جدا خواهند کرد در من چنگ افکند. احساس کردم که اشکهایش، در سکوت مطلق، بر گردنم راه میکشد.

در سومین روز توباز خواهی گشت. ولی من دیگر آن جا نخواهم بود. و تو را در بر نخواهم فشرد.

این بار من بودم که او را نگه داشتم. نجواکنان گفتم:

يهودا، يهودا! قصد داري چه کني؟

خود را گردن آویز خواهم کرد.

نه، يهودا، من نمىخواهم.

اگر تو خود را تسلیم صلیب کنی، من نیز خواهم توانست خود را از گردن بیاویزم! یهودا، من تورا می بخشم.

خودم نه.

همه را پس زد و بیرون رف*ت*.

مریدان دیگر، این مردان ساده دل، مطیع و نرم، طبعاً چیزی از این صحنه درک نکردند .

ولی مادرم که درگوشه ی تاریکی نشسته بود، همه چیز را به حدس دریافته بود. با چشمان کاملاً سپید، کاملاً گشوده به روی نگرانی، به من خیره شده بود، اصرار می ورزید که به تکذیب بپردازم. چون واکنشی نشان نمی دادم، دانست که حق با او

بوده است و نالهی جانوری که تعقیبش کنند از گلویش برخاست.

رفتم و در کنارش نشستم. بی درنگ می خواست به من اطمینان دهد، به من بفهماند که همه چیز را خواهد پذیرفت و از همان هنگام پذیرفته است. به من لبخند زد. من نیز به او لبخند زدم. و دیری، به همان حال، آویخته به لبخندهای یکدیگر، برجای ماندیم.

این چهره را که به رویش چشم گشوده بودم مینگریستم؛ فردا هم در برابر او چشمها را میبستم، لبهایی را که برایم لالایی خوانده بودند نظاره میکردم؛ هرگز لبان دیگری را نبوسیده بودم. این مادر پیر را که بسیار دوستش میداشتم مینگریستم و آن گاه نجواکنان به او گفتم:

مرا ببخش!

اینک. تاریکی را میکاوم.

آسمان از سیاهی شدید میدرخشد. باد، بوی مرگ، بوی قفس شیران، را به سویم میآورد.

تا چند ساعت دیگر دانسته خواهد شد که آیا به راستی گواه پـدرم هسـتم، یـا دیوانهای بیش نبودهام، دیوانهای دیگر.

دلیل بزرگ، یگانه دلیل، جز پس از مرگم نخواهد رسید. من هرگر به خاطرِ خود نزیستهام. و به خاطر خود نیز نخواهم مرد.

حتى اگر امشب به من اطمينان مىدادند كه خطا مىكنم، باز هم اين شرط را مىبستم.

زيرا اگر ببازم، هيچ چيز نميبازم.

ولی اگر برنده شوم، همه چیز را میبرم. و همهمان را برنده میکنم.

خداوندا، تا وایسین دم به من اجازه دهید که خود را در حدِ سرنوشتم بنمایانم.

شب باغ زیتون ۵۹

امید که درد، در من شک بر نینگیزد.

بسیار خوب، به خوبی تاب خواهم آورد، با پایداری تاب خواهم آورد. هیچ فریادی از من برنخواهد خاست. چه قدر به کندی ایمان می آورم! نهاد در برابر بخشایش چه قدر تی از خود می نمایاند! بسیار خوب، به خود آییم. آن چه در من بیم بر می انگیزد در قبال آن چه امیدش را دارم هیچ است.

ولی اینک گروه نگهبانان که از میان درختان می آید. یهودا فانوسی به دست دارد و سربازان را هدایت می کند. نزدیک می شود. هم اکنون مرا نشان خواهد داد.

مىترسم.

مىترسم.

میل دارم خود را به در برم.

پدر، چرا مرا به خود وا نهادی؟

## انجيل به روايت پيلاطس

١

در اتاقی تاریک در دژِ آنتونیا ۱، پیلاطس ۲ به کارِ تقریرِ نامهاش پایان میدهد. در دوردست، از زندان پنجرهای، هیاهوی اورشلیم بر میخیزد و روشنایی شرقی، رنگِ سبز رازیانه ای بهار را می شکافد.

پیلاطس، حاکم رومی یهودیه، مردی در سنین کمال، به تقریب چهل ساله، با پیکر ستبر، مردانگی توانا، نشانگر حرارتی است که با آرامش کاتبش سکستوس مغایرت دارد و این یک دارای چهرهای پر از چینهای خسته و افتاده است، نشانههای کارمندی رومی را که زیر بار وظیفه موی سپید کرده، آشکار میکند.

سکستوس پس از خطاطی آخرین کلمهها، طومار را به سوی پیلاطس پیش میبرد:

> سکستوس: می خواهید آن چه را تقریر کرده اید بخوانید؟ پیلاطس: بده.

سکستوس بیرون می رود، پیلاطس را تنها می گذارد.

پیلاطس: «از اورشلیم نفرت دارم. هوایی که انسان فرو می دهد هوا نیست، بلکه زهری است که دیوانه می کند. از اورشلیم بیزارم، ولی چیزی وجود دارد که بیزاری ام از آن بیشتر است: آن هم اورشلیم در ایام عید فصح است. شهر دست و پاگیر می شود، انبوه از مردم می شود، جمعیتش با یهودیانی که برای پرستش خدای خود در معبد می آیند پنج برابر می شود. چون مذهب، قربانی کردن ها را ایجاب می کند، هزاران جانور فریاد احتضار سر می دهند؛ رودهای خون در کوچه ها جاری می شود؛ ستون های دود، دیوارها را چسبناک می کنند. بوی تسخیر کننده ی چربی، این گمان را پیش می آورد که تمامی شهر، که به مثابه قربانی به درگاه این خدای یگانه، بی اعتنا و پرخور تقدیم شده، بر آتشی کباب می شود.

«طی این سه روز، مانند هر سال، تمامی ترسها را دارم. ولی مانند هر سال بر وضع مسلط بودهام. حادثههای بزرگی روی نداده. پانزده توقیف و سه مصلوب کردن، کار روزمره.

«بنا بر این می توانم با آرامش خاطر به سزاره ۱، شهر رومی، چهارگوش، که بوی خوش چرم و سربازخانه می دهد می دهد، بروم.

«برادر عزیز، از فلسطین تا رم دست به سویت دراز میکنم. زمختی سبکم را ببخش و امیدکه خوش باشی».

در این هنگام، سکستوس دیر، نگران، آشکار میشود.

سکستوس: پیکر ناپدید شده. پیلاطس: پیکر چه کس؟ سکستوس: جادوگر ناصری. انجیل به روایت پیلاطس ۶۵

پیلاطس مطمئن نیست که درست شنیده باشد.

سكستوس: جسد از گور بيرون آمده.

پیلاطس، معذب، اندکی تب آلود، نامهای دیگر به سکستوس تقریر می کند.

پیلاطس: «با سربازانی که مرا در میان گرفته بودند بی درنگ به سوی گورستان تاختم.

«به گور نزدیک شدم. مزاری به شیوه ی مرسومِ این جا، که بی شک هرگز نظیرش را ندیدهای. در فلسطین، زمین را حفر نمی کنند، بلکه دیوارهای سنگی را می شکافند و در آن مغارهای ایجاد می کنند. سپس آن را با سنگی مدور که حکم در را دارد می بندند.

«در بامداد، سنگ به یک سو کشیده شده بود، با میخی چوبی مهار شده بود و گور را نیمهباز نگهداشته بود.».

سکستوس (حرفش را قطع می کند): از چه روآن را باز کرده بودند؟ پیلاطس: زنان قصد داشتند به مثابه هدیه به مرده، در آن گیاهان خوشبو، مورد و عود بگذارند.

سکستوس: چه کس سنگ را غلتانده؟

پیلاطس: زنان بهیاری نگهبانان (به خشم آمده) بنویس. (تقریر میکند): «به دهانه ی گور نگاه کردم. اگر برای غلتاندن سنگ به چنان زور بازویی نیاز بود، چه گونه جادوگر به تنهایی، می توانست چنین کاری کند؟ وارد گور شدم. مغاره به اتاقکی منتهی می شد که در آن سه خوابگاه در دلِ سنگ تراشیده شده بود. همه خالی بودند. فقط بر یکی از آنها نشانههایی از جادوگر دیده می شد: نوارهای باریک، چند مرهم و به خصوص کفن، پارچهای از نوع خوب، که جاهایی از آن با آثار تیره ی جراحتها کثیف شده بود. آن را به دقت تا کرده بودند و در کنار خوابگاه نهاده بودند».

سکستوس (حرفش را قطع میکند): چرا؟ پیلاطس: منظور؟

سکستوس: چرا کفن را به دقت تا کرده بودند؟ کاری بیهوده است. چه کس به خود زحمت داده که آن را بسته بندی کند؟ خود جادوگر؟

سکستوس اظهار نظرش را با مختصر خنده ی تمسخرآمیزی همراه می کند. پیلاطس شانه بالا می اندازد و به تقریر ادامه می دهد.

پیلاطس: به دژ بازگشتم تا تصمیمهایی را که لازم بود اتخاذ کنم: «میبایست دزدان را به چنگ آورم و پیکر عیسی را بازیابم».

سکستوس: شما در مقام حکمران رومی اجباری نداشتید به این گونه بی حرمتی به آیین خاکسپاری یهودی بپردازید. ماجرا به قیافا ۱، روحانی بـزرگ، مـربوط

۱- Caiphe، روحانی بزرگ یهودی که عیسی مسیح را محاکمه کرد و به تعقیب حواریون
 پرداخت. این نام در انجیل متی (۳، ۲۱) به صورت قیافا آمده (م)

میشود: به قانونهای ما ربطی ندارد.

پيلاطس: من بايد امنيت را تأمين كنم.

سکستوس: پیلاطس، امنیت زندگان، نه امنیت جسدها. به خصوص امنیت جسدهای یهودیان. و به خصوص جسد یک یهودی جنایتکار.

پيلاطس: او از هيچ لحاظ گناهكار نبود.

سکستوس: ولی شما مصلوبش کردید.

پیلاطس حرکتی از سر خشم میکند.

پيلاطس: تصورش را هم نمي تواني بكني كه اگر بلافاصله اين جسد را نيابم چه ناراحتیهای بزرگی در انتظارمان خواهد بود. اگر بگذاریم گمان رود که جادوگر به تنهایی به عالم زندگی بازگشته، به تنهایی سنگ گورش را غلتانده، آنگاه عاملان این دزدی می توانند چنان جنبش ایمانی ایجاد کنند که در آینده ی نزدیک تمامی مردمان فلسطین دیگر جز نام عیسی چیزی به زبان نخواهند آورد. زیرا در این دیار، رازهای مذهبی همواره موضوعی سیاسی را در پس خود پنهان میدارند. از زمانی که روم نظام خود را، سپاههای خود را، سازمان اداری خود را تحمیل کرده، شور و شوق مذهبی، نام دیگر اصالت ملی، پناهگاه مقدسی که در آن مقاومت در برابـر سـزار شکل میگیرد شده است. گمان من بر این است که برخی یهودیان از آن بر یهودی بودن خود تأكيد مى ورزند كه فقط مى خواهند بفهمانند: من ضد روم هستم. اگر بازديد کنندگان گور در نمایش خود توفیق یابند، تمامی ملت را برای مخالفت با ما گرد خواهند آورد. در یک کلام، اگر عاملان این شوخی بیمزه را که شب پیش تمام مردم را مسخره کردهاند نیابیم، فردا اسرائیل را آتش و خون فرا میگیرد و ما می توانیم به قصد رفتن به رم، به کشتی بنشینیم، البته آن هم در صورتی که پیش از رسیدن به بندر سزاره قتل عام نشده باشیم! به روشنی سخن گفتم؟ پیلاطس با تقریر به سکستوس، ماجرای تحقیق خود را به سادگی نقل می کند:

پیلاطس: «بعد از ظهر روز پیش، افرادم رد پای مریدان را یافته بودند. پیروان پر شور جادوگر در مزرعهای متروک در نزدیکی اورشلیم پناه جسته بودند.

«آنان را در برابرم به صف کردند. پیکرهایشان بوی تند حیوانی، بـوی تـرس شدید، بوی کسانی را که بهزودی خواهند مرد به مشامم میرساند.

«\_پیکر کجا است؟

«هیچ یک پاسخ ندادند.

« پیکر کجا است؟

«بیش از پیش بیمناک، زیر چشمی نگاهم میکردند

«یکی از آنان در برابرم به زانو در آمد.

«ـ ترحم، خداوندگارا، ترحم، ما از پی نویدهای عیسی رفته ایم. او بود که بر آیین سبت خرده می گرفت، نه ما. او بود که فروشندگان و بازرگانان را از هیکل راند، نه ما. از آن زمان که بی هیچ واکنش، چون راهزنی، بر صلیبی جان سپرده، ما خطای خود را سنجیده ایم. هرگز نمی بایست از او پیروی کنیم، ترحم!

«آنان چهرههای فریبخوردگان اهانت دیده را داشتند.

«۔ شب پیش کجا بودید؟

«۔همین جا،

«به نظر میرسید که صداقت دارند. دروغگویان رفتاری چنان در خورِ گناهکاران از خود نشان نمیدهند. دروغگویان به شدت وسیلهی دفاع از خود را عرضه میدارند. به افرادم دستور دادم که آغل گوسفندان و اطراف را بگردند. جسد را نیافتند. «اینها همه خستهام میکرد. آشکار بود که مریدان حتی نمیدانند ما جویای چه هستیم: گمان میکردند برای توقیفشان آمدهایم و آیندهشان به زندان قلعهی آنتونیا، به محاکمه در دادگاه یهود و بیشک به مرگ محدود میشود.

« همان دم پیکری سپید در جاده آشکار شد. جوانی سبزه، دستخوش نهایت هیجان، که دوان دوان از اورشلیم آمده بود از راه رسید. به سوی مریدان شتافت و خطاب به آنان فریاد زد:

« ـ عیسی دیگر در گورش نیست.

«سپس به مرکبم نزدیک شد و از سر خوشبختی خندید:

« سلام پنطیوس پیلاطس، من یوحنا، پسرِ زبدی هستم، آمدهام یارانم را از خبری بیاگاهانم که اورشلیم نیز از آن با خبر شده است: عیسی گور خود را ترک کرده. «مریدان را برانداز کردم:

«به خانههای خود بازگردید و کارهای خود را از سر گیرید و در جایی نگویید که جسد او ناپدید شده. تا چند ساعت دیگر آن را باز خواهیم یافت و دزدان را به کیفر خواهیم رساند.

«يوحنا به شدت خنديد:

« من میدانم پیکر عیسی را چه کس برده.

«۔از کجا میدانی؟

« ـ پیش بینی شده بود، نقشه این بود.

«\_ حالب است. بعد؟

«ـ همه چيز بنا بر قاعده انجام گرفته.

« ـ جالب است، و جسد را چه کس ربوده؟

جبرائيل فرشته.»

پیلاطس و سکستوس به خنده در میآیند. این گفته در نظرشان چنان غیر عادی مینماید که از خنده به تکان در میآیند.

سكستوس: جبرائيل فرشته؟

پيلاطس: جبرائيل فرشته؟

با شدتی نیش میخندند.

سکستوس: برادر تان درک خواهد کرد؟

پیلاطس: بنویس: «بدان که فرشته ها ـ چیزی خاص این جا چون پرتقال ها، خرماها و نان بی خمیرمایه ـ قاصدان خدای یگانه اند، مخلوق هایی روحانی که شکل انسانی به خود می گیرند، گروهی از سربازان غیر مادی».

سكستوس: ... و فاقد جنسيت!

پیلاطس: «برای رفت و آمد بین آسمان و زمین از نردبامی استفاده میکنند». سکستوس:... که من هرگز ندیده ام.

پیلاطس: «طبعاً آنان امروزه بسیار مخالف رومیان هستند، همچنان که در گذشته ضد مصریان بودهاند، زیرا در تمام پیکارهای یهودیان با اینان همیستگی دارند. این مخلوقهای غریب، هر چند کسی آنان را مورد خطاب قرار نمی دهد، نامی دارند که به «ئیل» ختم می شود و نشان می دهد که آنان از جانب خدا می آیند».

سکستوس (جدی): یهودیه انسان را دیوانه می کند.

پیلاطس: بنویس: «غرابت این سرزمین خشک، روشن و گاه بیابانی، بدون مه و بدون ابر، در آن است که مههایی از فکر به بار میآورد».

سکستوس (به نشان تأیید سر تکان میدهد): یهودیه انسان را دیوانه میکند.

ناگهان فکری به سراغ پیلاطس می آید. به سکستوس رو می کند:

پیلاطس: می دانم جسد کجا است! سکستوس: کجا؟ پیلاطس، خسته، تنها در انزوای شب، میکوشد نامهاش را تمام کند. قلم را به شدت پرت میکند و سر را بین دو دست میگیرد. پیلاطس: او مردهاست، دیگر از هیچ چیز نباید بترسم! قطعاً!

بر می خیزد و با حالتی عصبی راه میرود.

پیلاطس: در این ماجرا امری خیلی زود انجام گرفت، من عدالت خودم، عدالت روم را اجرا نکردهام، بلکه عدالت آنان، عدالت صدوقیان را که از تأیید فریسیان برخوردار بودند اجرا کردهام. هنگام محاکمه، کلودیا پروکولا ابی آن که ناراحت شود از این بابت سرزنشم کرد.

بر میگردد و به نوشتن می پردازد:

پیلاطس: «پیلاطس، نمی توانی این کار را بکنی. اگر عیسی نبود من دیگر در

1- Claudia Procula

این دنیا نبودم.

«به بیمار خودی اشاره میکرد که او را ماهها در اتاق مان بستری کرده بود. کلودیا به کندی خونش را از دست میداد. خون ریزی یی که معمولاً هر ماه چهار روز در زنان طول میکشد، دیگر قطع نمی شد. تمام پزشکان فلسطین، رومی، مصری، و حتی یهودی را فرا خوانده بودم: فایدهای نداشت! چهره ی کلودیا نشانه های زندگی را از دست داده بود، بی رنگی لبهایش مرا به هراس می افکند.

«عیسای جادوگر که خدمتکاری او را فراخوانده بود بعد از ظهر روزی نزد کلودیا آمد. همان شب خونریزی از بدن او متوقف شده بود. عیسی به او دست هم نزده بود، هیچگونه مرهمی نداده بود. فقط به اتفاق کلودیا دعا خوانده بود.

«عیسی مرا نجات داده. پیلاطس، به نوبه ی خود او را نجات ده. او همسر تو را نجات داده!

« میگوین او را در انظار عموم شلاق زنند. معمولاً ترشح مقداری خون، کافی است که عطش تودهای را فرو بنشاند.

«ولی صحنه ی شلاق زنی ابداً نتیجه ای را که امید به آن می رفت به بار نیاورد. محکوم، ضربه ها را تاب می آورد بی آن که فریادی سر دهد یا حرکتی کند، گویی بی اعتنا بود. توده نسبت به او برانگیخته شد، بازیگر به نظرش هیچ می رسید. او چون میل دوستداران نمایش را بر آورده نمی کرد، توده خواهان مرگش شد.

«آنگاه به فکرِ حیلهای افتادم. به مردم رو کردم و این عادت را که میخواهد در ایام عید فصح، حکمران رومی یک زندانی را آزاد کند به یادشان آوردم. پس به آنان پیشنهاد کردم که از بین باراباس و عیسی یکی را برگزینند. در باب پاسخ شکی نداشتم، زیرا عیسی ، محبوب و بی آزار بود، حال آن که باراباس، راهزنی که از همه به سرقت برده بود و به بسیاری از دختران تجاوز کرده بود، خطرناک و بیمآور بود. او واپسین روزهایش را در زندان میگذراند، زیرا قرار بود بعد از ظهر آن روز همراه دو

راهزن کم اهمیت تر به صلیب آویخته شود.

«مردمان، حیرتزده، خاموش بودند. عیسی از پا در آمده، سر به زیر، غرقه به خون، و در این سو، باراباس را که با رفتاری پر تفرعن، کاملاً استوار بر پاهای قوی، پر عضله، دارای پوست تیره، ایستاده بود و با تهور آنان را به مبارزه می طلبید، نگاه می کرد.

«صداها ابتدا به صورت نجوا، سپس ادا شده، بعد بلند و بالاخره به شکل فریاد، برخاستند: باراباس! باراباس!

«نمی توانستم درک کنم. بر آشفته بودم، سرخورده بودم، حتی دل آشوبه گرفته بودم، ولی میبایست اطاعت کنم. در برابر آنان متعهد بودم، دیگر دستهایی آزاد نداشتم. بر آن شدم که پیش روی مردمان، دستهایم را بشویم.

«بر صفهام، بر فراز سرهای پر فریاد، عملی سنتی را که معنایش این است که «دیگر به من ربطی ندارد» انجام دهم. در مایع مواج لگن مسی، بریدهای از رنگین کمان دیده میشد.

«پیش از آن که به دژ باز گردم، واپسین نگاه را به دو زندانی افکندم و ناگهآن دریافتم چه چیز سرنوشت دو مرد را تغییر داده، یکی را به صلیب کشانده. دیگری را از زندان به در آورده: باراباس زیبا بود، عیسی زشت بود».

پیلاطس بر میخیزد. بقیهاش را به برادرش نمینویسد، فقط در دلِ شب با خود بازگو میکند:

پیلاطس (برای خود): کلودیا در اتاقش درانتظار من بود. سر به زیر افکندم. یارای تحمل نگاه زنی را که میپرستم و مقامم را مدیون او هستم، نداشتم. کلودیا، زن اشرافی، نه تنها به رغم عقیده ی تمام بستگانش خواسته با من بی دست و پا ازدواج کند، بلکه همین خاندان را راضی کرده که من را به مقامی مهم، به حکمرانی یهودیه نایل کنند. همواره با حیرت دوستش داشتهام، در حیرتم که چه گونه زنی چون او مرا ترجیح دادهاست و همچنان نیز بر این روال مانده.

كلوديا، توفيق نيافتم.

كلوديا گفت:

پیلاطس، از تو هیچ کاری ساخته نبود. او کمکی به ما نکرد. با نحوهی رفتارش، مرگ را به خود خواند. دیگر از ما کاری ساخته نیست جز این که منتظر بمانیم.

منتظر چه؟ او تا چند ساعت دیگر خواهد مرد.

منتظر چیزی که او با مرگش می خواهد به ما بگوید.

پیلاطس به شب نگاه میکند، گویی تاریکی میتواند برای درک این گفته به اوکمک کند.

سپس نخستین کلمههایش را برای آن که خود را قانع کند که حق دارد، بـرای خود تکرار میکند:

پیلاطس: او مردهاست، دیگر از هیچ چیز نباید بترسم! قطعاً! نگرانی عمیقی از پس این کلمه ها نفوذ می کند.

صبح است. پیلاطس رو به سکستوس تقریر میکند.

پیلاطس: «راه املاک زراعی را که یوسف رامهای در آن کاری به سامان داشت در پیش گرفتم، شامگاه کارِ به صلیب کشیدن، یوسف نزدم آمده بود تا اجازه بگیرد که عیسی را از صلیب به زیر آورد، معطر کند و در گوری که به تازگی گفته بود بتراشند به خاک بسپارد. در آن لحظه به فکر نیفتاده بودم که نیک مرد پدرِخانواده، نخستین پایههای نقشهای پیچ در پیچ را می گذارد؛ بعداز آن بود که گمان بردم او جسد را ربوده است.

«گروه سربازانمان از دروازهی ملک گذشت و آنجا را تهی یافت. در درون عمارت، صندوقها گشوده، بسته ها باز، اثاث واژگون، تشکهای کاه را دریده بودند. «چون به سردابهنزدیک شدم، صدای نالههایی شنیدم: تمام افراد مزرعه، زن و مرد، کودک و پیر، دست و پا و دهان بسته، در میان کوزهها، زمین را می پوشاندند. «به دست خود، یوسف را از بندها رهانیدم و یاریاش کردم تا به روشنایی باز گردد.

«\_ پوسف، چه روی داده؟

«مردانی آمدند .جسد را میجستند. به همان گونهی تو سخن میگفتند. «چه کسانی بودند؟

«چهره پوشانده بودند».

سکستوس به نشان واکنش، در قبال این گفته، حرف او را قطع میکند:

سکستوس: چهره پوشانده؟ اگر مردان چهره پوشانده بودهاند یعنی آن که یوسف می توانسته آنان را بشناسد.

پیلاطس: بی شک. و اگر یوسف می توانسته آنان را بشناسد، یعنی این که آن مردان اهل اورشلیم بودهاند.

سکستوس: در اورشلیم چه کس میخواهد جسد را از نو به دست آورد تا راه بر هر گونه پرستش بعد از مرگ ببندد؟

پیلاطس: کسانی که عیسی را محکوم کردهاند. من ... و دادگاه یهود.

سكستوس: گمان مىبرىد كه قيافا...

پيلاطس: گمان مىبرم.

سکستوس: قیافا، روحانی بزرگ...

ييلاطس: قطعاً، قيافا.

پیلاطس به سکستوس اشاره می کند که به تحریر ادامه دهد. پیلاطس: «ـ یوسف، بگو، آیا راهزنان نا کام بازگشتند؟

«\_ناکام. عیسی این جا نبود. پیلاطس، اکنون ماکاری نداریم جز آن که منتظر بمانیم.

«\_منتظر چه؟

« عیسی انسانی عادی نبود. زندگیاش عادی نبود. مرگش نیز چنین نخواهد بود.

«۔ اگر عقیدہ داشتی که چنین است از چه رو همراه دادگاه یهود رأی به مرگش دادی؟

«قیافا از او بیزار بود، او را بابت کفرگویی ملامت می کرد، و امر جدی تر، کفر است همراه با برخوردار کردن خود از تحسین مردمان. تمامی انجمن، عیسی را خطری برای هیکل می یافت. در لحظه ی رأی گیری، زمانی که قصد داشتم او را مصون بدارم، عیسی نگاهش را متوجه من کرد، گویی اندیشه ام را می خواند. چشمانش به روشنی به من گفتند: «یوسف، چنین نکن، به مرگ رأی ده، همچون دیگران». نمی خواستم از او فرمان ببرم، ولی آن چه نگاهش فریادزنان به من می گفت به شدت در اعماق سرم طنین می افکند. دیگر رهایم نمی کرد، گویی طعمه اش بودم. آن گاه از او فرمان بردم. به مرگش رأی دادم».

سکستوس؛ آیا رأی همگانی دادگاه ضروری بود؟

پیلاطس: نه، اکثریت کفایت میکرد،

پیلاطس، روایتش را دنبال می کند.

پیلاطس: «\_ یوسف، در این صورت وقتی هیچچیز ناگزیرت نمیکرد چه گونه بیگناهی را محکوم کردی؟

«بهنظر نرسید که گفتهی من یوسف را تکان دادهباشد. به سادگی در جوابیم گفت:

«۔اگر عیسی فردی بشری بود، مردی درستکار را محکوم کردہ بودم، ولی عیسی فردی بشری نبود...

«۔ آه، عجب! پس که بود؟

«\_ پسر خدا».

سکستوس نمی تواند دست از تمسخر بردارد. پیلاطس این تعبیر تمسخرآمیز را تأیید می کند و با راحتی بیشنر کار تقریر نامهاش را به پایان می رساند:

پیلاطس: «برادر عزیز، میبینی در چه جایی هستم؟ دیاری که در آن نه تنها پسران خدا را می توان در کوچه و خیایان، در میان خربوزهها وهندوانهها دید، بلکه در آن پسران خدا را محکوم می کنند که به صلیب کشیده شده در زیرِ آفتاب سوزان، جان بسپارند؛ بی شک این بهترین راه کسب مرحمتهای پدر است».

سكستوس از راه خوش خدمتي، اين گفته را با لبخند و لجوجانه، تفسير ميكند.

پیلاطس به او نگاه میکند و مشوش به اعتراف میپردازد:

پیلاطس: به هر حال اکنون رد پای تازهای ندارم. سکستوس (جبری صفتوار): جسد می پوسد.

پیلاطس: میپوسد، روح فلسطین هم. شاید...شاید ناگزیر باشم به قیافا بپیوندم تا به جست و جوها ادامه دهم. آری، روحانی بزرگ را فراخوانید که نزدم بیاید. سکستوس: اطاعت.

> سکستوس بر میخیزد و ادای احترام میکند. درست پیش از آن که درگاه بگذرد، پیلاطس متوقفش میکند.

پیلاطس: سکستوس، اینجا چه میکنی؟ از چه رو شغلی در یهودیه طلب کردی؟ پیش تر در اسکندریه کار میکردی و حال خواهان انتقال به دمشق شدهای.

ڇرا؟

سكستوس: أيا بايد حقيقت را بگويم؟

پیلاطس: آیا خوش نداری نزد من باشی؟

سکستوس: حکمران، این کار ابدأ به سبب شما نیست...به سبب پیشگوییها ست.

پيلاطس: پيشگوييها؟

سکستوس: من همواره کنجکاوی پیشگویان، غیبگویان، رمالان، الهام گیرندگان و مغان را دارم. در یک کلام، به آینده و علمهای مربوط به آن دلبستگی دارم.

پيلاطس: خوب؟

سکستوس: به متنوع ترین پیشگویان مراجعه کردهام و در قبال حیرت فراوانم، برای نخستین بار، پیشگوییهای آنان را همخوان یافتهام: دنیا به سوی عصری نو پیش میرود! در حالِ حاضر، عصری جانشین عصری دیگر میشود. تمام ستاره شناسان، چه اهل اسکندریه، چه اهل کلده یا رم باشند، همین را تأیید میکنند.

پیلاطس: چه میخواهی بگویی؟

سکستوس: به زودی شاهی آشکار خواهد شد. فرمانروایی جدید. مردی جوان که رهبر جهان خواهد شد. پادشاهی او بر تمامی سطح زمین گسترده خواهد شد.

پيلاطس: در چه جا آشكار خواهد شد؟

سکستوس: در همین جا. در شرق دریای ما.

پیلاطس، هر چند شکاک، به موضوع علاقهمند میشود.

پیلاطس: آیا نشانههای دیگری نیز هست؟

انجیلهای من ۸۲

سکستوس: این مرد به برج ماهی تعلق دارد. پیلاطس: امپراتور ما، تیبر ۱؟

سكستوس خندهاى مؤدبانه مىكند.

سکستوس: تیبر اکنون بسیار سالخورده است. من با گردآوری تمام آگاهیها محاسبه کردهام که مردِ مقتدر، در روز اقترانِ زحل و مشتری، در مجموعه ستارگان ماهی زاده شده است.

پيلاطس: يعنى؟

سکستوس: این شاه در ۷۵۰ زاده شده است. اکنون باید سی و سه سال داشته باشد.

پيلاطس: در اينجا؟

سکستوس: در این جا. نشانهها خیلی دقیق نیستند.

پیلاطس، متفکر، با حرکت سر تأیید میکند. سکستوس نتیجه گیری میکند.

سکستوس: حال که او در یهودیه نیست، میل دارم به سوریه بروم. پیلاطس: مسلماً. سکستوس، در این مورد به تو کمک میکنم.

سکستوس با حرکت سر تشکر میکند و چون گفت و گو را پایان یافته میانگارد آماده ی رفتن می شود.

باز هم در آخرین لحظه متوقفش می کند.

پیلاطس: سکستوس، هرگز به فکرت رسیده که پیشگویان از... عیسی سخن گفته باشند؟

سکستوس (خنده کنان): جادوگر؟ نه! چه فکر غریبی. من در انتظار شاهی، سرداری، جهانگشایی هستم، نه گدایی.

پیلاطس: او همه را به دنبال خود می کشد. بدون سلاح، بدون آشپزخانه، سپاهی از وفاداران گردآورده.

سکستوس (با نادیده گرفتن ایراد): او مرده است.

پیلاطس: او همان سن و سالی را که هاتفان اعلام کردهاند، دارد.

سکستوس: او مرده است.

پیلاطس: خطاب او تنها به یهودیان نیست، بلکه به سامریان، مصریان، سوریان، آسوریان، یونانیان و به تمام عالمیان است.

سکستوس: او مرده است.

پیلاطس: زمانی که از پادشاهی سخن میگوید، از یک پادشاهی جهانی که هر کس به آن فراخوانده می شود یاد می کند.

سکستوس: او مرده است.

پيلاطس (به خود مي آيد): أرى. مردهاست.

سکستوس: آری. نمی تواند همان شاه باشد، زیرا او را کشته اید. باید قیافا را فرا بخوانم.

سکستوس بیرون میرود.

پیلاطس که تنها مانده به فکر فرو میرود.

ييلاطس: مسلماً نمى تواند همان باشد، زيرا او را كشتهايم. (سر تكان مىدهد)

انجیلهای من ۸۴

سخنان ابلهانه! هاتفان! پیشگویان! شاه جهان...

سکستوس با شتاب نزد پیلاطس باز می گردد، تا حدودی نگران است.

سكستوس: عيسى دوباره أشكار شده!

پیلاطس بلافاصله در نمی یابد.

پيلاطس: خوب! جسد را يافتهاند.

سکستوس: نه. به منظورم پی نبردید. عیسی دوباره ظاهر شده! زنده! پیلاطس: زنده؟

سكستوس: زنده!

پیلاطس: «قطعاً این شایعهای بیش نبود. هیچ، مگر شایعه. قیافا، روحانی بزرگ، با فکر همکاری خواسته بود مرا از آن بیاگاهاند.

«انبوه جمعیت، مرا تا کاخ هیرودیس برد. از صفه ای دختری بس جوان که دور تا دورش چند ندیمه گرد آمده بودند با چشمان منبسط براثر ادویه، چشمان بسیار خیره ی خاص پیشگویی که آدمی را به خواب مصنوعی فرو بَرَد، انبوه مردمان را نظاره می کرد. با حیرت جویا شدم:

« ـ شاهدخت سالومه این است؟

«قیافا تأیید کرد. دچار سرخوردگی شده بودم. مصرانه پرسیدم:

«ـ همان که سبب شده پارسایی را گردن زنند؟

«۔ آری.

« ـ بسیار کم تر از آن چه می گویند خوش منظر است.

انجیلهای من ۸۶

«قيافا ياسخ داد:

«۔ابتدا چنین گمان میرود.

«سالومه میبایست شانزده ساله باشد. زن نبود، طرحی از زن بود. آهسته سخن میگفت تا به او نزدیک شوند. همان که در زیر پاهایش و در میدان عطر او قرار گرفتم، احساس کردم به درون توری افتادهام».

پیلاطس برای نقل بقیه و به قصد آزار سکستوس که ماجرا را به جد گرفته، از حرکات رقص سالومه تقلید می کند و نجوا کنان به نقل می پردازد.

«از خود سخن میگفت واز خود چنان نام میبرد که گویی به تیماشاگری هذیانزدهی زندگی شخص خود بدل شده است:

«\_ سالومه به کاخ به کاخ بزرگ و غهبار در زیرِ نورِ ماه بازگشته بود. سالومه از گورستان، جایی که در آن بر مرگ ربی گریسته بود، باز میگشت. سالومه اندوهناک بود و شب سرد بود و زمین سیاه بود. ابتدا سالومه مرد را در زیرِ طاقی ندید. ولی صدا او را از حرکت بازداشت: \_ سالومه، از چه میگریی؟»، مرد، بلند بالا و باریک اندام بود، باشلقی از تاریکی بر سر داشت. نخست سالومه به ناشناس پاسخ نداد. ولی صدا نگذاشت که سالومه بگذرد: «تو بر عیسی میگریی، میدانم، ولی خطا میکنی. \_ از چه دخالت میکنی؟ بر هر که بخواهم میگریم!» مرد نزدیک شد و سالومه آشوب شدید در خود احساس کرد. «\_ دیگر نباید بر عیسی بگریی. او اگر دیروز مرده، امروز از خاک برخاسته است». مرد کاملاًنزدیک ایستاده بود، دستهای درازش آویـزان بود. صدایش چیزی را به یادها میآورد. چشمهایش نیز. ولی روشنا تـاریک کـاخ مرتفع وتیره، چشمان سالومه را پوشانده بود. «\_ تو کهای؟» آنگاه مرد باشلق از سر برداشت وسالومه اورا به جا آورد. سالومه به زانو در آمد. «\_ سالومه برخیز، تورا برگزیدم

تا نخستین تن باشی. سالومه، تو بسی گناه کردهای، ولی من دوستت دارم و تبو را بخشیدهام. برو و کلام خوش را برای همگان ببر. برو!» ولی سالومه شدیدتر از آن میگریست که بتواند از جا بجنبد و زمانی که اشکهایش را سترد، دیگر مرد آن جا نبود. ولی من خبرِ خوش را دریافت داشتهام: عیسی مرا دوست دارد .او بازگشته است. از خاک برخاسته است. وسالومه خبرِ خوش را به تمامی مردمان خواهد گفت وباز خواهد گفت».

سکستوس با آن که حس میکند پیلاطس قصد تمسخر او را دارد، باز بیاختیار میپرسد:

سكستوس: چه نقل مىكند؟

پیلاطس: چیزهایی نا متجانس که بنا بر آنها گویا او عیسی را زنده دیدهاست. نخست او را به جا نیاورده، ولی عیسی خبری خوش به او داده: او را دوست دارد. سکستوس: ولی این توجه چه کس را بر میانگیزد؟

پیلاطس: هیچ کس. مردان با لذت نگاه میکنند، و زنان به غیبت میپردازند، فقط همین. این دختر دیوانه است، فقط همین. او دیوانهی خانوادهی هیرودیس است. هر کس در خانوادهاش یا در روستایش چنین چیزی دارد. بنویس. «شایعهی بازگشت به زندگی، دیگر به جایی دور ره نخواهدبرد».

پیلاطس دست دراز میکند تا طومار را بگیرد تا بخواند و بعد به سکستوس اشاره میکند که می تواند برود. سکستوس ادای احترام میکند و بیرون می رود. در خارج، غروب آفتاب، آسمان را سرخ کرده.

پیلاطس فقط برای خود روایت را دنبال میکند. دنبالهی آن را فقط نزد برادرِ

دورافتادهاش اعتراف می کند، زیرا میل ندارد که سکستوس آن را بشنود.

پیلاطس: زمانی که قیافا را ترک میکردم، اوبازویم را گرفت و متوقفم کرد. زنی سوار بر الاغ، پیش میآمد، زنی بس زیبا، در سنین کمال، با لبان ظریف، یکی از چهرههای چنان خوب ترسیم شده، که حتی از رو به رو در آدمی این احساس را بر میانگیزند که نیمرخ خود را مینمایانند.

قیافا، نجواکنان، نامی ادا کرد: « مریم مجدلیه». یکی از روسپیان محلهی شمالی.

زنان به استقبالش می شتافتند، گویی نیرویی که از او بـرمیخاست جـذبشان می کرد.

او را دیدم! او را دیدم! به عالم زندگی بازگشته است!

زن سیهموی این را با لحنی جدی و با صدایی گرم، هوسانگیز در حد چشمان سیاه و مژگان بلند حیرتزدهاش میگفت.

از مرکب خود به زیر آمد و یارانش را در بر گرفت.

همه شادی کنید، او به عالم زندگی بازگشته است. مادرش کجا است، میخواهم این را به او بگویم.

زنان دور شدند.

از یک خانه ی محقر گلی، زنی روستایی به در آمد. چهره ی پیرش از رنجهای زندگی سرشار از کار، خستگیهای زندگی دشوار و آماس اندوههای اخیر حکایت میکرد. این مادر، که یکی از پسرانش را با اعدامی ننگبار از دست داده بود، هنوز قدرت داشت بازوان را به روی کسی که به دیدارش آمده بود بگشاید.

روسپی خود را به پای او افکند.

مریم، پسرت زنده است! او را در جا نشناختم. صدایش برایم آشنا بود. چشمانش

نیز. ولی باشلقی داشت. چون هر چه آن مرد میگفت یک سره بر دلم مینشست، پیش رفتم. آن گاه بود که اورا شناختم. مرا بوسید و به من گفت: «ـ برو و خبر خوب را به عالمیان بگو. عیسی از برای شما همه مرده است و از برای همه ی شما به عالم زندگی بازگشته». مریم، پسرت زنده است! او زنده است!

بیوه زن دیگر تکان نمیخورد. خاموش، به سخنان مجدلیه گوش سپرده بود. به جای آن که تسکین یافته باشد، چنان مینمود که توانش را از دست دادهاست. پنداشتم که همان دم از پای در خواهد آمد.

سپس دو قطره اشک، به کندی، بر پلکهای سرخ شدهاش حلقه زدند. بالاخره اندوه بود که به حرکت در می آمد، راه می کشید. ولی هیچ هق هقی فرود نیامد. فروغ چشمان تغییر کرد، به زندگی بازگشت، اکنون در این نقابِ پوستِ چین خورده، عشق باشکوه، خیره کننده، بزرگ و زیبای او به پسرش، شاد چون سپیده دمی بر دریا، می درخشید.

قیافا بازویم را چنان فشرد که پنداشتم مرا گاز میگیرد. ما نابود شدهایم!

توان نداشتم پاسخش را بدهم. او را همان جا رها کردم و دوان دوان به کاخ بازگشتم. در آن جا چیزی به هیجانم آورده بود که نمی توانستم به او بگویم و فقط نزد تو اعتراف میکنم: در چشمان این پیرزن یهودی، برای یک لحظه، نگاه مادرمان را بازیافته بودم.

روشنایی روز.

پیلاطس و سکستوس، بیکار، عبوسند.

سکستوس: دو تن دیگر.

پیلاطس (متفکر): بلی، دو تن دیگر...

سکستوس: دو زایر که به عمواس نزدیک می شدهاند همان ظهور را نقل می کنند.

پیلاطس: عوامل را به ترتیب، یکی پس از دیگری، در کنارِ هم قراردهـیم. در پیلاطس: عوامل را به ترتیب، یکی پس از دیگری، در کنارِ هم قراردهـیم. دام پسِ این نشانهها باید فکری را که به آنها سازمان می دهد و سـرِ راه مـن دام می گسترد بیابم.

سکستوس (که در نمییابد)؛ بلی...

پیلاطس: نخستین چیز مشکوک: شباهت بسیار شدید: روایتها. سکستوس، تو نیز چون من، طبیعت انسانی را میشناسی: هیچ شاهدی هرگز یک چیز را نقل نمیکند. تفاوت، ضد و نقیضهای گواهیها، غالباً یگانه نشانههای درستی این گواهیها است. در این مورد بوی دروغ آشکار است.

سكستوس: أه، بعد؟

پیلاطس: آشکار است که کسی گواهیهای دروغین را تکرار کرده.

پیلاطس فکر میکند و قدم میزند.

پيلاطس: سالومه، مريم مجدليه... (ناگهان مييابد) هيروديس!

سكستوس: هيروديس؟

پیلاطس: اری، هیرودیس!

سکستوس: ولی چرا؟

پیلاطس: سالومه هنگام بازگشت به کاخ کوچک هیرودیس، عیسی را میبیند! مریم مجدلیه او را در باغهای یازمت ۱، کشتزارهای متعلق به خانوادهی هیرودیس! ملاقات میکند! بالاخره، عمواس اقامتگاه محبوب هیرودیس است! هیرودیس! هیرودیس!

سکستوس: قطعاً، ولي از چه رو؟

پیلاطس: پس از مرگ پدر هیرودیس، فلسطین چهار پاره شده. از میان چهار برادر، او یگانه تن با ارزش، تنها فرد با لیاقت است. دیار جلیل، سهم خود را بسیار خوب اداره میکند. من یهودیه را به سبب عدم صلاحیت برادر اودارم. هیرودیس در این اندیشه است که ملتش از نو و تحت فرمان یک تن واحد ودارای ایمانی واحد، اداره شود. از لحاظ ایمان، عیسی، و به عبارت بهتر، کیش عیسی را برگزیده. حال که در دوران زندگی عیسی نتوانسته او را به کار گیرد، جنازهاش را در کاخ، یگانه نقطهای که چون هیکل، افرادم اجازه ی تفتیش آن را ندارند، پنهان میکند، سپس تصمیم به خلق افسانه ی عیسی میگیرد. داستان مربوط به رستاخیز را به گوش سالومه، مریم و دو زایر عمواس می رساند.

سکستوس: روشن است.

پیلاطس: راه کاخ هیرودیس را در پیش گیریم!

پیلاطس، غرغرکنان، خطاب به سکستوس تقریر می کند:

پیلاطس: «هیرودیس بر تختخوابی بزرگ، کاملاً در معرض دید، آن چنان که مردهای را عرضه دارند، خوابیده بود. بر چهرهی فربه او که وسایل آرایش و پودرها بر اثر عرق دلمه رویش شده بودند و بر پوست پیر پر چین او، چون قشری از هم شکافته بودند، خم شدم.

«چون نفسهای طبیعیاش را حس کردم به سختی بازویش را فشردم. پیکر تکان نخورد، چهره حتی لرزشی نیافت.

«صدایی بُرنده از انتهای اتاق برخاست:

«۔ او نخوابیده است. وگرنه خورخورمی کرد.

«ملکه هیرودیاس، اندام فرو رفته در جامهای زینتی، چهره أغشته به پودر، بین دو شمعدان عظیم ایستاده بود. به سبب آن که خواسته بود گذشت زمان را به تعویق افکند، به آن شتاب بخشیده بود. کلاه گیسها و آرایش، نقابی را جایگزین چهرهی زیبای زنی چهل ساله کرده بودند.

«گفت:

« نمرده است، ولی به خوابی فرو رفته که دیگر نمی تواند از آن به در آید. « خطرناک است؟

« امیدوارم. با این خوک متعفن و گندیده فقط از آن رو ازدواج کردم که میخواستم بیوهاش شوم.

« ـ أن چنان كه مىبينم همچنان عاشقيد.

«هیرودیاس به آرامی پاسخ داد:

«ـ همچنان.

«۔ چه زمان این واقعه روی داد؟

«\_ زمانی که از شایعهی مربوط به رستاخیز جادوگر آگاه شد. این شایعه، تمام بیمهایش را برانگیخت. پیلاطس، تو هیرودیس را میشناسی: به شدت مذهبی است، ایمان نیا کانش را دارد و هرگز از قانون تخطی نمی جوید. این را که فرمان مرگ یحیای تعمید دهنده را که به نظرش بهراستی الهام پذیرفته بود با رنج بسیار از او گرفتم، بسیار بد تاب میآورد. دیری بود که دیگر با من تماسی نداشت؛ ولی پس از أن حادثه، با من دیگر حتی سخن نمیگفت. با أشكار شدن عیسی ، كه یحیی اورا چون مسیح راستین اعلام داشته بود، هیرودیس امید فراوان به او بست. قصد داشت یاریاش کند، به او پول پیشنهاد کرد تا به موعظهی خود شدت بخشد. عیسی این را به مسخره گرفت. هیرودیس، خشمگین نمیشد. میدید که پیشگوییها یکی به دنبال دیگری، تحقق می یابند، بر درستی هوی*ت عیسی مُ*هر تأیید مینهند. زمانی که عیسی توقیف شد، هیرودیس یک دم نیز احساس بیم نکرد. چنان به طبیعت او اعتقاد یافته بود که می پنداشت عیسی حریفان خود را از پای در خواهد آورد، سدی از آتش بین خود و داورانش ایجاد خواهد کرد، یا هر نوع غرابتی بروز خواهد داد. زمانی که جاسوسان برایش خبر آوردند که دادگاه یهود نزدیک است یک پارچه به مرگ عیسی رأی دهد، هیرودیس به مداخله پرداخت. از دلیلهای حقوقی بهره برد تا

ناصری را نزد تو بفرستد، سپس به این جا آورد، و آن شب...هیچ چیز به گونهای که پیشبینی شده بود روی نداد، هیچ چیز، پیلاطس، هیرودیس، با مهربانی بسیار عیسی را پذیرفت، به او گفت که نجاتش خواهد داد. عیسی در جواب گفت که هیچکس، وبه خصوص او، یعنی هیرودیس، نمی تواند او را نجات دهد؛ او می باید تقدیر خود را تکمیل کند، میباید مردمان را نجات دهد نه خود را. ما هیچ در نمی یافتیم. عیسی خواهان مردن بود، میگفت که بدون گذر از این مرگ، هیچ اتفاقی نخواهدافتاد. به نظرمان رسید که تا پایین ترین حد خود از پای درآمده، مردی است که دیگر نمی خواهد پیش رود. ما، نگران، از او خواستیم که از نو بر خود مسلط شود، برای ما اعجاب به بار آورد. فقط یک پاسخ داشت: باید بمیرد و احتضارش در شراطی هولناک میگذرد. من همواره این شک را داشتم که او متقلبی بیش نیست، ولی هیرودیس آن شب برای نخستین بار به چنین فکری رسید. دچار خشمی مهیب شد، اهانت به عیسی را آغاز کرد، از او خواست در برابر ما معجزهای صورت دهد. ناصری، از پا در آمده، شانهها فرو فتاده چون طراری که به پایان راه رسیده باشد، واکنشی نشان نداد. هیرودیس، تمام اهل کاخ، درباریان، نگهبانان، خدمتگزاران را گرد آورد؛ یکایک آنان درقبال عیسی عنان گسستند، به تمسخرش پرداختند، به او بی حرمتی روا داشتند، به لباس زنانش در آوردنـد. ما در انـتظار واکـنشی بـودیم. تحریک را به بالاترین حد رساندیم تا پاسخی عایدمان شود. ولی در عوض این کار، ناصری، چون عروسکی خود را در اختیارمان نهاده بود. لگد مال شد، بی حرمتی دید، آرایش داده شد، لمس شد، در برگرفته شد، دستمالی شد، و در آن حال در چشمانش اندوهی فرمانبرانه بود که خشم مهاجمانش را دوچندان می کرد در فرجام، در نهایت بیزاری، و به در آمده از توهم، او را در هیبتی که پیلاطس تو خود میدانی، با آن جامهی ارغوانی شاهانهی دروغین، با آن شنل دریده و آلوده، نزد تو روانه کردیم تا در

نهایت، ادعای او مبنی بر ایجاد پادشاهی را به تمسخر بگیریم و به تو بفهمانیم که او متقلبی در خورِ تحقیر است. از سویی باید به تو گفته شود که اگر پیش تر قرار بر آن نشده بود که او را در اختیار تو نهیم، او را همان شب در همین جا پاره پاره کرده بودیم، به قتل رسانده بودیم.

«هیرودیاس آهی طولانی سر داد. بابت آن اعدام به تعویق افتاده احساس تأسف می کرد میل به کشتن، در این زن عجیب خانه کرده بود.

«ـ پیلاطس، تو در می یابی که دیروز، هیرودیس با آگاهی از شایعه ی رستاخیز عیسی، دستخوش این گمان شد که برای دومین بار یک فرستاده ی خدا را هلاک کرده است و هراس بار دیگر وجودش را فراگرفت و او را در خواب به سرزمین هایی ناشناخته، برهوت و خاموش، پناهگاه او در هنگامی که دیگر شهامت زیستن ندارد، روانه کرد.

« میل داری پزشک خود را بفرستم تا مراقب سلامت هیرودیس باشد؟ « هیرودیاس حرکتی از سر تحقیر کرد:

« پیلاطس، ناراحتی به دل راه مده، هیرودیس از علف هرز، پا برجا، ریشه کن نشدنی، که هر زمان برای از نو شکفتن نیازمند رسیدن بهار نیست، نشان دارد.

«و همراه با این گفتار، لبانش با حالتی که گویی بخواهد دچار تهوع شود، به هم فشرده شد. قطعاً هیرودیاس به شدت از هیرودیس بیزار بود».

پیلاطس و سکستوس به یکدیگر مینگرند.

سکستوس: آیا ردِ پای دیگری یافتهاید؟

پیلاطس: به هیچ وجه. نه کسی در مد نظرم است و نه چگونگی امر.

سکستوس: نکته ی حیرت آور برای من در گواهی ها آن است که مردان و زنان،

بی درنگ عیسی را باز نمی شناسند. مرد دارای باشلقی است، آن را برای یک دم بر می دارد و بعد ناپدید می شود.

پیلاطس (به خودی خود): کاری که فردی شبیه به دیگری، برای استفاده از مختصر شباهتش میکند (به خود می آید که چه گفته است) هان؟

سكستوس: هان؟

پیلاطس: چه گفتم؟ (راضی) فردی شبیه، فردی مشابه!

سکستوس: نمی توانم پی برم.

پیلاطس: مردی، نقش مصلوب را که به عالم زندگی بازگشته، بازی می کند.

سکستوس خیلی به کندی به ارزیابی این فکر میپردازد.

پیلاطس (پرشور): مسلماً عیسی در جایی در حالِ پوسیدن است و در همان حال شیادی نقش او را به عهده گرفته.

سکستوس: ولی چه کس؟

پیلاطس: به جای آن که جویا شویم چه کس این نقش را به عهده گرفته، بهتر است با خود فکر کنیم این نسخه بدل در آینده باید بر چه کس آشکار شود.

سكستوس متحير مىماند.

پیلاطس: شیاد، بازی مسخره ی خود را با سالومه که بسیار کم با عیسی دیدار داشته آغاز کرده است؛ سپس با زایران عمواس که چند هفته از پی عیسی روان بوده اند. آن گاه، دلگرم از این توفیقها، تهور یافته است و به مریم مجدلیه که از

## انجیل به روایت پیلاطس ۹۷

سالها پیش در کنار ناصری بوده، نزدیک شده. شک نیست که پس از این نزد هستهی مرکزی به اقدام بپردازد: خواهد کوشید در کنارِ یاران نزدیک عیسی آشکار شود.

سکستوس با تحسین پیلاطس را نظاره میکند.

پيلاطس: ما أن جا خواهيم بود.

هر چند که خیلی از شب گذشته است، پیلاطس، پیروزمندانه، خطاب به سکستوس تقریر میکند. در روشنایی مشعلها، اتاق به سرخی میزند.

پیلاطس: «برادر عزیز، منتظرت نمیگذارم: مرد در زیرِ پاهایم، در زندانی از درِ آنتونیو، آرمیده است. در این لحظه سرگرم دعا خواندن است. او یوحنا، پسرِ زبدی است، همان که دوان دوان به سوی مریدان آمد تا آنان را از ناپدید شدن جسد بیاگاهاند. او را شب هنگام، زمانی که در اطرافِ خانهی مریم، مادر جادوگر، پرسه میزد گرفتار کردیم. چون دزدی باشلق به سر داشت، ریشش را کوتاه کرده بود و به پلکها ذغال کشیده بود. با چنین تغییر شکلی به استادش شباهت دارد.

«حتى تلاشى هم نكرد و زمانى كه از او سؤال كردم به انكار پرداخت.

« بسیار خوب یوحنا، یهودیان اهل تقدس ریش نمی تراشند.

« تو، ما، یعنی مریدان، را از قدم نهادن به اورشلیم منع کردهای. آری، من خود را پنهان میدارم تا از مراقبت مردان تو بگریزم، ولی خود را عیسی جلوه نمیدهم.

«ـ پس از چه رو به خانه ی مادر او می رفتی؟

«۔ اطمینان دارم که عیسی به دیدار مادرش خواهد آمد و خبر خوش را به او

خواهد رساند. دوست دارم که قوز کرده در کناری، در آن جا باشم. اجازه بده بروم. تعهد می کنم که به محضِ دیدنِ عیسی خود را تسلیم کنم. پیلاطس، به تو التماس می کنم، آزادم کن.

«أزادش گذاشتم تا خود را خسته كند.

«در فرجام سکوت کرد.

«دریافته بود که او را در سیاه چال نگه خواهم داشت. به کندی روی شکم دراز کشید، دستها را چلیپاوار قرار داد و صورت را به زمین چسباند. ماه یک نواخت، بی اعتنا، از خلال میله ها اشعه ی خود را با خست می افکند. یوحنا دعا می خواند. می دیدم که آرامش می یابد. و آرامش او مرا آرام می کرد.

«زمانی که برخاستم تا سیاه چال را ترک کنم، صدایش متوقفم کرد:

«\_ پیلاطس، تو را دوست دارم.

«۔ چون او سخن نگو.

«\_او است که به من آموخته.

« چه گونه می توانی ادعا کنی که دوستم داری؟ من تو را به سیاه چال افکندهام؛ تا چند ساعت دیگر تو را تسلیم دادگاه یهود خواهم کرد؛ بدون شک هرگز دیگر روز را نخواهی دید، و آنگاه ادعا میکنی که دوستم داری؟

« ـ تو را دوست دارم. و عیسی نیز دوستت میداشت. و بر صلیب، نجواکنان تو و اعضای دادگاه را دعا کرد: «پدر، آنان را ببخش، زیرا نمیدانند چه میکنند.»

« از پشت میلهها چنگ در یوحنا افکندم و به شدت تکانش دادم: « شما دیوانهاید! همه تان دیوانهاید! قیافا حق دارد: باید مانع سخن گفتن شما شد!

« ـ نمى خواهى كه دوستت داشته باشم؟

« نه، عشق تو را نمی خواهم، ترجیح میدهم کسی را که به من عشق میدهد خود برگزینم. و نیز کسی را که به او عشق می بخشم. این قلمرویی اختصاصی است.

«پاسخ داد:

« پیلاطس، حق با تواست. اگر همه یکدیگر را دوست داشته باشیم چه به سرمان خواهد آمد؟ پیلاطس، فکرش را بکن که در دنیایی از عشق، بر ما چه خواهد گذشت؟ پیلاطس، حکمران رومی، که مقام خود را مدیون فتح، کینه و خوار شمردن دیگران است، چه خواهد شد؟ قیافا، روحانی بزرگ هیکل، کسی که مقام خود را به یاری هدیهها از تو می خرد و بر پایههای ترسی که می آفریند اقتدار خود را استوار می کند، چه خواهد شد؟ در دنیایی الهام گرفته از عشق، آیا بازهم مسألهی یهودی، یونانی و رومی بودن وجود خواهد داشت؟ آیا بازهم قدر تمندان و ضعیفان، توانگران و بی نوایان، افراد آزاد و برده، وجود خواهند داشت؟ پیلاطس، حق با تواست که بیم داری: عشق، همان ویرانی دنیای تو خواهد بود. تو پادشاهی عشق را جز بر خاکسترهای خود نخواهی دید.

«برادر عزیز، آیا می توانم برایت اعتراف کنم؟ در برابر این همه دیوانگی پا به فرار گذاشتم. خوش باشی».

سکستوس با حرکت سر تأیید میکند.

سکستوس: آیا میخواهید مکتوب را بخوانید؟

پیلاطس: نه سکستوس. حال که وظیفهی من انجام گرفته، جانی در پشتِ میلهها است، من نزد همسرم کلودیا خواهم رفت و دو روز دیگر به سزاره باز خواهیم گشت.

سكستوس: بالاخره.

پیلاطس، تنها، رنگ پریده و از پا در آمده، در سپیدهدمی که در حالِ دمیدن است، نامهای را که تازه نوشته، میخواند.

پیلاطس: «پلکانی را که به اتاق مان منتهی می شود چهار پله یکی بالا رفتم و در آن خفته آن جا چون خانه به دوشی که چاه آبی بیابد، خود را در بستری که کلودیا در آن خفته بود افکندم.

«کلودیا به یک پهلو آرمیده بود و من خود را به او چسباندم. نوازشش کردم تا بیدار شود. با دیدن من لبخندی نثارم کرد و تقریباً فریادزنان و با شادی گفت:

«\_ پیلاطس، میخواستم به تو بگویم...

«لبانم را به مثابه دهان بند بر لبانش نهادم. از محبت و نیز نوعی شادی وحشیانه، هوسِ در برگرفتن و نوازش کردن و تصرف پیکر همسرم، لبریز بودم. در بستر غلتیدیم. بازهم خواست سخن بگوید، ولی لبانم این اجازه را به او نداد. در فرجام تسلیم شد، جفت شدیم و دیری، پر تب و تاب، عشق ورزیدیم.

«در فرجام، دمی که لذت جدایمان کرد، کلودیا برخاست و در برابرم نشست.

«\_پیلاطس، باید چیزی بسیار مهم، باورنکردنی، منقلب کننده بگویم...

«خاموش ماند. با بوسهای بر گردن، تشویقش کردم.

## انجیلهای من

«ـامشب عیسی را دیدم. بر من آشکار شد... به عالم زندگان بازگشته است.»

پیلاطس، از پا در آمده، سر را در میان دو دست فرو میبرد.

ساعتهای گرم ظهر، روز بعد. پیلاطس با سکستوس صحبت میکند.

سكتوس: ولى منطقى نيست!

پیلاطس: آری. منطقی نیست. نه تنها کلودیا توانسته است عیسی را درست زمانی ببیند که من نسخه بدل او را در سیاه چالی از درِ آنتونیو نگه می داشتم، بلکه همان شب، عیسی خود را به مادرش، و بعد نیز به شوزا، مباشر هیرودیس، نمایانده است. به هر کدام نیز به نحوی یکسان «خبر خوش» را اعلام داشته،

سکستوس: خبر خوش؟ رستاخیزش؟ به راستی هم بازگشتن از میان مردگان باید دلپذیر باشد.

پیلاطس: کلودیا به من اطمینان میدهد که پای فکری خودپرستانه در میان نیست. به گفته ی او، عیسی ، برای خود نزیسته، برای خود نمرده، وبرای خود نیز بازنگشته.

سکستوس با حرکتی میخواهد بگوید که درک نمیکند. پیلاطس با حرکتی

انجیلهای من ۱۰۴

حاکی از همان نوع پاسخ میدهد.

پیلاطس: در مورد تمام گواهیها می توانم شک کنم، مگر در مورد یکی، آن نیز گواهی کلودیا پروکولا است. گمان می برم که عیسی با ظاهر شدن بر همسرم، خواسته مرا منقلب کند. می خواهد به من بقبولاند. ولی چه چیز را؟ از چه رو پنهان می شود و در عین حال خود را می نمایاند؟ اگر من چون او ناعادلانه محکوم می شدم و اگر براثر معجزه از عالم مرگ باز می گشتم، چه می کردم؟ یا به دیاری بیگانه می گریختم تا خود را از شر جلادانم حفظ کنم و از این که دیگر بار به چنگشان بیفتم احتراز جویم. یا آن که به این بازی معجزه می پرداختم و شجاعانه خود را به آنان می نمایاندم و به این سان با کسبِ شهرتِ آسیبناپذیر بودن، خود را در امان می داشتم. یا ...

سكستوس: يا انتقام مىگرفتم.

پیلاطس: انتقام؟ به نظر میرسد که ما را میبخشد. (مکث) انتقام یا بخشش؟

دو مرد، شکاک، به یکدیگر مینگرند.

پیلاطس: چه گونه می توانم حریفی را تعقیب کنم که به عالمش راه نمی یابم؟

پیلاطس، تنها، در غروب آفتاب، سرگرمِ نوشتن است. یک شاخه گل ابریشم در کنارش نهاده شده.

پیلاطس: «شب میرسد و من آرام نمیگیرم. روشناییهای رو به پایان در افق فرو میروند بی آن که نگرانیهای مرا با خود ببرند. از پنجره، تپهها، تودهی تیرهی کوههای پشت داده به تاریکی را میبینم. سکوت، کوفتهام میکند؛ خموشی گرفته؛ سر بر رازهای خود، خفته است؛ رازهایش را از من نهان میدارد.

«برایت مینویسم و رنگ پریدگی این برگها به فکر من انتقال مییابد. دیگر فکر نمیکنم. انتظار میکشم. از دست زدن به انتخاب بین کلامی عاقلانه و گفتهای دیوانهوار، سر باز میزنم. انتظار میکشم که عقل باز گردد و انتظار میکشم که عقل سلیم از نو به کارها سامان بخشد.

«اندکی پیش ناگهان احساس کردم که نیاز دارم با کلودیا سخن بگویم و او را در بر گیرم.

«کلودیا رفته بود. برایم پیامی، به طور قطع بر تخت، گذاشته بود. یک شاخه گل ابریشم مانع از آن می شد که پاپیروس جابه جا شود.

«\_نگران نباش. بهزودی باز میگردم.»

«چنان که میدانی به این نامههای کوتاه که ساعتها تنهایی اجباری را به من اعلام میدارند عادت کردهام: برای کلودیا این گریزها عادی است.

«بر روتختی ابریشمی دراز کشیدم.

«اتاق از او، از عطرِ عنبرین او، سلیقه ی پر ظرافت او در بابِ پارچههای کهیاب، صندلیهای تراش کاری شده ی آراسته به رنگهای رنگارنگ، مجسمههای غریب یادگار تمام سفرهایمان، پر بود. این بار میدانم کجااست. این بار به سراغِ کاروانی نرفته، در کنار کودکانی، جانشین مادر آنان نشده: راهِ ناصره در پیش گرفته است...

«باید او را به حال خودگذارم تا به دنبالِ توهم خود رود و من خود در اینجا راه حل بجویم.

«به نحوی غریب احساس می کنم که به این ترتیب همه چیز نظم خود راباز می یابد. من دوپاره شده ام. نیرویم، عضله هایم و عقل سلیمم در این جا، در درِ آنتونیو می مانند، حال آن که نیمی از من، نیمه ی رؤیا آلودم، نیمه ی پر احساس و خیال پرورم، نیمه ای که می تواند تسلیم سرابهای امور غیر عقلانی شود، همراه با کلودیا در راه های سنگلاخ جلیل، پیش می رود».

پیلاطس شاخه گل ابریشم را میبوسد و نجواکنان می گوید:

پیلاطس: فکرهای مرا به هر جا که او هست ببر.

سپس باز به نوشتن می پردازد:

پیلاطس: «خود تو، برادرِ عزیز، تو کجا هستی؟ این نامه را کجا خواهی خواند؟ از اطرافیانت، از درختان و خانههای سرپناهت، از رنگِ آسمانی که در زیرِ آن پیامم را خواهی خواند هیچ نمی دانم. من از عالم سکوت خود برای تو می نویسم تا به سکوتِ

انجیل به روایت پیلاطس ۱۰۷

تو بپیوندم، به تومینویسم تا فاصله ها را کم کنم، از تنهایی خود به تنهایی توراه یابم. تنهایی، یگانه چیزی که ما را از تنهایی، یگانه چیزی که ما را از هم جدا میکند و نیز به یکدیگر نزدیک میکند. خوش باشی».

چون نامه را به پایان میرساند ناگهان بانگ بر میدارد:

پيلاطس: سكستوس!

چهرهاش بر اثر فکری روشن شده. با شدتی بیش، سکستوس را فرا میخواند:

پيلاطس: سكستوس! سكستوس!

سكستوس حاضر مىشود.

سكستوس: بلي؟

ييلاطس: يافتم!

سکستوس: چه را؟

پیلاطس: پیلاطس از نو پیلاطس شدهاست! منطق او را همراهی میکند! فکرم نظم یافته. فقط میباید این نظم را د راین جا برقرار کرد.سکستوس: اطمینان ندارم که دریافته باشم.

پيلاطس: عيسى!

سكستوس: بلي.

پیلاطس: اگر هنوز زنده باشد، یعنی این که برصلیب جان نسپرده!

روشنایی روز زیبا و درخشان صبحگاهی.

پیلاطس، خیلی برانگیخته، برای سکستوس شرح میدهد. به این منظور، طرحِ کوچکی ارایه میکند: آدمکی که بر صلیب میخکوب شده.

پیلاطس (با حرارت): کسی که به صلیب آویخته شده از چه میمیرد؟ نه از زخمهایش که هر قدر دردناک باشند، نه حتی از خونی که هنگام میخکوب شدن به تیرها از دست میدهد.

سكستوس (متحير): أه، بهراستي؟

پیلاطس: سکستوس، به صلیب کشیده شدن نوعی اعدام نیست، بلکه نوعی شکنجه است! محکوم خیلی به کندی میمیرد. حقوق دانان ما این فن را پیشنهاد کردهاند، زیرا احتضارِ طولانی به جنایتکار مجال میدهد که به شناعت کارهایش پی برد و در همان حال منظرهای عرضه کند که دیگران را بهراساند و از اقدام بر ضدِ قدرت، بازدارد.

سکستوس: درست، ولی پس فردِ به صلیب کشیده شده از چه میمیرد؟ پیلاطس: از خفگی، وزنهی بدن چنان بر بازوانش سنگینی میکند که قفسهی سینه را میفشارد و عضلهها را به تشنج میافکند. محکوم، خود را جمع میکند. چون نفس میکشد احساس درد میکند و در نتیجه به کندی خفه میشود.

سکستوس: خفگی چه مدت وقت میبرد؟

پیلاطس: بستگی دارد. باید خونریزی، التهاب زخمها وتابش آفتاب بر سر را به شمار آورد. در نهایت می توان گفت که به طورِ متوسط، فردِ به صلیب کشیده شده، ظرف سه روز جان خواهد سپرد.

سکستوس (هاج و واج): سه روز؟

پیلاطس: گفته شده که افرادِ بسیار نیرومند پیش از آن که واپسین نفس را بکشند، ده روز خر خر احتضار داشتهاند.

سکستوس: و عیسی چه مدت بر صلیب مانده؟...

پيلاطس: پنج ساعت.

سکستوس: این زمان کافی نیست.

پیلاطس: به نحوِ مسخرهای کوتاه است. پیش تر صلیب شدگانی دیده شدهاند که پس از یک روز از صلیب به زیر آورده شدهاند، دورانِ نقاهت را گذراندهاند و به سرعت، سالم و تندرست شدهاند.

> سکستوس: پس در این صورت، نه عیسی و نه دزدان... پیلاطس: چرا! به همین جهت است که به فکر درشتنی افتادهاند.

پیلاطس تبری بر میدارد و به طرحِ آدمکِ به صلیب کشیده شده نزدیک می شود.

پیلاطس: این آدمک را که پزشکم سرتوریوس ٔ برایم تهیه کرده نظاره کن. نگاه

کن. فردِ به صلیب کشیده شده، با تکیه بر پاهایِ میخکوب شده، تمامِ بارِ پیکرش را بر بازوان نمیافکند. تا زمانی که قدرت داشته باشد می تواند خود را بر پاها نگه دارد و باز هم نفس بکشد.

سكستوس تأييد مىكند.

پیلاطس: از همین رو، اگر بخواهند او را به سرعت بکشند، درشتنیهایش را میشکنند.

پیلاطس با یک ضربهی تبر استخوانِ ساقِ آدمک را میشکند. آدمک رو به پایین میلغزد، و فقط مچهای میخکوب شدهاش او را نگه میدارند.

سکستوس به اوجِ ناراحتی رسید، حال آن که پیلاطس، بسیار آرام، ادامه میدهد:

پیلاطس: خفگی به سرعت صورت میگیرد. از لحاظِ امنیت، شکستن درشتنی پیش از پایین آوردن جسد هر که باشد انجام میگیرد.

سکستوس با حرکتِ سر تأیید میکند و بعد ایراد میگیرد:

سکستوس: در این صورت، عیسی ، اگر درشتنیهایش را شکسته باشند مرده است.

پیلاطس: دقیقاً، ولی درشتنیهایش را نشکستهاند.

مىنشيند و خلاصه مىكند:

پیلاطس: آن روز سه محکوم، دو راهزن و مرد ناصری، را در حدود ظهر به کوه کران می فرستم. عیسی آخرین تنی است که به صلیب کشیده می شود. او را در حدود نیم ساعت از ظهر گذشته میخکوب می کنند اما پنج ساعت بعد، یوسف رامهای به کاخ می آید تا آگاهم کند که عیسی جان سپرده است و می توان او را به خاک سپرد. این امر به کارم سامان می بخشد، زیرا سه روز عید فصح یهودیان اجازه نمی دهد مردگان در معرض دید قرارگیرند. بوروس را می فرستم تا درستی امر را بررسی کند. او تأیید می کند. آن گاه ساق های دوراهزن را می شکنند و بعد اجازه می دهم جسدها را پایین آورند تا به خاک بسپارند.

سکستوس: ولی بوروس فرمانده صدگان که برایتان تصدیق کرده ناصری جان سیرده است.

پیلاطس: آری، هم اکنون از او سوآل کردم. او نیزهای در دلِ عیسی فروبرده و ناصری واکنشی نشان نداده.

پیلاطس بر میخیزد و نیزهای بر میدارد تا همین کار را در مورد آدمک نمایش دهد.

پیلاطس: این طور، بوروس نشانم داد.

وانمود می کند که نیزه را در سینه فرو میبرد.

سکستوس: بسیار خوب! اگر هم او از هوش رفته بوده، همین برای کشتن او کفایت میکرده، مگرنه؟ انجیلهای من ۱۱۲

پيلاطس لبخندي معماوار ميزند. سكستوس اصرار ميورزد:

سکستوس: مگر نه؟ پس چه فکر می کنید؟ پیلاطس: در درجه ی اول فکر می کنم که قلب در طرفِ دیگر سینه است.

با مشاهدهی قیافهی سکستوس میخندد.

پیلاطس: به علاوه، بوروس اضافه می کند که خون جهید. سکستوس: آه! این هم دلیلی است!

پیلاطس: آری، دلیلی بر این که او نمرده بودهاست. سکستوس، از جسد خون نمی جهد، حداکثر خونی غلیظ از آن نشت می کند، ولی هیچ چیز وجود ندارد که بتواند بجهد. بنا بر این می توانیم یقین داشته باشیم که فردِ به صلیب کشیده شده، زمانی که می پنداشته اند مرگش محقق است، زنده بوده.

سكستوس سر فرود مى أورد.

سكستوس: أفرين، مرا قانع كرديد.

پیلاطس: بنابراین باید به سرعت عمل کنیم. (با شدت) امروز در می یابم که در سرزمین فلسطین دارای دشمنی هستم، حال آن که گمانش را هم نمی بردم، دشمنی که قیافا، من، دادگاه یهود، پیروان عیسی و شاید خود عیسی را نیز آلت دست قرار داده است: او یوسف رامهای است. او تمام ردها را پیشبینی می کند، پیشی می جوید و ردها را به هم می ریزد. چون می دانسته که سه روز عید فصح یهودیان اجازه نمی دهد که به صلیب کشیده شده ای در معرضِ دید قرار داشته باشد، از همان نخست در اندیشه بوده که این حیله را به کار بندد: عیسی که شب پیش از عید

توقیف، محاکمه و محکوم شده، مجال نداشته که بر صلیب جان بسیارد! در راه اعدام، صلیبش را همدستی حمل میکند، بی شک، غرض آن بوده که نیروی او باقی بماند، شاید برای آن که آهسته در گوشش نجوا کند چه نقشهای دارد. پنج ساعت بعد، عیسی نشانههای مرگ از خود مینمایاند و یوسف خود را بهسرعت به کاخ میرساند تا مرا بیاگاهاند. مردِ مردنی را به یاری همدستانش میرهاند. از سر احتیاط به گور خاص خود میبرد. به نگهبانان قیافا دارو میخوراند تا به خوابشان فرو برد و شب هنگام، مردِ زخمی را در اختیار میگیرد. سه روز او را در حال نقاهت در میان خدمتگزارانش پنهان میکند. سپس او را، همواره نیز به اختصار، همواره با رعایت صرفه جویی، به ظاهرشدن وامی دارد، زیرا مردِ زخمی هنوز ضعیف است. ولی یوسف بیم دارد که ناصری بمیرد. آن روزها بـر شـدتِ دیـدارهـا مـیافـزایـد، ولی چـه از نظراحتیاط، و چه به قصدِ راز آفرینی، بر آن میشود که او را دور کند، از او بخواهد که برود و در جلیل پنهان شود. چون ناصری از لحاظِ سلامت در وضع بدی است، پوسف اندکی بعد شایع میکند که عیسی یک بار دیگر ظاهر خواهد شد و بعد به پادشاهی پدرش خواهد پیوست. اگر بر یوسف پیشی نجویم، او می تواند باز هم این اندیشه را چیره کند که عیسی همان مسیح است. اگر طی روزهای آتی این شایعهی رستاخیز را تقویت کند، سراسر زمین تغییر سیما خواهد داد، تمام آیینها، به خاک خواهند افتاد، و فلسفه ی یهودیان با دودِ خود، خشکیها و اقیانوسها را خواهد پوشاند. این ماجرای کوچک مربوط به جلیل، خواهد توانست به سوءقصدی موفق بر ضدِ سراسر دنیا بدل شود. مردان را به سراسر فلسطین گسیل دار تا بر یوسف شیاد و شـریک جرمش عیسی ، دست یابند.

سکستوس (با تحسین): زمانی که سخنانِ شما را می شنوم، در می یابم که از چه رو روم بر جهان سلطه دارد.

پيلاطس، ناشكيبا، وارداتاق مىشود.

پيلاطس: باز هم هيچ؟

سكستوس: هيچ.

پيلاطس: ولي أخر؟

سكستوس: هيچ.

ييلاطس: چند گروه از سربازان بازگشتهاند؟

سکستوس: دو گروه از چهار گروه. آنهایی که در انتظارشان به سر میبریم، جلیل را در مینوردند: آنان کسانی هستند که بیشترین بخت را داشتند تا شیادان را باز آورند.

پيلاطس (با اعتماد): آري.

کاغذی به سوی سکستوس پیش میبرد.

پيلاطس: حكم انتقال تو به دمشق است.

سکستوس با خوشوقتی آن را میگیرد.

سکستوس: أه، سپاسگزارم، سپاسگزار.

پیلاطس: هر زمان که میل داشته باشی می توانی مرا ترک کنی. حتی هـمین امشب.

سکستوس: حکمران، آیا می توانم خواهانِ تقاضایی شوم؟ پیلاطس: بگو.

سکستوس: میل دارم زمانی بروم که سربازان، عیسی و یـوسف را بـاز آورده باشند.

پیلاطس: هرگونه که میل داری.

مكث.

پیلاطس: از چه چنین تقاضایی از من میکنی؟ توکه جویای شاه جهان بودی آیا لحظهای می اندیشی که عیسی بتواند هم او باشد؟

سکستوس (با اعتقاد): لحظه ای هم خیر، حتی اگر هزاران یهودی شپشو پیروانش شوند. او با تصویری که من از فرمانروای جهان دارم تطبیق نمی کند. او فقط گدایی است که سبب می شود دیگران از او سخن بگویند.

همان دم از محوطه هیاهویی بر میخیزد. سکستوس شتابان به پشتِ پنجره میرود.

سکستوس: گروه بازگشته است. افراد به یکدیگر تهنیت میگویند. (گوش تیز میکند). یوسف و عیسی را به چنگ آوردهاند.

انجیلهای من

پیلاطس (شادمان): بالاخره! سکستوس: نه، فقط یوسف، عیسی خیر. پیلاطس: این یک از همه مهمتر است. برویم! پیلاطس، اندکی بیمصرف، اندکی خشمگین، تنها ماندهاست. در بیرون، آفتابِ شدید.

سکستوس وارد میشود.

پيلاطس: خوب؟

سکستوس: همچنان انکار میکند.

پيلاطس (خشمگين): أه!

سکستوس: سوگند یاد می کند که عیسی بر صلیب مرده بوده است و او جسدی را در اعماق گور نهاده.

پیلاطس: در نهایت اعتراف خواهد کرد. او را با شدتی بیش بزنید.

سکستوس: باید صبر کنیم، از هوش رفته است، مردان مان او را به شدت زدهاند.

پیلاطس، گره به ابروان میافکند.

پیلاطس: به هر حال او را در اختیار داریم. و بدون وجود یـوسف، شـبکهی او،

خدمتگزارانش و مرد ناصری نخواهند توانست دیری خود را پنهان نگه دارند.

سکستوس: کلامی که زود ادا میشود، تیرِ از کمان رها شدهای است که به دشواری از نو به چنگ میآید.

پيلاطس شانه بالا مىاندازد.

سکستوس هنوز حرفی برای گفتن دارد، ولی چون حالت عصبی پیلاطس را میبیند، یارای سخن گفتن نمی یابد.

پيلاطس: هان؟ هنوز اين جايي؟

سکستوس: باید پیامی به شما برسانم.

پيلاطس: خوب؟

سکستوس: از جانب سرتوریوس، پزشک شما.

پيلاطس: خوب؟

سکستوس (معذب): به موضوع جادوگر مربوط است. سرتوریوس از تشخیص پیشین خود بازگشته.

پيلاطس: چه ميخواهي بگويي؟

سکستوس: آه، من هیچ، ولی سرتوریوس مرا مأمور کرده به شما بگویم که بسیار ممکن است، که ناصری بر صلیب جان سیرده باشد.

پيلاطس هاج و واج مىماند. سكستوس با اطمينان خاطرِ بيشتر ادامه مىدهد.

سکستوس: سرتوریوس مدعی است که هنگامِ اظهار نظرِ اول، تمامِ آگاهیها را در اختیار نداشته است و این امر سبب شده که وضع سلامتِ ناصری را بهتر از آن چه بوده برآورد کند. اما، در درجه ی اول عیسی از دو روز پیش چیزی نخورده بودهاست و این امر او را ضعیف میکرده. گذشته از این، در همان شبی که در باغ زیتون توقیف شده از سرش خون تراوش میکرده، و این پدیده را تیموکرات٬ یکی از همکارانِ یونانی او، پیش تر مشاهده کرده بودهاست و این تراوشِ استثنایی نشانه ی بیماریِ خطرناکی است. سرتوریوس نتیجه میگیرد که ناصری پیش از محاکمهاش وضع خوبی نداشته. به علاوه، چیزی که در آن روز گفته نشده این است که مرد را پیش از برده شدن به جلجتا، شکنجه کردهاند و تازیانه زدهاند.

پیلاطس: کسی از تازیانه نمیمیرد!

سکستوس: چرا! دیده شده است، زیرا جنایتکار بر اثرِ آن خونِ زیادی از دست می دهد، عضله ها پاره شده اند. ضمناً سربازان تأیید کرده اند که طبق سنت، کسانی را که محکوم شده اند به صلیب کشیده شوند تازیانه می زده اند تا آنان زودتر جان بسپارند.

پیلاطس: فرمانم به این که عیسی را تازیانه بزنند برای آن نبود که نابود شود، بلکه برای دورکردنِ مرگ از او بود. میپنداشتم که همان بـرای ارضـای مـردمان کفایت میکند.

سکستوس: از نظرِ پزشکی، نتیجه یکی است. ناصری نشان داده که قادر به حملِ تیرکِ فوقانی تا کوهِ کران نیست و لازم آمده که رهگذری به جایِ او این کار را بکند. در چنین وضعی، خون ریزی مچهای دستها و پاها، به علاوه ی چند ساعت حالتِ خفگی بر صلیب، کافی بوده اند که به کار او پایان دهند.

پیلاطس: ولی خون! جهشِ خون زمانی که سرباز نیزهاش را فرو برده؟ خونِ غلیظ شده از جسدی نمی جهد!

سکستوس: دقیقاً، ولی سرتوریوس آگاهیهای دقیق کسب کرده است و اینها سبب شدهاند که تشخیص متفاوتی بدهد. بنا به گفتهی یوحنا، مریدِ جوان، و نیز سربازانِ پای صلیب، آنچه از پیکر بیرون جهیده، آمیخته ای از خون و آب بوده، و این به ما نشان می دهد که ضربه ی نیزه به غشاء درونی سینه اصابت کرده است و این کیسه محتوی مایعی شفاف است. هنگام ترکیدن، قهراً اندکی خون که مایع را رنگین کرده، رهانده است، حتی اگر جسم مرده بوده. به علاوه، به فرضِ که مرد در آن هنگام در حال احتضار بوده، شکافته شدنِ غشاء درونی سینه، او را کشته است. در حقیقت، امروز، با توجه به تمام اینها، سر توریوس خود را ناگزیر می یابد چنین نتیجه بگیرد که به احتمالِ نود و نه در صد، مرد ناصری زمانی که او را از صلیب جدا کرده اند، جان سیرده بوده است.

پیلاطس: بسیار خوب! در این صورت سرتوریوس چه گونه می تواند توضیح دهد که اکنون ناصری زنده است، سخن می گوید و راه می رود؟ از طریقِ رستاخیز؟ سکستوس: او در پاسخ به من اظهار داشته که فکرِ رستاخیز به زرادخانهی پزشکی او مربوط نمی شود.

پیلاطس که خسته شده است حرکتی به نشانهی پایان دادن به بحث میکند.

پیلاطس: سرتوریوس کاری خوب کرده که خود نیامده تا شخصاً چنین گفته های احمقانه ای به زبان راند. تغییر عقیده ی او هیچ گونه تغییری در استدلالِ من نمی دهد؛ حتی اگر نود و نه در صد احتمالِ مردنِ عیسی بر صلیب وجود داشته، او نمرده است، زیرا در حالِ حاضر زنده است.

پیلاطس پیش از ترک اتاق، باز به خشم میآید:

برگردید و یوسف را شکنجه کنید: باید حرف بزند. در غیرِ این صورت ناگنزیر خواهم شدگزارشم رابرای تیبر بفرستم!

پیلاطس، تنها در شب، بقیهی ماجرا را برای برادر دورافتادهاش نقل میکند.

پیلاطس: «أنگاه آمدند تا مرا بیاگاهانند که یوسف رامهای، از اعماق سیاه چالش می خواهد برایم اعترافهایی بکند. از این بابت شاد شدم: سرانجام می توانستیم بر عیسی دست یابیم.

«یوسفی به غایت آرام یافتم حتی هنگام دیدنم لبخندی به لب آورد. اعلام داشت که می خواهد تمام حقیقت را به زبان آورد، ولی یک شرط قایل می شد: شرط آن که به گورستان رویم. همراه نگهبانانی چند به گور عیسی رسیدیم.

«ـبسيار خوب، يوسف، سخن بگو.

«ـ به درونِ گور رویم. در آن جا دو چیز را که باید بر تو آشکار کنم به تو خواهم نمایاند.

«با اشارهای به مردانم دستور دادم که سنگ را بغلتانند. از چه می توانستم بیم داشته باشم؟ شاید یوسف بر آن بود دریچهای، گذرگاهی مخفی را که به عیسی اجازه داده بود در آن پنهان شود یا از طریقِ آن بگریزد، به من بنمایاند؟ در من، کنجکاوی به حد نهایت رسیده بود.

«دستِ سالخوردهی یوسف، بازویم را گرفت و به دهلیز قدم نهادیم. او بیش از

من گرفتار بیم بود.

«در آن جا خواست که سنگ را بغلتانند تا گذرگاه را ببندند. مردانم تردید کردند. به نوبه ی خود دستور دادم. عضله ها از نو کش آمدند، صدای نفس ها که بر اثرِ تلاش کوتاه شده بودند و نیز چند دشنام، به گوش مان خورد، سپس روشنایی کاملاً محوشد. درون گوری در بسته جای داشتیم.

«یوسف، کورمالکنان، مرا به انتهای اتاقک مردگان برد و در آنجا نشاند. بویی باطراوت و سمج، تاریکی را پر کرده بود.

«به صخره ی سرد تکیه کردم و در انتظارِ آن چه یوسف می بایست بر من آشکار کند ماندم.

« ـ گمان نمىبردم كه گور جايى چنين خوب باشد.

«- تصدیق میکنی؟ پنجاه کیل مورد و عود، هدیه ی نیکودم ۱، همان عالم قانون که بیشک او را میشناسی، در این جا نهاده شده. او آنها را بعد از ظهرِ روزِ به صلیب کشیده شدن در این جا نهاد.

« ـ بسیار خوب، یوسف، گوش به سخنان تو دارم.

يوسف ياسخ نداد.

«۔ قصد داری چه نشانم دهی؟

باز هم يوسف پاسخ نداد.

«أيا يه سببِ سرما بود؟ أيا به سببِ رطوبت مكان بود؟ يا به سببِ محيطِ بسته؟ رفته رفته احساسِ دل أشوب كردم.

«۔ یوسف، به من بگو از چه رو ما را به این جا کشاندی؟

« قصد دارم تو را قانع کنم که عیسی مرده بود.

«یوسف با صدایی بیزنگ، زیرا به دشواری نفس می کشید، سخن گفته بود. من نیز قلبی پر تپش یافته بودم و می کوشیدم هوایی برای فرو دادن بیابم.

« شتاب کن، هر چه زودتر سخن بگو! این بوی را نمی توان تحمل کرد! مدت درازی نخواهم توانست تاب اورم...

«دست به پیشانی بردم و دریافتم که پوشیده از عرق است، حال آن که خود میلرزیدم. چه روی میداد؟

« ـ يوسف، كافي است! اين جا چه ميكنيم؟

«۔کاری نداری جز آن که خود شَوی.

«صدایش به دشواری قابلِ شنیدن میشد. صدایی دورگه و نزدیک به خاموشی بود.

«قد برافراشتم. چیزی گرم و نرم در زیرِ پاهایم حس کردم. از روی آن گذشتم و از پس دیواره فریادزنان به مردانم گفتم که در را بگشایند.

«به یگانه خطِ روشنایی آویختم تا هوایی پاک تر را فرو دهم. سپس در آستانه ی از هوش رفتن، باردیگر صدا سر دادم. هیچ نمی شنیدم، احساس می کردم تمامی دنیا در برابرِ نداهایم کر است. در دسیسه ای غرق شده بودم. فریاد زدم، فریاد زدم، فریاد زدم...

«سرانجام، خطِ روشنایی مدور شد، سنگ شروع به غلتیدن کرده بود، صدای آواز پرندگان، دشنامگویی مردانم، به گوشم رسید و آفتاب سبز و سپید باغِ میوهی پر گل را دیدم. از گور بیرون جستم و بر علفها افتادم.

«نگهبانانم به سراغ یوسف، چیزی که پیش پایم افتاده بود، رفتند و اورا در کنارم خواباندند. با قمقههای خود به روی ما آب پاشیدند. با گذشت زمانی بیشتر، چهرهی یوسف رنگی تازه گرفت. سرانجام چشمان آبیاش را که زیرِقشرِ سالیان سپید شده بود دیدم که در زیر آسمان گشوده شد.

«به من روکرد:

«ـ بسيار خوب، أيا دريافتي؟

«دریافته بودم. ادویه و گیاهان خوشبویی که در سرداب نهاده بودند تا مرده را

ضدعفونی و همراهی کنند، این مورد و این عود، فضایی خفقان آور، غیر قابل تنفس و مرگبار پدید می آوردند. عیسی، چه مردنی و چه در عینِ سلامت، هرگز نمی توانست در آن اتاقک مسموم باقی بماند.

«ولی چه چیز به من ثابت می کرد که این پیشکشیها را پس از رفتن عیسی در گور او ننهاده باشند؟ زمانی که او را از آنجا بیرون می بردند؟

«یوسف، شکهایم را بر چهرهام میخواند.

« به تو اطمینان می دهم که پیش از آن که جسد را آن جا بخوابانند نیکودم هدیهاش را نهاده بود.

«من قانع نشده بودم. این هنوز فقط گواهی به شمار میرفت. در قضیه ی عیسی از این گواهی به گواهی دیگری میرسیدیم. چه چیز شکننده تر از گواهی وجود دارد؟ برای گفتههای یهودیانی که از آغاز، به هر طریق، میخواستند در وجودِ عیسی، مسیح خود را بیابند چه گونه می توان اعتبار قایل شد؟

«یوسف به من لبخندی زد و در میانِ چینهای ردایش به جست و جو پرداخت. از آن طوماری گره خورده با روبانی که به خوبی میشناختم و یک شاخه گل ابریشم در میان آن نهاده شده بود بیرون کشید.

«به لرزه در أمدم.

«کلودیا پروکولا پیامی برای من به او سپرده بود».

پیلاطس بر میخیزد و پیام را از نو میخواند:

پیلاطس: «پیلاطس، در پایِ صلیب چهار زنِ روی پوشانده بودند، مریم ناصری مادرِ او، مریم مجدلیه، روسپی پیشین که عیسی او را به سبب مهربانی و هوشش به پاکی دوست میداشت. سالومه، مادرِ یوحنا و یعقوب، پیروانِ او و بالاخره، نفر چهارم، همسرِ تو، همسرِ پیلاطس، بود. جرأت نداشتم نزدِ تو یا هر کس دیگر اعتراف کنم، خود را در پسِ چند لایه ابریشم پنهان کرده بودم تا هیچ کس، به جز همراهانم مرا

نشناسد. چون پیکرِ خشک و بسیار سرد را با کفن پوشاندهام می توانم به تو اطمینان دهم که او آن شب کاملاً مرده بود. من خود از فرطِ ناامیدی اشک بسیار باریدم.. ابله بودم. به قدرِ کافی به او اعتقاد نداشتم. اکنون روشنایی زاده شده است. هر چه زودتر در جاده ی ناصره به من بپیوند. دوستت دارم. کلودیای تو».

پیلاطس متفکر بر جای میماند.

آنگاه سکستوس، لباس پوشیده برای این سفر، میرسد.

سكستوس: حكمران.

پیلاطس (به واقعیت باز می گردد): بلی. (با واکنشی طبیعی نامه ی کلودیا را پنهان می کند).

سکستوس: آمدهام که پیش از عزیمت بدرود بگویم.

پیلاطس (بی اراده): سکستوس، من نیز تو را بدرود می گویم.

سکستوس: برای من افتخاری بزرگ بود که چون کاتب به شما خدمت کنم. به خصوص شیوه ی عمل تان در به نتیجه رساندنِ قضیه ی عیسی را ارج مینهم.

پيلاطس: أه...

سکستوس: چرا، چرا. حتی اگر هنوز جسد را باز نیافته باشند، شما توانسته اید بر یوسف توطئه گر دست یابید و آرامش را به یهودیه باز گردانید.

پیلاطس (با صدایی بیزنگ): ممنون.

سکستوس: بدرود، حکمران.

پيلاطس: بدرود، سكستوس.

سکستوس می رود. پیلاطس، نگران، منقلب، بر جای می ماند.

پیلاطس از آن پس راههای جلیل را در مینوردد. لباس زایران به بر کرده است، انبانی سفری با خود حمل می کند.

پيلاطس: «برادر عزيز من،

«دیگر جز رهرویی در میانِ رهروان نیستم. در حالِ حاضر، هنوز کلودیا را نیافتهام و خبر تازهای هم دریافت نداشتهام.

«هر روز راهها بیش از پیش از مردمان پوشیده میشود. همه خواهانِ دیدنِ جلیلی هستند.

«من در جست و جوی همسرم هستم، نه به دنبالِ جلیلی. این شگفتی مرا به سوی خود نکشانده، هر چند که اکنون بپذیرم قضیهی عیسی فقط معما نیست، بلکه راز و رمز است. هیچ چیز اطمینان بخش تر از معما نیست: مسألهای در انتظار راه حلِ خویش است. ولی چیزی نگران کننده تر از راز و رمز یافت نمی شود: این مسألهای است که به طورِ قطع راه حل ندارد، آدمی را به تفکر، به تخیل وا می دارد... ولی من نمی خواهم فکر کنم. می خواهم بشناسم، بدانم. بقیه توجه را بر نمی انگیزد».

# در یکی از راههای جلیل.

پیلاطس: «برادر عزیز من، هیچ چیز تازهای نیست، مگر ریشی رویـیده. ایـن ریش به من اِجازه میدهد بی آن که جلب نظر کنم راه بروم. از بس با سرِخمیده، باشلق به صورت کشیده، راه رفتهام که گردنم میشکند. گردنم به قدرِ پاهایم رنج میبرد.

«شگفت آن که هنگامِ عزیمت از اورشلیم، در میانِ زایران، خود را تنها می یافتم. ولی اکنون هر روز خود را به آنان نزدیک تر احساس می کنم. آن چه در این راههای سنگلاخ جلیل فرسوده می شود فقط تختِ کفش هایم نیستند، بلکه این احساس است که همتایی ندارم. چیزی سبب می شود با یارانِ سفرم احساس خویشاوندی کنم، درست نمی دانم این چه چیز است... شاید راه پیمایی، تشنگی جست و جو است. یا خیلی ساده، فقط خستگی. خوش باشی».

در یکی دیگر از راههای جلیل.

پيلاطس: «همچنان راه ميروم.

«برخی لحظهها، حتی دیگر یقین ندارم که میعادی دارم.

«امروز صبح برای توقفی کوتاه ایستادم که به وارسی پوست هنوز لطیف پاهایم بپردازم تا آسیب نبینند. انگشتهای پاهایم را لمس میکردم و جراحتهایم را میشمردم که زنی پیش آمد.

«در برابرم زانو زد.

«بگذار پاهایت را بشویم.

حتی پیش از آن که مجالِ پاسخ دادن بیابم، آبِ شیرین بر اندامِ کوفتهام ریخت و به نرمی آنها را مالش داد. بی درنگ احساس راحتی کردم.

«سپس با پارچهای تمیز آنها را خنک کرد، کفشهای خاکآلودم را تکاند و آنها را به پاهایم کرد.

«ـ سپاسگزارم، برده.

«و در ازای کارش تکهای به سویش پیش بردم.

«آنگاه سر برداشت و مریم مجدلیه، روسپی پیشین، یکی از نخستین زنانی را که

از پی عیسی رفته بودند، یکی از نخستین زنانی را که شاهدِ آشکار شدنِ او بودند، باز شناختم

«ـ من برده نيستم،

«لبخند مىزد، ابدأ خشمگين نبود.

«ـ مرا ببخش که به تو اهانت روا داشته.

« اهانتی به من نمی کنی اگر برده بودن همان نیکی کردن به نزدیکان باشد، بهتر می دانم که برده باشم و عیسی پاهای پیروان خود را می شست. تو ای رومی، آیا می توانی خدایی را در نظر آوری که مردمان را چنان دوست داشته باشد که برای شستن پاهای آنان زانو بزند؟

«بي أن كه در انتظار پاسخ من بماند، باز لبخند زد و برخاست.

« پیلاطس، شتاب کن، همسرت بی صبرانه در انتظارِ تو است. او از زنانِ خوشبختی است که خداوندگار بر او آشکار شده.

«۔ او کجا است؟ کدامین راہ را باید در پیش گیرم؟

«ـ چندان مهم نیست. هر زمان که آماده باشی، او را خواهی یافت. بسیار خوب می دانی که این سفر را ما نه فقط در راهها، بلکه نخست در اعماقِ وجودِ خود می کنیم.

«و از نظر محو شد، به دیگر زنانی که همراهش بودند پیوست.

«به این سان، تأییدِ میعادم را دریافت داشتم. به هرجا که قدمهایم راهنماییام کنند میروم. امید دارم که پاهایم هوشمندتر از خودم باشند». پیلاطس: «زایران از هر سو هجوم می آورند، چون نهرهایی به هم می پیوندند و رود را بزرگ تر می کنند.

«هر روز حرارتِ شدید دهشتانگیزی را که موجهای رهروان پیش میراند، بیشتر احساس میکنم. این نیرو که چشمانِ آنان را روشن، پیشانیشان را باز و پاهایشان را خستگیناپذیرتر میکند، برای مان خبرِ خوش است. درست این زمان است که پی می برم منظورشان از این خبرِ خوش چیست. آنان بر این باورند که دنیایی نو، همان پادشاهی که عیسی از آن سخن میگفت، آغاز می شود. من در بابِ این «پادشاهی» اشتباه کرده بودم؛ در مقامِ فردِ رومی تمام عیار، اهل عمل، نگران و مسؤول، در آن پادشاهی، فلسطین را می دیدم و گمان می بردم که عیسی می خواهد کارِ هیرودیس کبیر را از سر بگیرد، تقسیم چهارگانه را منسوخ شمارد، این دیار را یک پارچه کند، رومیان را براند و خود بر تختِ واحد جای گیرد. ولی در حقیقت صحبت از یک پادشاهی بسیار ملموس و در عینِ حال بسیار انتزاعی است: این دنیا راکلامِ خدا دگرگون خواهد کرد. به ظاهر، مشابه خواهد ماند، ولی جانی نو خواهد گرفت، عشق از درون نفوذ خواهد کرد. هر فرد، خود را تغییر خواهد داد. برای رسیدنِ این پادشاهی، می باید که مردمان آن را خواهان شوند. بذر اگر بر زمینِ خوب افتد، رشد می کند و ثمر می باید که مردمان آن را خواهان شوند. بذر اگر بر زمینِ خوب افتد، رشد می کند و ثمر می باید که مردمان آن را خواهان شوند داشت مگر این که پذیرفته شده باشد. پیامِ می آورد. کلامِ عیسی وجود نخواهد داشت مگر این که پذیرفته شده باشد. پیامِ می آورد. کلامِ عیسی وجود نخواهد داشت مگر این که پذیرفته شده باشد. پیام

#### انجیل به روایت پیلاطس ۱۳۱

عشق عیسی تحقق نخواهد پذیرفت مگر آن که مردمان بخواهند به خوبی دوستش بدارند.

«برادرِ عزیز، هنوز نمیدانم که به درستی در بارهاش چه فکر کنم».

پيلاطس: «باز هم هيچ.

«همزمان با خورشید بیدار میشوم و با آن میخوابم. در فاصلهی این دو، راه میروم.

«چندین بار، در توقفگاهها، ماهیانی رسم شده بر شن دیدم. چون گمان میبردم که معنای که نشانهای است، از زنی که گردن آویزی به شکلِ ماهی داشت جویا شدم که معنای آن چیست.

«به سکستوس اندیشیدم. شاهِ آتی جهان که تمامی ستاره شناسان اعلانش کرده بودند با نشانه ی ماهی ارتباط داشت. اگر سکستوس از این رمزِ پنهان آگاه بود آیا ردِ عیسی را رها می کرد؟»

### 27

پیلاطس: «نمی دانم بر اثر چه تموجی در هوا، احساس می کردم که به هدف نزدیک می شوم.

«از بامداد، ابرهایی را که به سوی کوه تابور ۱ روان بودند دنبال میکردیم. «هنگامِ گذِر از نخستین گردنه، اَگاه شدیم که یازده حواری، پیشاپیش ما در حرکت هستند. میبایست شتاب ورزیم. هر زمان توفان در میگرفت.

«سپس یک روشنایی عظیم، شمشیری از پولادِ درخشان، ابرها را شکافت و به کوه ضربه وارد آورد. صاعقه بر آن فرود آمده بود. با خود اندیشیدم: بسیار دیر شده. «زمانی که به پای واپسین سربالایی رسیدیم، کوهستان ، حواریون را از دل بیرون ریخت.

«چیزی نمانده بود آنان را به جا نیاورم، در عوضِ مردانی بیشهامت، دستخوشِ بیم، افرادی قوی، نیرومند، با چهرههایی درخشان از سلامتی و شادی، می دویدند. به استقبال ما می آمدند و همگیمان را در بر می گرفتند. همه به اتفاق، بسیار تند و پر شور، سخن می گفتند و کلمهها به آسانی از دهانشان جاری می شد:

« عیسی چندین بار از ما پرسید که آیا او را دوست میداریم؟ در پـرسش او چیزی اضطراب آلود بود، وصدایی لرزان داشت چون صدای دوستانی که به سفری

بس دراز میروند. در قله، به دعا پرداخت و ما را متبرک کرد: «به سراسرِ دنیا، نـزدِ تمامی ملتها بروید وبه تمام مردمان خبرِ خوش را اعلام کنید. به نام پدرم تعمید دهید. هر چه را به شما گفتهام به آنان بیاموزید. شما به تمام زبانها، حتی زبانهای نو، تکلم خواهید کرد. اگر دست بر بیماران گذارید، آنان درمان خواهند یافت. اگر ماران را به دست گیرید، آنان شما را نخواهند گزید. و این را بدانید، هر روز، تا پایانِ کارِ جهان، همراه تمامی شما خواهم بود. «و زمانی که دیگر بار ما را متبرک می کرد از ما جدا شد. به شکلی دیگر تجلی کرد».

پیلاطس، دست از نوشتن بر میدارد و با لحنی رازگویانه میگوید: پیلاطس: «کلودیا را باز یافتم .

«ایستاده، کاملاً بر سرِ پا، در وسط راهی ایستاده بود، گویی میدانست که در آن لحظه، به آنجا خواهم رسید.

«پنداشتم که در میان بازوان خود خردش خواهم کرد. خوشبختانه پیش از آن که در آغوشم خفه اش کنم لب به خنده گشود. سپس مدتی دراز در برش گرفتم و نگذاشتم سخنی بگوید.

«۔ کلودیا، دیگر نرو.

« دیگر نخواهم رفت. اکنون میباید به من بپردازی. و هر روز نیز. شکننده شدهام. حامل فرزندمان هستم».

صفهای آفتابی در کنار آب.

پیلاطس، بسیار متفاوت، راحت تر، و نیز شکننده تر از گذشته، سرگرم ِ بازخوانی واپسین نامهاش است.

پیلاطس : «اینک به سزاره بازگشتهایم.

«هر روز دریا را مینگرم و نیز شکم کلودیا گردتر میشود.

«چندین هفته است که برایت نامه ننوشتهام.

«برادرِ عزیز، مطمئن باش که اگر نه بیش از گذشته، دستِ کم همان قدر دوستت دارم. ولی ضرورتِ نامه نگاریِ هر روزه از میان رفته است؛ دریافته ام که این نامه ها را در درجه ی اول برای خودم مینویسم تا در هر یک از آنها محقق کنم که کاملاً رومی هستم. اندیشه هایم را به سرزمینم میفرستادم تا به تقویت ریشه هایم بپردازم، فریاد سر دهم که در این وادی، در فلسطین، نیستم. قطعاً از آن رو با تو سخن میگفتم که تو، خودت هستی، ولی به سببِ آن که برادرِ من،: تصویرِ ترسیم شده ی من و سیمای من به گونه ای که بر یکی از نقاشی های دیواری رومی مانده، نیز هستی،

«اینک این امر چه قدر در نظرم بیهوده مینماید. اهل این جا یا جایی دیگر بودن

چه اهمیت دارد؟ آیا امری ممکن است؟ پیوند برقرار کردن با دیاری، با ویژگیهای آن، همان پیوند برقرار کردن با تمام جزءهای آن است، دلبسته بودن به دیار خود، همان خزیدن است. چیزی که از این پس در مردمان توجه مرا بر میانگیزد رومی بودن، یونانی یا مصری بودن آنان نیست بلکه چیزهایی از خوبی، جوانمردی، درستگاری و اشتراک است که در آنان یافت میشود چیزی است که آنان می آفرینند تا دنیا را بهتر و بیشتر قابل سکونت کند.

«در حالِ حاضر وظیفه ام را به جا می آورم. نظم برقرار می کنم، به تهدید می پردازم، مراقبت می ورزم، کیفر می دهم، ولی در آینده ی نزدیک، به محض آن که فرزندمان زاده شود، به رم باز خواهیم گشت. قصد دارم رو در رو برای تیبر نقل کنم که در این دیار چه روی داده است. بدون شک، عروسکِ پیرِ رنگ آمیزی شده، برای سخنانم گوشی شنوا نخواهد داشت.

«چه دیدهام؟ هیچ. چه دریافتهام؟ هیچ. به جز آن که چیزی می توانسته از نیروی الراک من بگریزد. در قضیه ی عیسی، در ماههای اخیر، کوشیدهام عقل را نحات دهم، به هر قیمت که هست آن را در برایرِ راز و رمز حفظ کنم، عقل را تا حد بیگانگی از عقل حفظ کنم... توفیق نیافتهام. می پذیرم که امرِ غیر قابل درک وجود دارد. آخرین یقینها ـ یقین به حاکم بودن بر زندگیام، یقین به شناختنِ مردمان ـ را از دست دادهام، ولی چه به چنگ آوردهام؟ غالباً از این بابت نزدِ کلودیا به شکوه می پردازم؛ پیش از این فردی رومی بودم که می دانست؛ اکنون مردی رومی ام که شبک دارد. کلودیا می خندد. دستها را به هم می کوبد، گویی برایش شعبده بازی می کنم.

« پیلاطس: شک کردن واعتقاد داشتن، هر دو یکی است. فقط بی قید بودن کفر است.

«نمیخواهم بپذیرم که او به این نحو مرا در رده ی پیروانِ عیسی قرار دهد، میخواهد چه چیز را باور کنم؟ من هیچ چیز ندیدهام. اما او، دیده است، من نه. این

اعتقاد، فعالیت بسیار می طلبد، ذهن را به نحوی بلعنده تجهیز می کند. «به همین دلیل، می پندارم که آیندهای نخواهد داشت.

«غالباً این توضیح را به کلودیا میدهم. در درجهی اول، این مذهب در جایی بد پدید آمده است: فلسطین، ملتِ بسیار کوچکی میماند که در دنیای امروز نه دارای اهمیت است و نه نفوذی دارد. در درجهی دوم، عیسی فقط به بیسوادان، به ماهیگیران زمختِ دریاچهٔ تیبریاد آموزش داده است و اینان، به جز یبوحنا، فقط می توانند به زبانِ آرامی، به زحمت به زبان عبری و بسیار بد به یونانی سخن بگویند. زمانی که واپسین گواهان در گذرند، سرگذشتش چه خواهد شد؟ اوبه جز بر شن و آب، چیزی ننوشته؛ پیروانش نیز هیچ ننوشته اند. بالاخره این که بزرگ ترین ضعف او آن بود که بسیار زود رفت. چندان به خود مجال نداد که افرادی به قدر کافی، به خصوص از مردمانِ با اهمیت، را مجاب کند. از چه رو به آتن یا به رم نرفت؟ حتی از چه رو راه ترکِ زمین را برگزید؟ اگر، آن چنان که خود ادعا می کند، پسرِ خدا است از چه رو برای ترکِ زمین را برگزید؟ اگر، آن چنان که خود ادعا می کند، بسرِ خدا است از چه رو برای عمیشد با حقیقت، زندگی کنیم. اگر برای ابد در روی زمین می ماند، دیگر هیچ کس در موردِ پیامش شک به دل راه نمی داد.

«استدلالهای من بدون شک خندههای شدید کلودیا را بر خواهد انگیخت.او مدعی است هیچ دلیل نداشت که عیسی استقرار یابد. زیرا نباید دلایل از بیش آورد. اگر او خود را به روشنی، مدام و به طورِ قطع نشان می داد، مردمان را ناگزیر می کرد، آنان را مجبور می کرد که به سجده در آیند، آنان را تابع قانونی طبیعی، چیزی چون غریزه، می کرد. ولی او آدمیان را آزاد کرد. با گذاشتنِ امکانِ اعتقاد آوردن و معتقد نبودن، حقِ آزاد بودن ما را رعایت کرد. آیا می توان ناگزیر به پذیرفتن شد؟ آیا می توان ناگزیر به دوست داشتن شد؟ هر کس می باید خود آماده ی این امر شود، به ایمان و نیز به عشق رضایت دهد. عیسی به مردمان احترام می گذارد. از طریقِ سرگذشتش به ما اشاره می کند ولی ما را در تعبیر اشاره آزاد می گذارد. او ما را بیش از

آن دوست دارد که ناگزیرمان کند. چون برای ما احترام قایل میشود، به ما امکانِ شک بردن می دهد. این سهم از انتخاب که برای ما میگذارد، نامِ دیگرِ راز و رمـز است.

«من همواره بر اثر این گفتار منقلب شدهام. ولی هرگز قانع نشدهام،

«تصویرهای ماهی در میانِ شن و خاکِ فلسطین تکثیر مبیپذیرد؛ آنها را زایران بانوکِ چوبدستهایشان چون کلیدِ سرّی جامعهای که گسترش می یابد رسم می کنند. جاسوسانم برایم خبر آوردهاند که پیروانِ عیسی ، نامی نیز برای خود یافتهاند: مسیحیان، پیروانِ مسیح، کسی که خدا او را مسح کرده است، و آنان از این پس یک نشانه ی شناسایی دیگر دارند که آن را گردن آویز می کنند: صلیب.

«با آگاهی از این غرابت، به لرزه در آمدم. چه فکرِ وحشیانهای؟ از چه رو چوبهی دار، تبریا خنجر را بر نگزیدهاند؟ چه گونه امیدوارند معتقدان را به دورِ بیافتخار ترین و خوارکننده ترین ماجرای سرگذشت عیسی گرد آورند؟

«برادرِ عزیز، قصد ندارم با آشفتگی خاطر و فکرهایم زمانِ بیشتری باعثِ تصدیعِ خاطرِ تو شوم. در آینده ی نزدیک، زمانی که قدم به رم گذاریم، کاملاً مجال خواهیم داشت در این باره بحث کنیم. شاید طی سفر، تمامی فکرهایم به خودیِ خود زایل شوند و با پیاده شدن در اسکله ی اوستی آگاه شوم که آنها باید در فلسطین بمانند؛ شاید مسیحیت، این ماجرای یهودی، در آبهای ما قابل حل شدن باشد؟ ولی شاید هم مرا تا آن جا دنبال کنند...چه کس می داند که فکرها کدام راه را در پیش خواهند گرفت؟

«خوش باشی».

پیلاطس گمان میکند که نامهاش را به پایان رسانده. آن را میپیچید و آمادهی مُهر و موم کردنش میشود.

#### انجیل به روایت پیلاطس ۱۳۹

## ناگهان تغییر عقیده می دهد، می نشیند تا بندی بر آن بیفزاید:

«بعدالتحریر، صبح امروز به کلودیا که ـ این بدان ـ ادعا میکند مسیحی است، میگفتم که هرگز بیش از یک نسل مسیحی وجود نخواهد داشت: همان نسلی که عیسای از نوزنده شده را میبیند. این ایمان هم زمان با بسته شدن چشمانِ واپسین سالخوردهای که چهره و صدایِ عیسای زنده را به خاطر آورد، خاموش خواهد شد. ـ بنا بر این، کلودیا، من هرگز مسیحی نخواهم شد. زیرا هیچ چیز ندیدهام، هیچ چیز نپرسیدهام، بسیار دیر رسیدهام. و اگر میخواستم اعتقاد یابم، میبایست در درجهی اول به گواهی دیگران اعتقاد یابم.

«ـ در این صورت، شاید تو نخستین مسیحی می شدی؟»

با شک و متفکرانه، به دریا نگاه میکند.

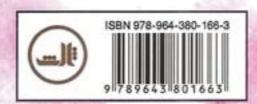

۳۵۰۰ تومان